**UNIVERSIDAD AUTÓNOMA AGRARIA** 

**"ANTONIO NARRO"** 

**DIVISIÓN DE AGRONOMÍA** 

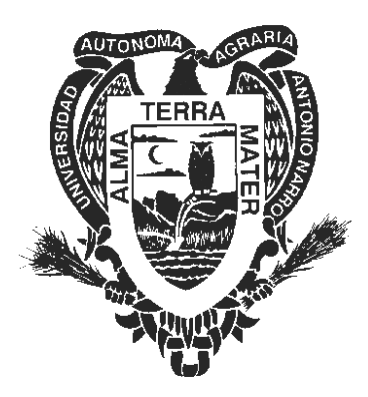

**Estudio epidométrico e índice de sitio para** *Pinus montezumae* **Lamb***.* **en la región de Cd. Hidalgo, Michoacán.** 

**Por:** 

**JORDÁN ALEJANDRO PEREYRA GOICOCHEA** 

**TESIS** 

**Presentada como requisito parcial para** 

**obtener el título de:** 

**INGENIERO FORESTAL** 

**Buenavista, Saltillo, Coahuila, México. Octubre de 2003.** 

## **UNIVERSIDAD AUTÓNOMA AGRARIA ANTONIO NARRO**

# **DIVISIÓN DE AGRONOMÍA**

## **DEPARTAMENTO FORESTAL**

**Estudio epidométrico e índice de sitio para** *Pinus montezumae* **Lamb***.* **en la región de Cd. Hidalgo, Michoacán.** 

**Por:** 

# **JORDÁN ALEJANDRO PEREYRA GOICOCHEA**

**TESIS** 

**Presentada como requisito parcial para obtener el título de:** 

**INGENIERO FORESTAL** 

 **ASESOR PRINCIPAL COORDINADOR DE LA DIVISIÓN** 

**DR. ELADIO H. CORNEJO OVIEDO M.C. ARNOLDO OYERVIDES GARCÍA** 

**Buenavista, Saltillo, Coahuila, México. Octubre de 2003.** 

# **UNIVERSIDAD AUTÓNOMA AGRARIA ANTONIO NARRO**

# **DIVISIÓN DE AGRONOMÍA**

# **DEPARTAMENTO FORESTAL**

**Estudio epidométrico e índice de sitio para** *Pinus montezumae* **Lamb***.* **en la región de Cd. Hidalgo, Michoacán.** 

**Por:** 

**JORDÁN ALEJANDRO PEREYRA GOICOCHEA** 

**TESIS** 

**Presentada como requisito parcial para obtener el título de:** 

**INGENIERO FORESTAL** 

**APROBADA** 

**ASESOR PRINCIPAL** 

**DR. ELADIO H. CORNEJO OVIEDO** 

**ASESOR ASESOR** 

**M.C. SALVADOR VALENCIA MANZO ING. CELESTINO FLORES LÓPEZ** 

**Buenavista, Saltillo, Coahuila, México. Octubre de 2003.** 

El presente trabajo forma parte del Proyecto "Mediciones forestales en las regiones forestales de los estados de Durango, Michoacán y Nayarit" de la Universidad Autónoma Agraria Antonio Narro, con clave: 02.03.0207.2364 (de 2001 a 2003 ) cuyo responsable es el suscrito Dr. Eladio Cornejo Oviedo.

#### **DEDICATORIA**

A mis Abuelas Beatriz Najera† y Hermila Meza† quienes me dieron su cariño y buenos consejos.

A mis señoras madres, Maria L. Macal Nájera y Macrina O. Goicochea Macal por brindarme su apoyo, cariño y comprensión por siempre, por que siempre confiaron en mi, por alentarme a seguir estudiando y por ser las personas que mas quiero y admiro.

A mi abuelo Moisés Goicochea Meza, por brindarme siempre su apoyo y sabios consejos.

Al esposo de mi madre José Maria González Pérez por brindarme el apoyo y consejos que me alentaron a seguir adelante.

A mis hermanas Lupita, Galilea y Abigail, por brindarme su cariño y motivación en el transcurso de mi carrera.

A mis tíos Víctor Manuel, Moisés, Nemesio, Juan Manuel, Juan Gabriel, Ada luz, Hermila, Mari dalia, Carmen y Maria Luisa por brindarme su apoyo incondicional, motivación y cariño durante el inicio y termino de mis estudios.

A mis sobrinos Juanito, José David, Luisita, Mariana y Marielita por el cariño y confianza que siempre me han brindado.

#### AGRADECIMIENTOS

A Dios por guiar y dirigir mi camino así como escuchar mis plegarias.

A mi "Alma Mater" por haberme permitido permanecer en sus instalaciones durante toda mi carrera y por brindarme las bases necesarias de los conocimientos que ahora forman parte de mi profesión.

A todo el personal docente de la carrera de Ingeniero Forestal que de una u otra manera contribuyeron a mi formación como profesionista y a mi desarrollo personal.

Al Dr. Eladio H. Cornejo Oviedo por la oportunidad de haberme integrado a su equipo de trabajo, así como la dirección, consejos y apoyos para la mejor realización de este trabajo.

Al M.C. Salvador Valencia Manzo por su valiosa asesoría para la mejor realización de este trabajo, así como sus buenos consejos que siempre me ayudaron.

Al Ing. Celestino Flores López por su valiosa asesoría durante la realización de este estudio y por brindarme su amistad.

A la Unidad de Conservación Forestal N. 2 de Ciudad Hidalgo Michoacán por su valiosa colaboración para la realización de este trabajo.

A mis amigos y compañeros de la Universidad Autónoma Agraria Antonio Narro.

A todas aquellas personas que de alguna forma participaron en la elaboración de este trabajo.

# **ÍNDICE DE CONTENIDO**

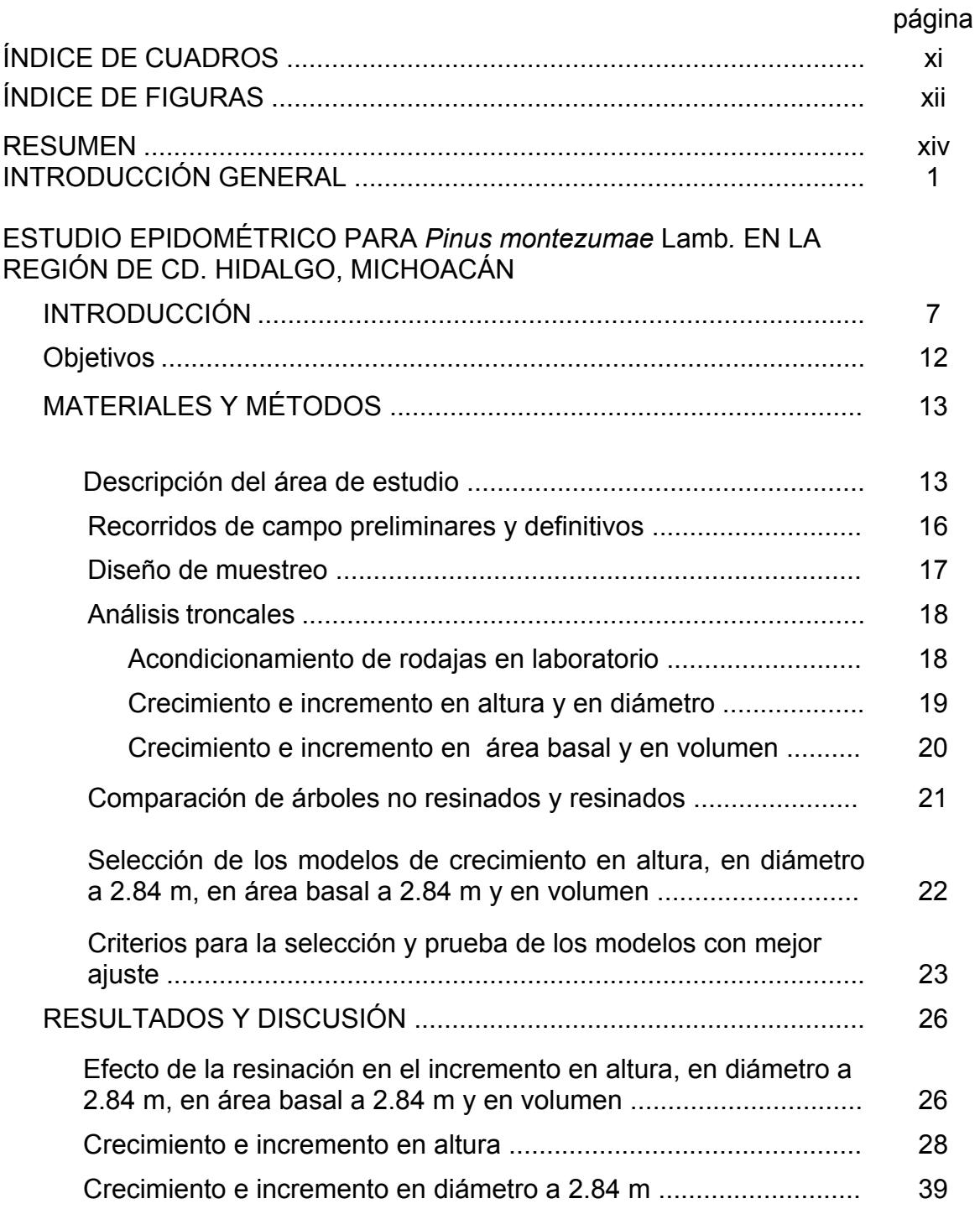

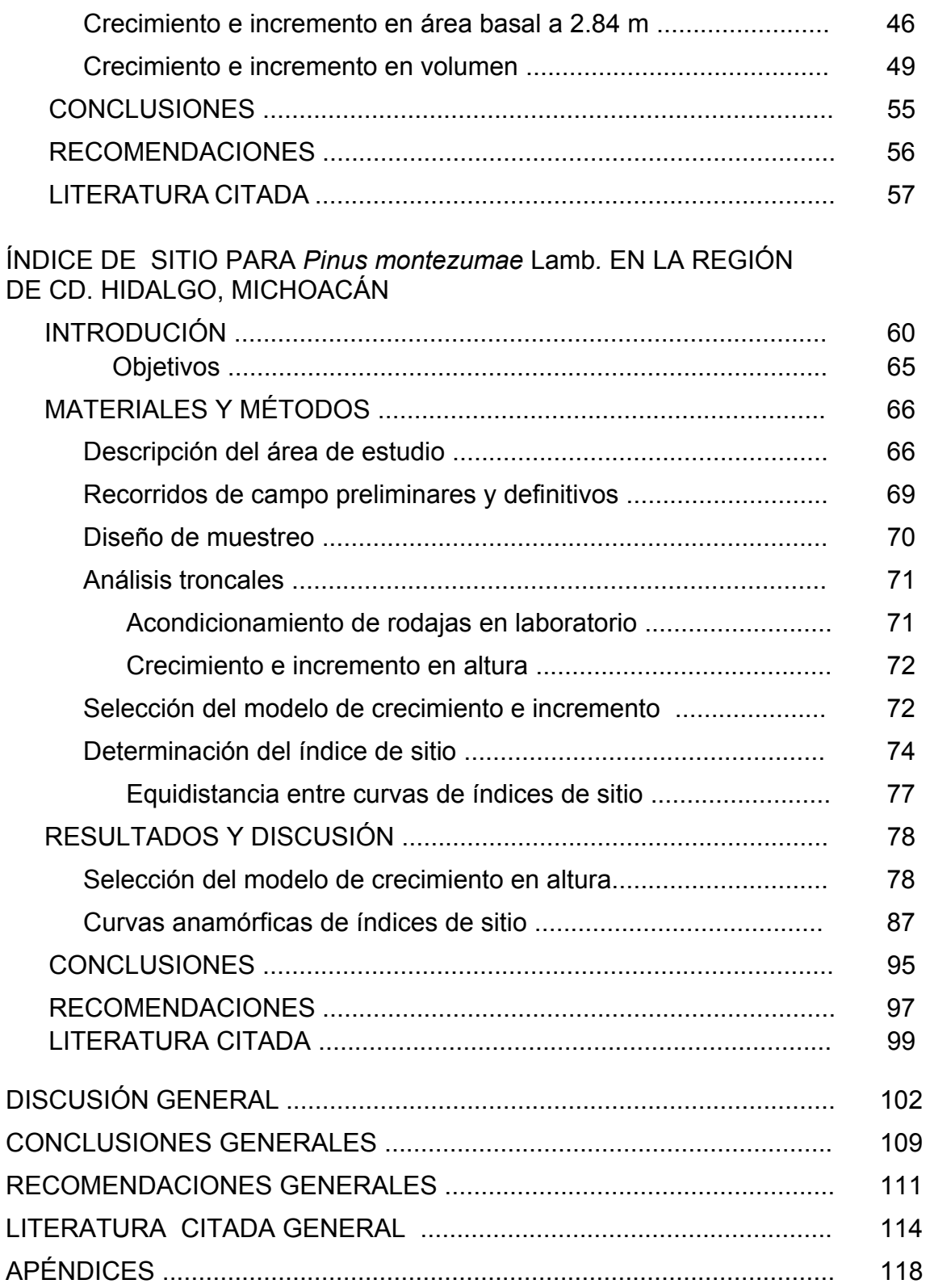

# **ÍNDICE DE CUADROS**

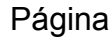

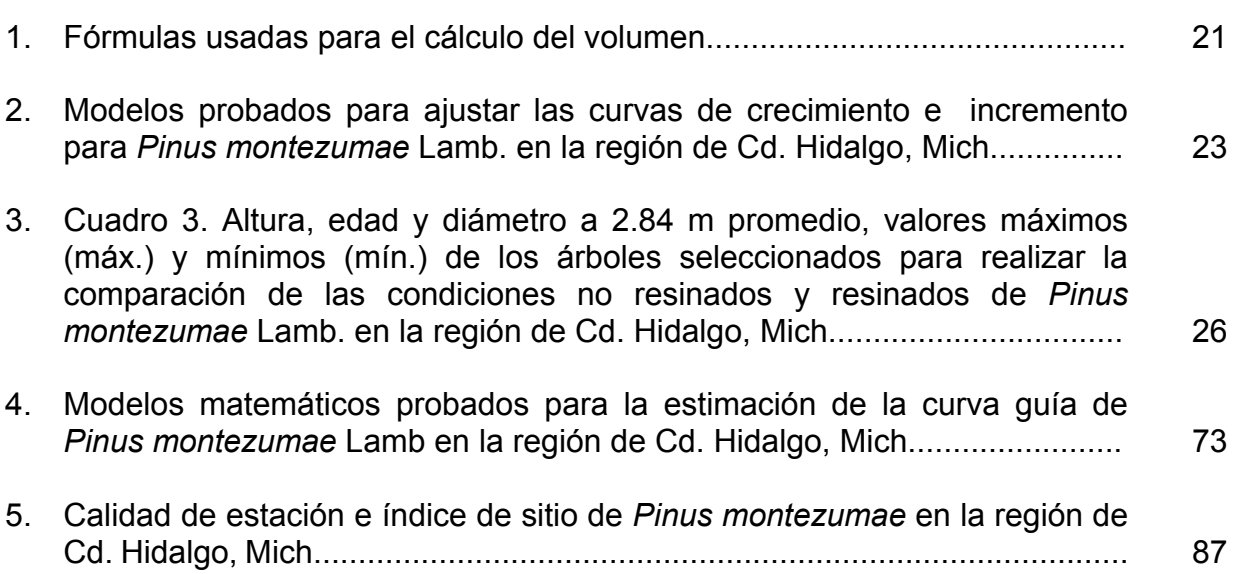

# **ÍNDICE DE FIGURAS**

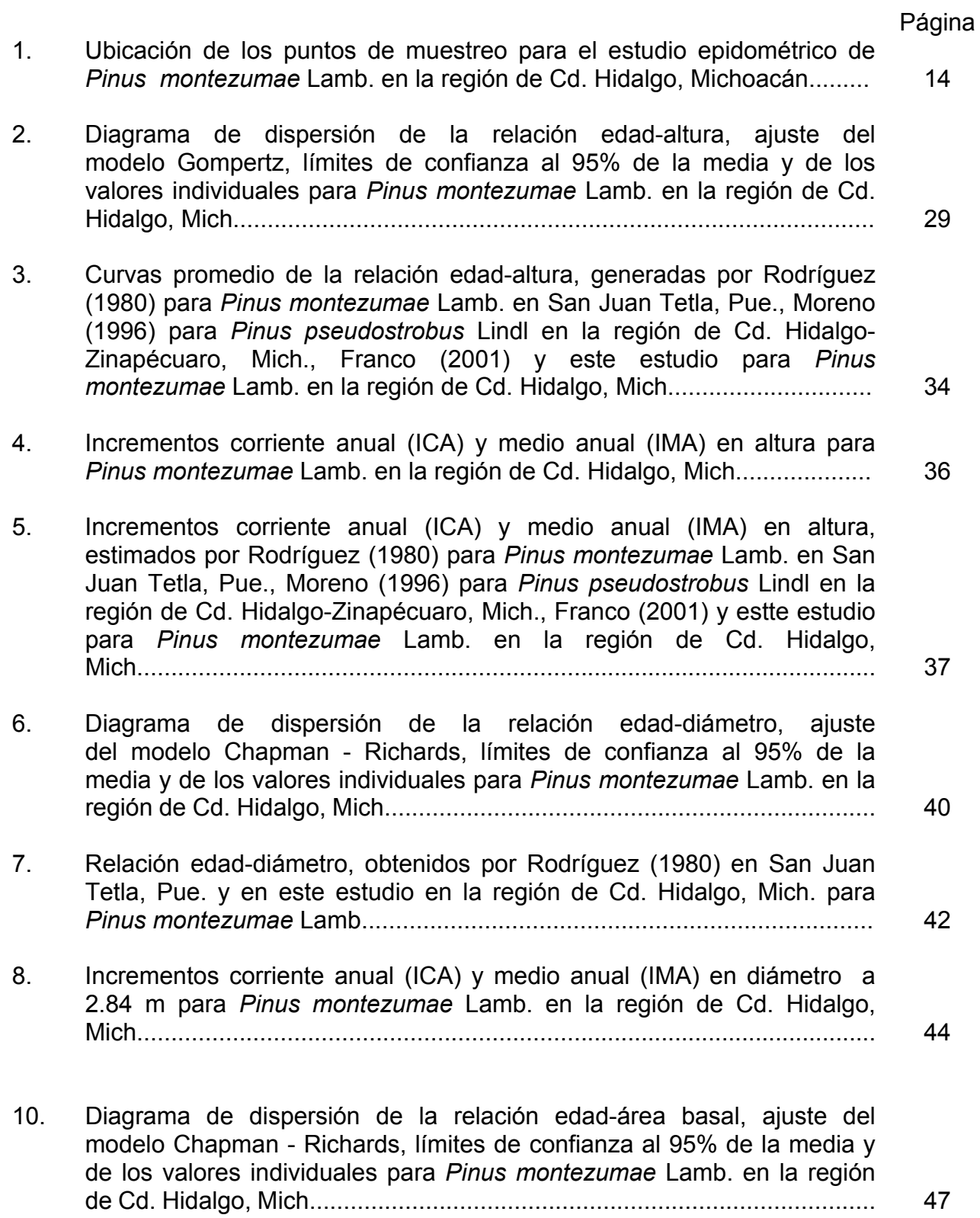

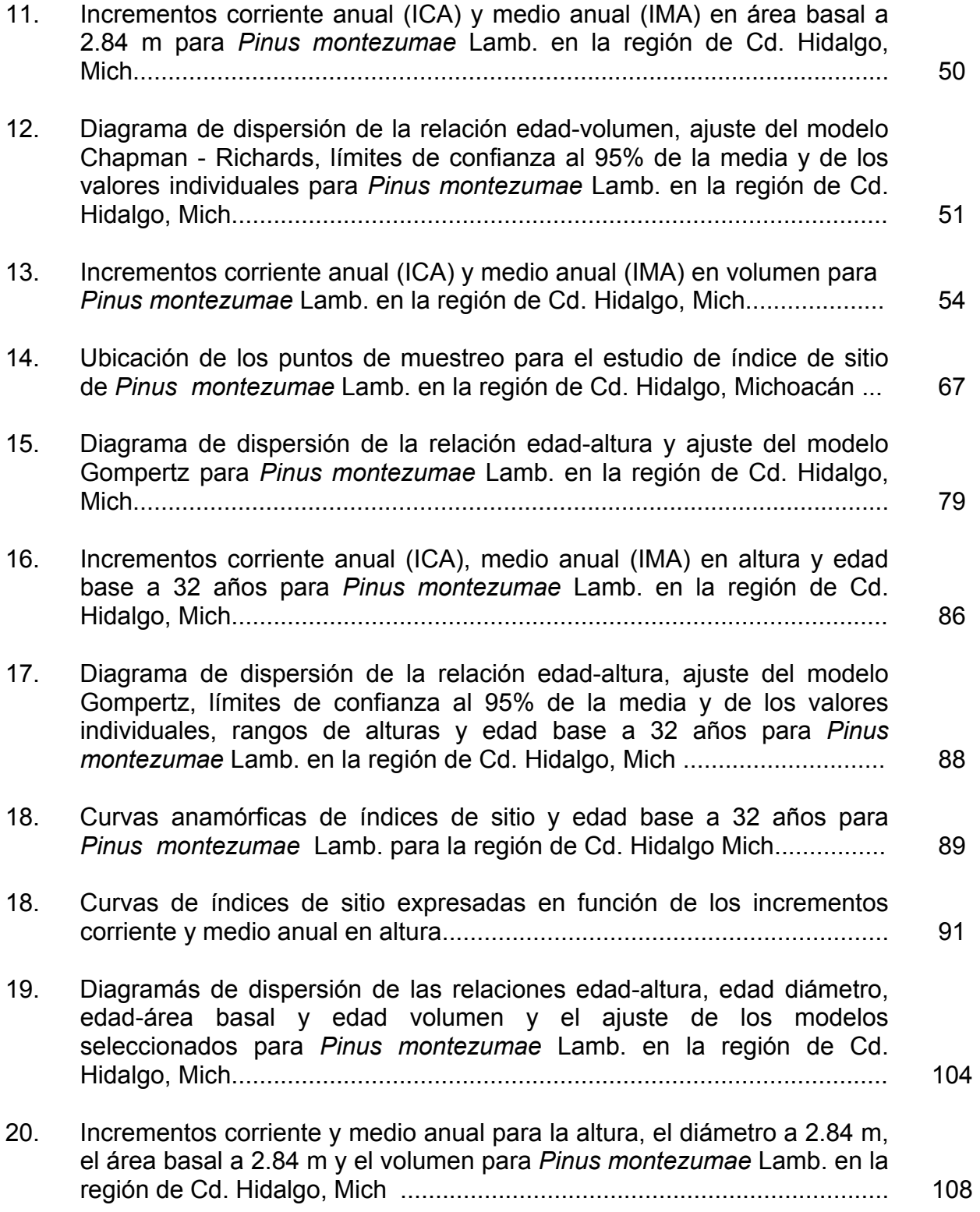

#### **RESUMEN**

El presente trabajo tuvo como propósito caracterizar y describir el crecimiento e incremento en altura, diámetro, área basal y volumen para *Pinus montezumae* Lamb. en la región de Cd. Hidalgo, Mich. Así como también incrementar el tamaño de muestra de la base de datos utilizada por Franco (2001) y confirmar si el modelo utilizado por este autor es el mejor para describir el crecimiento en altura y determinar el índice de sitio.

El área de estudio comprende seis localidades se encuentran en los municipios de Cd. Hidalgo y Zinapécuaro. En los que se distribuye de manera natural el *Pinus montezumae.* Se colectaron muestras de 40 árboles, para realizar los análisis troncales, con los que se obtuvo una base de datos edadaltura de 634 pares de valores, 292 pares de valores de la relación edaddiámetro, 292 pares de valores de edad-área basal y 299 pares de valores de edad-volumen.

La resinación es una práctica común por lo que al comparar las condiciones de árboles no resinados y resinados en el ICA e IMA de la altura, del diámetro, del área basal y del volumen no se encontraron diferencias significativas (p>0.05) entre los dos tipos de arbolados.

Para el estudio epidométrico se probaron cuatro modelos los cuales

fueron el de Chapman-Richards, Gompertz, Weibul y Potencial. La selección de los modelos se hizo con base en los valores más bajos del cuadrado medio del error (CME) y el valor más alto del coeficiente de determinación ( $R^2$ ), además con la mejor distribución de los residuales estudentizados y al criterio de convergencia, determinando que el mejor modelo que ajustó al crecimiento en altura para *Pinus montezumae* fue el de Gompertz. Para el caso del diámetro, el área basal a 2.84 m de altura y el volumen el modelo que mejor se ajustó fue el de Chapman-Richards.

Para el caso del estudio de índice de sitio, se utilizó el método de la curva guía. Se probaron los modelos de Chapman-Richards, Gompertz y Weibull. Los valores se seleccionaron con base en los valores más bajos del CME y el valor más alto del  $R^2$ , además con la mejor distribución de los residuales estudentizados y al criterio de convergencia. Se determinó que el mejor modelo que ajustó al crecimiento en altura para *Pinus montezumae* fue el de Gompertz. Se determinó una edad base de 32 años, con la que se generaron las curvas correspondiente a los índices de sitio de 28, 24.5, 21 , 17.5 y 14 m con una amplitud de 3.5 m. De esta manera, se construyeron cinco curvas anamórficas que representan cinco calidades de estación (muy buena, buena, regular, mala y muy mala).

## **INTRODUCCIÓN GENERA[L1](#page-15-0)**

México cuenta con una superficie de bosques de clima templado y selvas de clima cálido de 56´900,000 ha, de las cuales el 54% está compuesto por bosques de clima templado y el 46 % de selvas de clima cálido, estimándose una deforestación de 615,000 ha por año (Layseca *et al.,* 1997; Semarnap, 1999). En México los bosques de clima templado son de gran importancia económica. El país cuenta con una alta diversidad de especies del género *Pinus,* reportándose 52 especies de este género para nuestro país. Los estudios sobre el potencial productivo de estas especies han sido limitados, por lo tanto las decisiones de aprovechamiento y de manejo no han sido siempre las más adecuadas (Styles, 1993; Layseca *et al.,* 1997).

En México el manejo forestal han originado diferentes tipos de bosques tales como bosques desaprovechados, otros sobre explotados y algunos bien manejados; ya que se carece de personal capacitado y que permita manejar los bosques, adecuadamente, de acuerdo con su capacidad productiva de tal manera que se elaboren las prescripciones necesarias para mantener su sustentabilidad, con el propósito de practicarse una silvicultura intensiva en los bosques localizados en sitios que tengan la mejor calidad de estación para las principales especies (Cano, 1988).

 $\overline{a}$ 

<span id="page-15-0"></span><sup>&</sup>lt;sup>1</sup>Esta tesis está elaborada con apego a la guía de autores de la revista Agrociencia.

 Michoacán cuenta con 1'540,493 ha de bosques de coníferas y latifoliadas (Semarnap, 1999). Los poseedores de este recurso forestal en la región de Cd. Hidalgo, Mich., dependen económicamente del mismo, por lo que es relevante realizar estudios epidométricos y de índices de sitio para conocer las tasas de crecimiento e incremento de los bosques, ya que en la actualidad no se conocen las dinámicas de crecimiento e incremento en altura, diámetro, área basal y volumen de *Pinus montezumae* Lamb.

La clasificación de la productividad de los bosques de clima templado es una herramienta básica y esencial en el manejo del bosque con propósitos múltiples y uno de los aspectos más importantes a considerar en la toma de decisiones del manejo integral de los bosques (Daniel *et al.*, 1982).

El crecimiento e incremento de los árboles en altura, diámetro y volumen derivan de la elongación y engrosamiento de raíces, ramas y troncos, que causan un cambio en el peso, forma y tamaño del árbol, además que estos crecimientos e incrementos dependen básicamente de distintos factores que el profesional forestal debe tomar en cuenta, como son los climáticos, edáficos, fisiográficos y otros, como la densidad, edad y composición del bosque, y de los tratamientos silvícola aplicados al bosque (Husch *et al.,* 1972).

El crecimiento e incremento en altura también es determinado por la cantidad de nutrientes que acumula el árbol durante el año. Parte de estos

nutrientes utilizados para el incremento en altura se ve afectado durante los años de producción de frutos, debido a que parte de los nutrientes acumulados en el árbol es empleado para la producción de frutos y semillas (Klepac, 1976). Debe enfatizarse que el tiempo de culminación del incremento en altura, el valor total y el ritmo de crecimiento de las diferentes especies depende de varios factores como el genotipo, aquellos del ambiente en el que se desarrollan y la calidad de estación (Klepac, 1976).

Los mismos factores que determinan el crecimiento e incremento en altura, también influyen en el crecimiento e incremento en diámetro. Este crecimiento también depende de la cantidad de reservas que el árbol acumule durante el año, pero depende en mayor parte del ambiente en que se desarrolla, en comparación con el crecimiento e incremento en altura. El incremento en diámetro aumenta cuando existe mayor espacio entre árboles y mayor luz solar (Klepac, 1976).

El incremento anual en diámetro del árbol se manifiesta en los anillos de crecimiento. El crecimiento en diámetro es el resultante de las actividades del cámbium vascular que se caracteriza por el crecimiento periclinal de las células del cámbium dando origen a la formación del xilema y floema (Morey 1977).

El área seccional o superficie correspondiente al fuste del árbol a la altura del pecho y proyectada al suelo se le conoce como el área basal. El crecimiento en área basal es más variable que el incremento en diámetro, ya que aunque el incremento en diámetro del fuste no cambie, el área basal aumentará, por lo que el volumen del árbol es proporcional al diámetro al cuadrado (Klepac, 1976).

El incremento en volumen del árbol está determinado por la producción de madera, follaje, semilla, sistema radicular y frutos, otra parte se pierde durante la transpiración del árbol. El volumen del árbol aumenta conforme la altura y el diámetro incrementan desde su germinación hasta su muerte (Klepac, 1976).

En los bosques de coníferas existen zonas cuya capacidad productiva se diferencia por la combinación de factores bióticos, edáficos y climatológicos. Dichas zonas, pueden ser diferenciadas a través de la calidad de estación (González, 1988)

La calidad de estación se define como una cualidad distintiva que indica de manera un tanto relativa la máxima producción de madera que un bosque o especie en particular puede producir en un tiempo determinado dentro de un cierto microclima (Daniel *et al.*, 1982; Clutter *et al*., 1983; Zepeda y Rivero, 1984).

Para determinar la calidad de estación se ha recurrido a la utilización de índices de sitio que indiquen la productividad del sitio (Zepeda y Rivero, 1984). El índice de sitio ha sido muy utilizado por ser más práctico y consistente en la cuantificación de la productividad (Curtis, 1964). El índice de sitio se define como la máxima altura que alcanza un bosque o rodal de acuerdo al sitio donde se desarrolla a una edad determinada ó edad base. La edad base se puede definir en el momento en que los incrementos corriente anual y medio anual en altura se interceptan (Zepeda y Rivero, 1984; Rivera, 1996).

La altura dominante del rodal se utiliza como indicador de productividad, ya que es independiente de la densidad del rodal y del manejo, siempre y cuando los aclareos y las podas no sean intensas, además de que la altura de los árboles, se relaciona más con la capacidad de producción de madera que cualquier otro parámetro del rodal, partiendo del supuesto que el crecimiento en altura no se ve afectado por la densidad del bosque (Alder, 1980; Spurr y Barnes, 1982; Zepeda y Rivero, 1984).

En la actualidad es de suma importancia conocer las diferentes dinámicas de crecimiento e incremento de una especie para sugerir mejores metodologías que permitan manejar de manera adecuada los bosques del país. Además es indispensable determinar el nivel productivo de las diferentes localidades a través del índice de sitio de manera que se cuente con información necesaria para realizar un manejo sustentable de los bosques de pino en la región de Cd. Hidalgo, Mich. Este trabajo es una continuación del estudio realizado por Franco (2001), por lo que los objetivos fueron los siguientes:

- 1) Caracterizar y describir el crecimiento e incremento en altura, diámetro, área basal y volumen de *Pinus montezumae* Lamb. en la región de Cd. Hidalgo, Mich.
- 2) Incrementar el tamaño de muestra y la base de datos del crecimiento e incremento en altura de *Pinus montezumae* Lamb. en la región de Cd. Hidalgo, Mich.
- 3) Confirmar si el modelo utilizado por Franco (2001) es el más adecuado para describir el crecimiento en altura de *Pinus montezumae* Lamb. en la región de Cd. Hidalgo, Mich.
- 4) Determinar el índice de sitio para *Pinus montezumae* Lamb. en la región de Cd. Hidalgo, Mich.

El primer objetivo se presenta como un trabajo independiente; que se denomina "Estudio epidométrico para *Pinus montezumae* Lamb. en la región de Cd. Hidalgo, Michoacán". Los otros tres objetivos se presentan en el trabajo denominado "Índice de sitio para *Pinus montezumae* Lamb. en la región de Cd. Hidalgo, Michoacán."

# ESTUDIO EPIDOMÉTRICO PARA *Pinus montezumae* Lamb. EN LA REGIÓN DE CD. HIDALGO, MICHOACÁN.

## **INTRODUCCIÓN**

Michoacán cuenta con 1'540,493 ha de bosques de coníferas y latifoliadas (Semarnap, 1999). Los poseedores de este recurso forestal en la región de Cd. Hidalgo, Mich. dependen económicamente del mismo, por lo que es relevante realizar estudios epidométricos para conocer las tasas de crecimiento e incremento de los bosques, ya que en la actualidad no se conocen las dinámicas de crecimiento e incremento en altura, diámetro, área basal y volumen de *Pinus montezumae* Lamb.

El crecimiento e incremento de los árboles en altura, diámetro y volumen derivan de la elongación y engrosamiento de raíces, ramas y troncos, que causan un cambio en el peso, forma y tamaño del árbol, además que estos crecimientos e incrementos dependen básicamente de distintos factores que el profesional forestal debe tomar en cuenta, como son los climáticos, edáficos, fisiográficos y otros, como la densidad, edad y composición del bosque, y de los tratamientos silvícolas aplicados al bosque (Husch *et al.,* 1972).

El crecimiento de las plantas depende del potencial genético expresado a través de su fisiología dentro del ambiente en el que se desarrollan. Los individuos de un bosque presentan diferentes ritmos de crecimiento, dichos individuos son eliminados por el proceso de selección natural o artificial, por lo que el desarrollo e incremento de un bosque es diferente al incremento y desarrollo de un árbol (Daniel *et al.,* 1982).

El patrón de crecimiento puede ser comprendido gracias a los métodos que se originan en los estudios de investigación para conocer la respuesta del crecimiento de los bosques y al uso de modelos matemáticos, para proyectar el crecimiento de una especie o conjunto de especies en un periodo de tiempo determinado (Prodan *et al.,* 1997).

Los anillos de crecimiento se definen como el conjunto de células xilemáticas producidas por el cámbium vascular en el que se presentan dos periodos de crecimiento, éstos pueden ser vistos en los cortes transversales de los árboles, los cuales son el resultado de variaciones en la tasa de crecimiento. Las células del xilema producidas en primavera, que generalmente, es la parte más ancha del anillo de crecimiento, de color claro, esta constituida de células de paredes delgadas y lúmenes grandes (madera temprana) y la parte del anillo de crecimiento de color más oscuro, esta constituida por células de paredes gruesas y lúmenes pequeños (madera tardía). La anchura de los anillos depende en gran parte de las condiciones ambientales y otras variables que se presentan durante el período de formación (Daniel *et al*., 1982).

El crecimiento en altura se manifiesta normalmente en primavera con gran intensidad, con una duración de dos a tres semanas, después decrece gradualmente, en algunas especies se interrumpe, pero en algunas no se presenta interrupción alguna hasta el mes de septiembre u octubre. Esta variación, probablemente, se deba a su diferente reacción al fotoperíodo. Las curvas de crecimiento en altura para las especies forestales tiene una forma de S, de la cual se deriva la curva de incremento, donde el punto de inflexión de la curva S indica la culminación del incremento corriente anual (Klepac, 1976).

El crecimiento en longitud de los brotes es el resultado del desarrollo de primordios, que por lo común permanecen en estado de latencia durante un periodo, en el interior de las yemas. Las diferencias que existen entre el momento de inició y la elongación de esos primordios dan como resultado tres diferentes tipos de desarrollo en los brotes: crecimiento libre, crecimiento fijo y crecimiento fijo-libre (Daniel *et al*., 1982).

El crecimiento e incremento en altura también es determinado por la cantidad de nutrientes que acumula el árbol durante el año. Parte de estos nutrientes utilizados para el incremento en altura se ve afectado durante los años de producción de frutos, debido a que parte de los nutrientes acumulados en el árbol es empleado para la producción de frutos y semillas (Klepac, 1976).

Debe enfatizarse que el tiempo de culminación del incremento en altura, el valor total y el ritmo de crecimiento de las diferentes especies depende de varios factores como el genotipo, aquellos del ambiente en el que se desarrollan y la calidad de estación (Klepac, 1976).

Los mismos factores que determinan el crecimiento e incremento en altura, también influyen en el crecimiento e incremento en diámetro. Este crecimiento también depende de la cantidad de reservas que el árbol acumule durante el año, pero depende en mayor parte del ambiente en que se desarrolla, en comparación con el crecimiento e incremento en altura. El incremento en diámetro aumenta cuando existe mayor espacio entre árboles y mayor luz solar (Klepac, 1976).

El incremento anual en diámetro del árbol se manifiesta en los anillos de crecimiento. El crecimiento en diámetro es el resultante de las actividades del cámbium vascular que se caracteriza por el crecimiento periclinal de las células del cámbium dando origen a la formación del xilema y floema (Morey 1977).

 Bajo condiciones normales, en un principio el incremento en diámetro es pequeño, posteriormente, aumenta su actividad y luego disminuye gradualmente, llegando a ser menor en los árboles viejos. La curva del crecimiento en diámetro es también en forma de S como el crecimiento en altura, sólo que se diferencia por ser más plana y por su forma de línea recta en la base de su origen (Klepac, 1976).

El área seccional o superficie correspondiente al fuste del árbol a la altura del pecho y proyectada al suelo se le conoce como el área basal. El incremento en área basal es una medida de la capacidad que tienen los árboles para la producción de los elementos del xilema que generalmente esta controlada por factores genéticos, que también sufren cambios por la influencia de todos los componentes bióticos, físicos y químicos del ambiente (Daniel *et al*., 1982).

El volumen del árbol aumenta conforme la altura y el diámetro incrementan desde su germinación hasta su muerte. La curva de crecimiento en volumen también presenta la forma sigmoidea como el de crecimiento en altura y diámetro, sólo que la curva en volumen culmina más tarde que la de altura y diámetro. Esta característica se explica porque el incremento en diámetro interviene al cuadrado en el incremento en volumen, de tal manera que al disminuir el incremento en diámetro no disminuye el incremento en volumen. Conforme la edad del árbol aumenta, el diámetro disminuye, por lo que los anillos de crecimiento tienden a ser más reducidos, permaneciendo el incremento en volumen durante más tiempo al mismo nivel, hasta que los anillos de crecimiento se hacen más estrechos para que empiece a disminuir (Klepac, 1976).

Rodríguez (1980) realizó un estudio de análisis troncales para *Pinus montezumae*, usando 81 árboles muestra, en el Campo Experimental Forestal San Juan Tetla, Pue. El autor seleccionó árboles en tres rangos de altitud (3,000-3,100, 3,101-3,200 y 3,201-3,300 m.s.n.m.), tres exposiciones (Norte, Sur y Este) y tres pendientes (baja, media y alta) además de sus combinaciones posibles. El modelo que este autor utilizó para obtener los diferentes crecimientos en altura y diámetro de los árboles bajo estas condiciones fue Y=  $X^2$ / (B<sub>0</sub> + B<sub>1</sub> X+ B<sub>2</sub> X<sup>2</sup>). En el caso del volumen el autor utilizó el modelo Y= B<sub>0</sub> +  $B_1$  (1/e<sup>X</sup>) +  $B_2$  LnX. El ajuste de los modelos se realizó mediante regresión lineal. El autor determinó que las altitudes, exposiciones y pendientes que presentaron la mejor estación de crecimiento e incremento medio y corriente anual en altura se encuentran en los rangos de 3,000 a 3,200 m.s.n.m. (31.84 m y 32.45 m), en las exposiciones Sur y Este, para el crecimiento e incrementos en diámetro y volumen la altitud no influyó, pero si la exposición, encontrando los mejores crecimientos e incrementos en la exposición Este. La pendiente no influyó en el crecimiento e incremento en altura, diámetro y volumen.

Dado que se conoce muy poco sobre el crecimiento e incremento en altura, diámetro, área basal y volumen de *Pinus montezumae* en la región de Cd. Hidalgo, Mich., el objetivo del presente trabajo fue:

Caracterizar y describir el crecimiento e incremento en altura, diámetro a 2.84 m, área basal a 2.84 m y volumen de *Pinus montezumae* Lamb. en bosques de la región de Cd. Hidalgo, Mich.

### **MATERIALES Y MÉTODOS**

#### **Descripción del área de estudio**

El área está ubicada en la provincia del Eje Neovolcánico y subprovincia de Mil Cumbres en la región de Cd. Hidalgo, Mich. (Ucodefo-2, 1994). El área de estudio comprende seis localidades: Gerahuaro, Huajúmbaro, Pucuato, Agostitlán, Azufres y El Jaral, las primeras cinco localidades se localizan en el municipio de Cd. Hidalgo, y la última se ubica en el municipio de Zinapécuaro. Allí se distribuye de manera natural el *Pinus montezumae* (Figura 1). Estas localidades tienen una ubicación geográfica entre las coordenadas 100° 28´ a 100° 48´ de longitud Oeste y 19°20´ a 19° 54´ de latitud Norte (CETENAL, 1977a, 1977b, 1977c ).

 El área presenta altitudes que van de 2100 a los 3000 m.s.n.m. y con pendientes que van de 5 a 40%. En la misma predominan las exposiciones Norte, Noroeste, Suroeste, Sureste y Oeste. Además ocurre un relieve contrastante en el que se distinguen mesetas, lomeríos y sierras (CETENAL, 1977a, 1977b, 1977c ).

 La geología está representada principalmente por rocas ígneas extrusivas de la era Cenozoica, del periodo Terciario Superior; prevaleciendo el tipo de roca reolita de color verde, formando cuerpos compactos medianamente

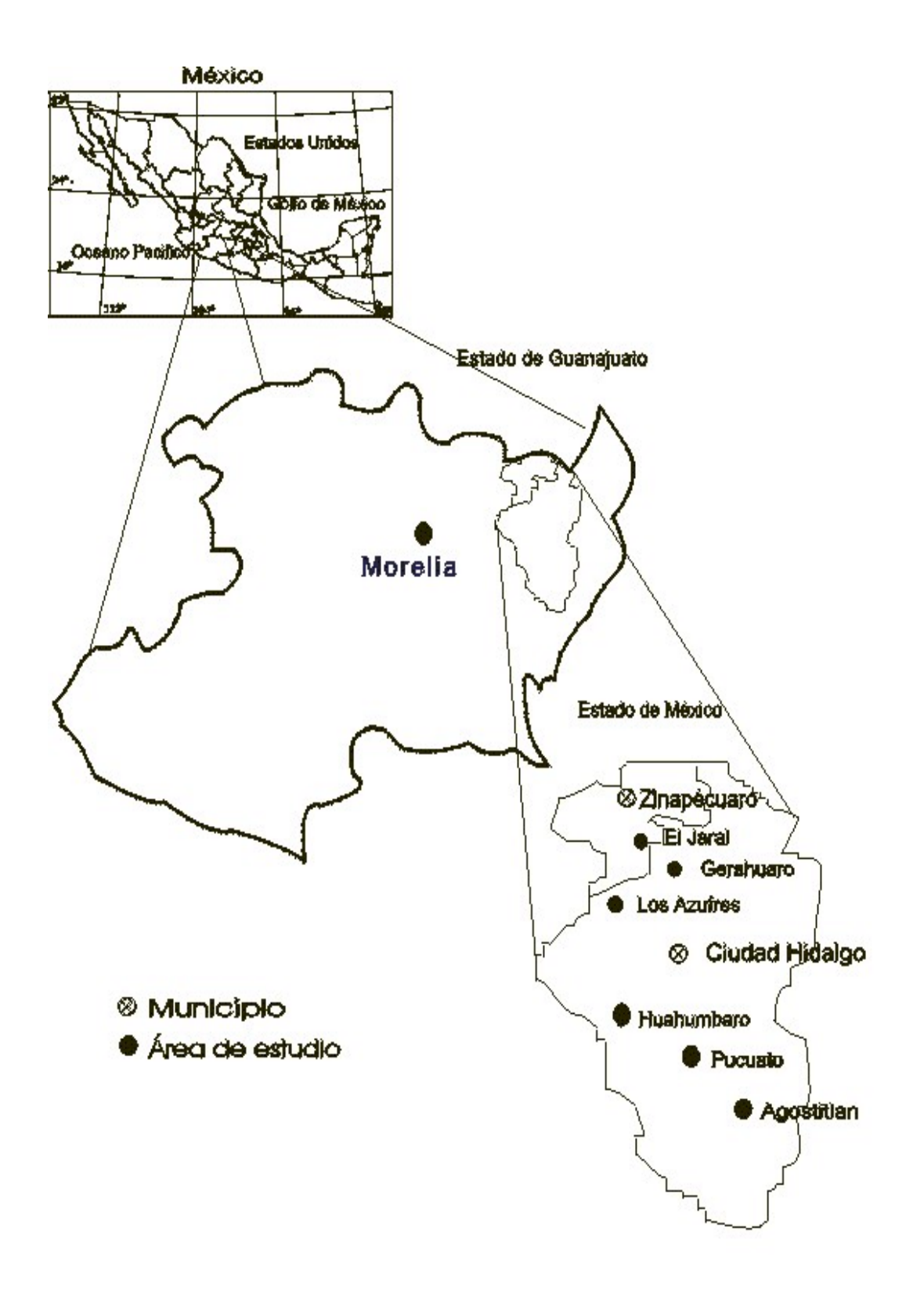

Figura 1. Ubicación de los puntos de muestreo para el estudio epidométrico de *Pinus montezumae* Lamb. en la región de Cd. Hidalgo, Michoacán.

alterados. En el área de estudio también ocurren andesitas de color rosa compactada, las cuales subyacen a otra andesita de fracturamiento intenso y de color gris (DETENAL, 1979a,1979b, 1979c).

 Los suelos que predominan en el área son del tipo andosol, con textura media. El drenaje de estos suelos son clasificados como bueno y de profundidad media (CETENAL,1977d, 1977e, 1977f ).

El área de estudio está dividida por dos regiones hidrológicas (RH), la región RH-18 Río Balsas y la región RH-12 sistema fluvial Lerma Santiago. La mayor parte del área de estudio se encuentra en la RH-18 Río Balsas, dentro de la cuenca hidrológica G Río Cutzamala (Semarnap-UACh, 1999).

En el área de estudio ocurre un clima húmedo; templado con verano fresco y largo; subhúmedo intermedio con lluvias en verano; con menos de 5% de lluvia invernal; con poca oscilación entre las temperaturas menor a 5°C y con el mes más caliente del año antes de junio (García, 1973).

La vegetación que ocurre en el área de estudio es un bosque de clima templado constituido por *Pinus herrerai* Mart., *Pinus pseudostrobus* Lindl., *Pinus montezumae* Lamb., *Pinus michoacana* Mart., *P. leiophylla* Schl., &. Cham. *Abies religiosa* Schl., *Quercus castanea* Neé, *Q. Crassifolia* Humb. et Bonpl., *Q. Obtusata*, *Q. Microphylla* Neé, *Q. laurina* Humb. &. Bonpl., *Alnus firmifolia* Fern., *A. arguta* Spach., *Crataegus mexicana* Moc. &. Sessé, y *Arbutus xalapensis*

H.B.K. La cubierta arbustiva la conforman especies como *Terpstroemia pringlei*, *Baccharis conferta* H.B.K., *Dodonaea viscosa* (L) Jacq., *Urtica dioica* Willd, *Arctostaphylos longifolia*, *Solanum nigrum* L., *Eupatorium glabratum* H.B.K. y *Budlleia sessiliflora* H.B.K. El estrato herbáceo lo constituyen elementos como *Alchemilla procumbens* Rose, *Arenaria lanuginosa* Rohrb., *Eryngium palmeri, Geranium seemanni* Peyr., *Muhlenbergia robusta* (Fourn.) Hitchc., *Oxalis alpina* Rose, *Panicum bulbosum* H.B.K *y Stipa virenscens* H.B.K. (Martínez *et al*., 1987).

#### **Recorridos de campo preliminares y definitivos**

Se realizaron dos recorridos de campo en las seis localidades. El recorrido de campo preliminar se realizó del 2 al 6 de diciembre de 2001, en el que se cual tuvo los siguientes objetivos:

- 1) Reconocer los sitios en donde se distribuye de manera natural *Pinus montezumae.*
- 2) Identificar los sitios en donde se realizaba aprovechamiento forestal.
- 3) Diseñar la logística de la colecta de las rodajas de madera.

El recorrido definitivo se realizó del 7 al 15 de diciembre de 2001, siendo sus objetivos los siguientes:

- 1) Seleccionar árboles dominantes y/o codominantes resinados y no resinados.
- 2) Colectar rodajas de 40 árboles para realizar análisis troncales.
- 3) Acondicionar las rodajas para su traslado al Laboratorio de Silvicultura del Departamento Forestal de la Universidad Autónoma Agraria "Antonio Narro".

Los objetivos se lograron de acuerdo a lo planteado para los recorridos de campo.

### **Diseño de muestreo**

Se utilizó un muestreo selectivo para elegir los árboles muestra para los análisis troncales, considerando que los árboles a seleccionarse fueran árboles dominantes y/o codominantes de *Pinus montezumae*, sin problemas fitosanitarios, no despuntados, no bifurcados y sin daños causados por incendios.

La resinación es una practica común en la región, por lo que la mayoría de los árboles dominantes y codominantes a elegirse para los análisis troncales estaban resinados.

En total se eligieron 40 árboles muestra, siendo el número de árboles en cada localidad el siguiente: 13 en Gerahuaro, 8 en Pucuato, 7 en Agostitlán, 4

en Huajúmbaro, 3 en Los Azufres y 5 en El Jaral. De los 40 árboles, 12 no estuvieron resinados y 28 fueron resinados. Estos 40 árboles incluyen los colectados y analizados por Franco (2001) de las localidades de Gerahuaro, Pucuato, Agostitlán y Huajúmbaro.

Los árboles muestra fueron derribados con una motosierra, a la altura de 0.30 m y a partir de dicha altura se inició el troceo, obteniendo rodajas a una equidistancia de 8´ (2.54 m). Cada rodaja se identificó con una clave de tres dígitos, que identificaron la localidad, el número de árbol y la altura de corte, respectivamente; auxiliándose con un marcador de tinta indeleble.

Las rodajas se sometieron a secado al aire libre, posteriormente, se metieron en sacos para su traslado al Laboratorio de Silvicultura del Departamento Forestal de la Universidad Autónoma Agraria Antonio Narro.

#### **Análisis troncales**

#### **Acondicionamiento de rodajas en laboratorio**

Una vez que las rodajas estaban en el laboratorio, se ordenaron y se remarcaron de acuerdo con la clave de identificación. Posteriormente, se pulieron con una lijadora eléctrica utilizando lijas de diferentes calibres (120, 100, 80, 60 y 40) para observar mejor los anillos de crecimiento.

La metodología de análisis troncales que se siguió para la medición y conteo de los anillos de crecimiento fue de acuerdo a lo propuesto por Klepac (1976).

### **Crecimiento e incremento en altura y diámetro a la altura de 2.84 m**

En cada rodaja o sección se contabilizó el número de anillos, para obtener la edad a la cual el árbol llega a la altura de la sección.

La edad a cada sección se estimó con la siguiente ecuación:

Edad a la altura de corte = edad total - na

Donde:

na = número de anillos en la sección a la altura de corte Edad total = número de anillos a la altura de 0.30 m, añadiendo 2 años que corresponden a la edad que la especie requiere para alcanzar la altura del tocón (altura de 30 cm).

Para el análisis de crecimiento en diámetro se utilizó la rodaja a 2.84 m de altura, en la que se formaron grupos de diez anillos a partir del centro, para dicha medición se utilizó lápiz, regla graduada para medir los diámetros y formatos para recabar la información.

La captura y procesamiento de datos se realizó utilizando el programa Statistical Analysis System versión 6.12 (SAS) y el Sigma Plot (versión 7.0).

# **Cálculo de las variables de crecimiento e incremento en área basal a la altura de 2.84 m y volumen**

Para el cálculo del área basal se utilizó la siguiente fórmula:

 $AB = 0.7854$  (d<sup>2</sup>)

donde:

AB = área basal de la sección en m²

 $0.7854$  = constante

 $d^2$  = diámetro en m

El cálculo del volumen del tocón se realizó utilizando la fórmula del cilindro, debido a que no se obtuvo la rodaja al ras del suelo, mientras que en las trozas se utilizó una fórmula similar a la de Smalian, ya que se estimó un diámetro promedio y en aquéllas otras que presentaron ahusamiento se usó la fórmula del conoide (Cuadro 1). Cabe destacar que las fórmulas no se utilizó el área seccional de las trozas, sino que se utilizó el diámetro para estimar un promedio del mismo.

Una vez obtenida la información de las diferentes variables se procedió a realizar los diagramas de dispersión de las diferentes localidades por condición, para realizar la diagnosis de la tendencia de las mismas. Posteriormente, se realizó el perfil interior de el árbol promedio de cada localidad (Apéndice 1).

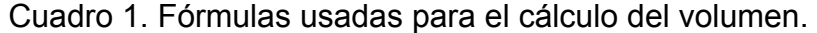

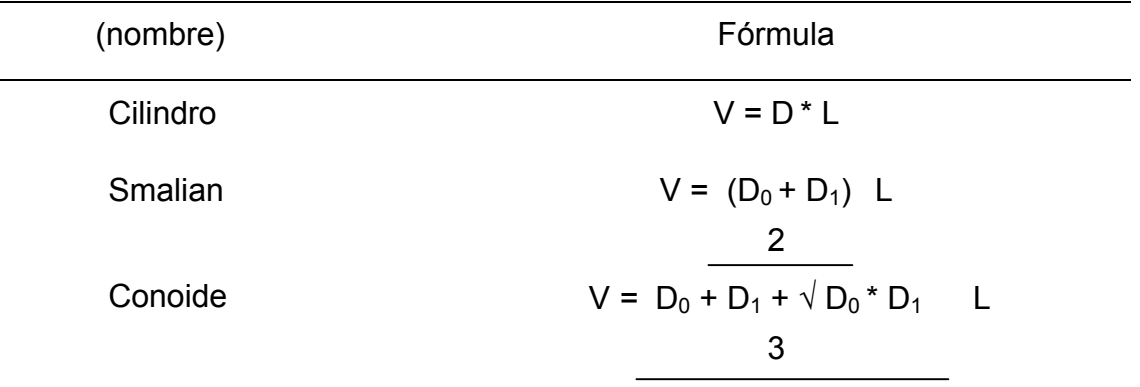

D = Área del diámetro; D<sub>0</sub> = área del diámetro mayor (m<sup>2</sup>); D<sub>1</sub> = área del diámetro menor (m<sup>2</sup>) L = largo (m). (Fuente: Wenger, 1984).

#### **Comparación de árboles no resinados y resinados**

Con la finalidad de determinar si existían diferencias entre las condiciones de resinado y no resinado y decidir si tratarlos juntos o por separado, se realizó una comparación entre 12 árboles resinados y 12 no resinados. Se consideró que los árboles resinados ha seleccionarse de los 28 resinados, fueran lo más parecidos a los no resinados con respecto a la localidad, altura total, edad total y diámetro a la altura de 2.84 m. Para dicha comparación se usaron los pares de valores de edad - altura, edad-diámetro, edad-área basal y edad-volumen de los análisis troncales de 12 árboles resinados y 12 no resinados, constituyéndose bases de datos de 380 pares de valores edad-altura, de 150 pares de valores de edad-diámetro, de 150 pares de valores edad - área basal y de 154 pares de valores edad-volumen.

Una vez seleccionados los árboles resinados, se procedió a realizar la
estimación de las variables de los incrementos en altura, diámetro, área basal y volumen. Por lo que, posteriormente, se determinaron los incrementos corriente anual (ICA) y el incremento medio anual (IMA) con base en las siguientes fórmulas:

ICA = Diferencia en altura, en diámetro, en área basal ó en volumen / diferencia en edad.

IMA = valor de altura, de diámetro, de área basal ó de volumen / edad.

La comparación entre las condiciones se hizo mediante una prueba de comparación de medias de *t-*Student con el procedimiento PROC TTEST de SAS (Apéndice 2). Los valores de ICA e IMA de la altura, el diámetro, el área basal y el volumen por categorías de edades en 10 años se usaron para hacer dicha comparación.

# **Selección de los modelos de crecimiento en altura, en diámetro a 2.84 m, en área basal a 2.84 m y en volumen**

Se probaron tres modelos no lineales para describir el crecimiento en altura (Cuadro 2). Para describir el crecimiento en diámetro, en área basal y en volumen, se probaron cuatro modelos (Cuadro 2).

| .                  |                                           |        |               |               |           |
|--------------------|-------------------------------------------|--------|---------------|---------------|-----------|
| Nombre del modelo  | Ecuación                                  | Altura | Diámetro      | Area<br>basal | Volumen   |
| Gompertz           | $Y = \beta_0 e^{-e^{\beta 1 - \beta 2E}}$ | V      | N             | V             | V         |
| Chapman - Richards | $Y = \beta_0 [1-e^{\beta 1E}]^{\beta 2}$  | N      | $\mathcal{N}$ | $\mathcal{N}$ | V         |
| Schumacher         | $Y = e^{\beta 0 - \beta 1/E}$             | V      | X             | X             | X         |
| Weibull            | $Y = \beta_0 [1-e^{-\beta 1E\beta 2}]$    | N      | اد            | V             | $\sqrt{}$ |
| Potencial          | $Y = \beta_0 \mathsf{E}^{\beta 1}$        | X      | اد            | N             | V         |

Cuadro 2. Modelos probados para ajustar las curvas de crecimiento e incremento para *Pinus montezumae* Lamb. en la región de Cd. Hidalgo, Mich.

Y= altura, diámetro, área basal ó volumen; E= edad; β= parámetros; e= base natural de los logaritmos.  $\sqrt{ }$  = modelo probado;  $x$  = modelo no probado. Fuente: Zamudio y Ayerde (1997).

# **Criterios para la selección y prueba de modelos con mejor ajuste**

La selección y prueba de los modelos, se fundamentó en la metodología propuesta por Sit y Poulin-Costello (1994) que considera lo siguiente:

a) Se graficó los pares de valores de edad – altura (n=634), edaddiámetro (n=292), edad-área basal (n=292) y edad-volumen (n=299) para hacer un diagnóstico del diagrama de dispersión.

b) Se comparó el diagrama de dispersión con las diferentes ajustes de los modelos, de acuerdo con los diferentes valores que sus parámetros pueden adoptar. Se eligieron los parámetros iniciales que se ajustaran a una curva lo más parecida al diagrama de dispersión.

c) Los parámetros del modelo definitivo se estimaron mediante el procedimiento PROC NLIN del paquete estadístico SAS. Utilizándose los diferentes métodos de ajuste (Gauss-Newton, Marquardt y Dud) que aplica el programa hasta encontrar convergencia (Apéndice 3).

d) La elección entre los modelos se fundamentó en los siguientes criterios: a) el valor mínimo del cuadrado medio del error (C.M.E.), b) el valor máximo del coeficiente de determinación ( $R^2$ ), c) análisis de los residuales estudentizados (r-Student) y d) criterio de convergencia (Sit y Poulin-Costelo, 1994; Quiñones, 1995).

Se procedió a realizar conjuntamente el ajuste de los modelos con el análisis de los residuales estudentizados de acuerdo a lo propuesto por Walpole y Myers (1996). Se graficaron a manera de representar los valores en un rango permisible de 2.5 a -2.5, que a su vez permitió detectar valores perdidos para descartarlos, con el fin de tener un mejor ajuste de las curvas de crecimiento. Por lo que, para la altura se descartaron 53 pares de valores, para el diámetro 7, para el área basal 29 y para el volumen 28 pares de valores (Apéndice 3).

 Para calcular los incrementos del ICA y el IMA para la altura, diámetro área basal y volumen se utilizó la ecuación del modelo elegido para describir los crecimientos.

Para realizar la discusión del presente estudio respecto al estudio realizado por Rodríguez (1980) se seleccionó el modelo promedio en función de

la altitud, de la exposición y de la pendiente. En el caso de la altura se consideró el modelo para el rango de altitud de 3,000-3,100 m.s.n.m., con exposición Este y pendiente media. Para el diámetro normal el modelo para el rango de altitud de 3,000-3,100 m.s.n.m., con exposición Este y pendiente baja. Para el volumen, se consideró el modelo para el rango de altitud de 3,000-3,100 m.s.n.m., con exposición Este y pendiente baja. Cabe mencionar que en caso del volumen no se pudo realizar la curva de crecimiento e incremento, ya que la fórmula Y= -8.0430 + 48736.27  $1/e^{x}$  + 2.5332 Ln<sup>x</sup> empleada por dicho autor sobrestima el volumen durante los primeros 20 años, esto inclusive utilizando los diferentes valores de los parámetros que este autor obtuvo para los diferentes rangos de altitud, de exposiciones y de pendientes.

#### **RESULTADOS Y DISCUSIÓN**

**Efecto de la resinación en el incremento en altura, en diámetro, en área basal y en volumen** 

Los 12 árboles no resinados en comparación de los 12 resinados que fueron seleccionados presentaron la misma altura, pero los no resinados tienen una menor edad y un menor diámetro en comparación con los resinados (Cuadro 3).

Cuadro 3. Altura, edad y diámetro a 2.84 m promedio, valores máximos (máx.) y mínimos (mín.) de los árboles seleccionados para realizar la comparación de las condiciones no resinados y resinados de *Pinus montezumae* Lamb. en la región de Cd. Hidalgo, Mich.

| Arboles no resinados |                   |       |       |       |                |  |  |  |
|----------------------|-------------------|-------|-------|-------|----------------|--|--|--|
| Variable             | n                 | máx.  | min.  | media | Error estándar |  |  |  |
|                      |                   |       |       |       |                |  |  |  |
| Altura (m)           | 12 <sup>2</sup>   | 36.05 | 27.78 | 31.38 | 0.61           |  |  |  |
| Edad (años)          | $12 \overline{ }$ | 78.00 | 41.00 | 57.25 | 3.49           |  |  |  |
| Diámetro (cm)        | 12 <sup>2</sup>   | 54.20 | 32.20 | 41.37 | 1.95           |  |  |  |
| Arboles resinados    |                   |       |       |       |                |  |  |  |
| Variable             | n                 | máx.  | min.  | media | Error estándar |  |  |  |
| Altura (m)           | 12                | 41.05 | 27.28 | 31.38 | 1.11           |  |  |  |
| Edad (años)          | $12 \overline{ }$ | 79.00 | 35.00 | 59.25 | 4.17           |  |  |  |
| Diámetro (cm)        | 12                | 55.40 | 24.60 | 44.94 | 2.47           |  |  |  |

La prueba de *t-*Student que se realizó para los ICA e IMA para las cuatro variables (altura, diámetro, área basal y volumen) no arrojó diferencias significativas (p>0.05) entre las dos condiciones por lo que no se encontró diferencia entre árboles resinados y no resinados (Apéndice 4)

González (1992) al realizar un estudio sobre el efecto de la resinación en el crecimiento de *Pinus hartwegii* Lindl en Zoquiapan, Edo. de Méx. encontró resultados similares a los obtenidos en este trabajo. Mediante análisis troncales de árboles resinados (n=4) y no resinados (n=4) realizó una comparación de los valores medios del ICA en altura de árboles resinados (0.20 m) y no resinados (0.21 m) y del IMA (0.25 m para ambas condiciones), no encontrando diferencias significativas entre ambas condiciones (p>0.05).

Franco (2001) realizó una prueba de comparación de medias de *t-*Student de árboles resinados y no resinados para *Pinus montezumae* en la región de Cd. Hidalgo, Mich. El autor comparó las dos condiciones por categoría de edades en 10 años. Usando los pares de valores de edad-altura, del análisis troncal de 15 árboles resinados y 13 no resinados. Mismo que arrojó una tendencia inconsistente en ambos tipos de incremento para ambas condiciones. Se encontraron únicamente diferencias significativas (p = 0.03) en los valores del ICA a la edad de 10 años (0.98 m año $^{-1}$  para resinados y 0.78 m  $año^{-1}$  para no resinados). Por otra parte, encontró diferencias significativas (p =0.04) a la edad de 20 años y diferencias altamente significativas a la edad de 30 años (p =0.009) en el IMA. Los valores del IMA resultaron ser más altos para la condición resinados que para los no resinados (0.66 y 0.70 m año<sup>-1</sup>, respectivamente).

#### **Crecimiento e incremento en altura**

El mejor modelo que ajustó al crecimiento en altura para *Pinus montezumae* fue el de Gompertz, dado que presentó los menores valores del C.M.E.= 11.1458, el valor más alto del  $R^2$  = 0.9728, una buena distribución de los residuales estudentizados y con convergencia (Apéndice 5 y 6). El otro modelo que también destaca es el de Chapman–Richards con C.M.E.= 11.4268 y R²= 0.9721. Además, los residuales estudentizados presentaron buena dispersión. Ambos modelos presentaron buenos ajustes pero por diferencias muy pequeñas en los decimales de los estadísticos, se eligió el modelo de Gompertz (Figura 2).

Los otros modelos que se probaron fueron el de Schumacher y Weibull. El modelo de Schumacher presentó un menor ajuste al obtener un C.M.E.= 14.7956 y  $R^2$ = 0.9643, mientras que el modelo de Weibull fue descartado al no presentar convergencia.

La curva de crecimiento en altura presenta una parte cóncava durante los primeros 15 años, en el que el crecimiento es lento, posteriormente, la curva presenta una línea recta que indica un crecimiento rápido hasta los 45 años, alcanzando una altura de 26 m, después la curva presenta una parte convexa de los 45 a los 55 años a una altura de 29 m, a partir de los 55 años, la curva se estabiliza hasta los 136 años (Figura 2).

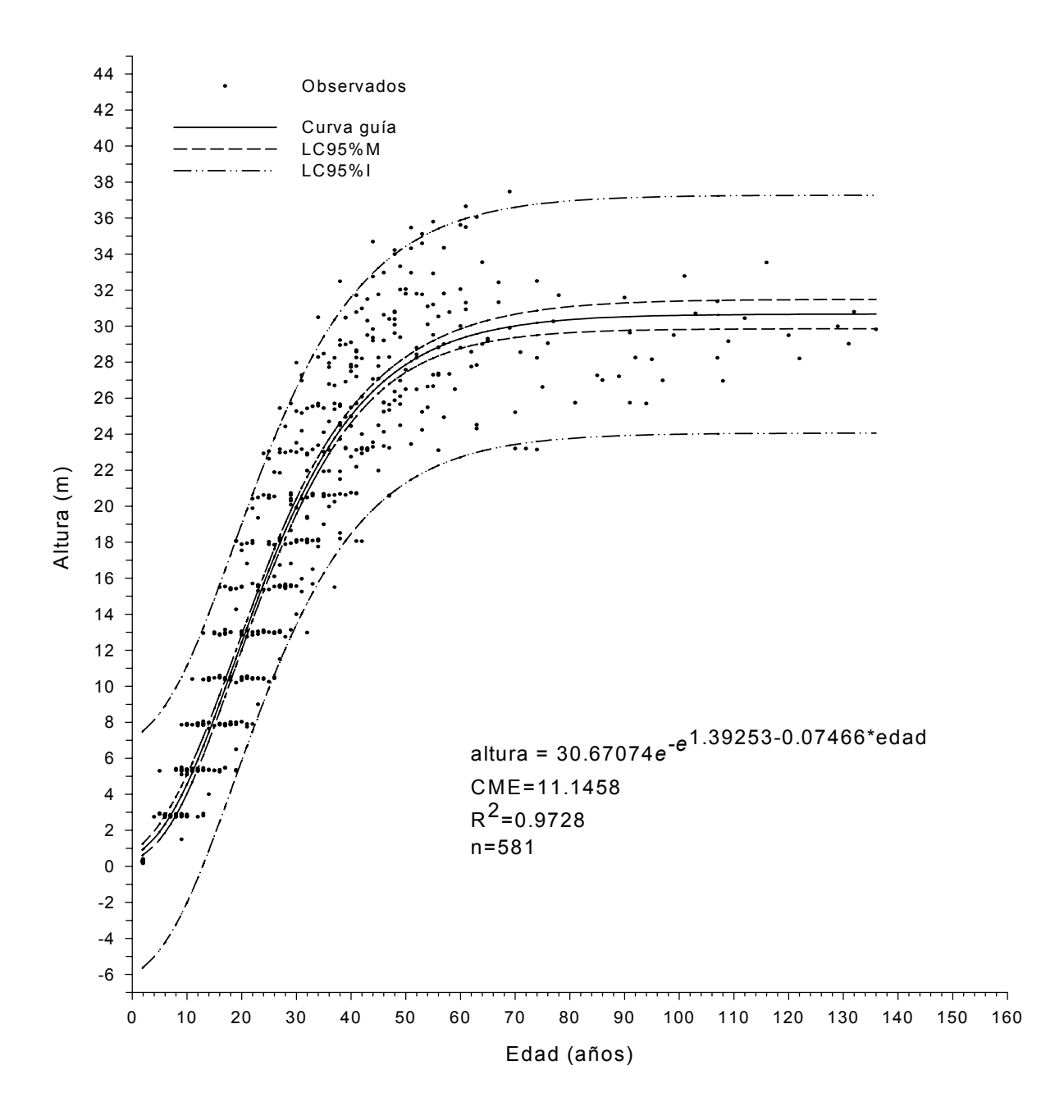

Figura 2. Diagrama de dispersión de la relación edad-altura, ajuste del modelo Gompertz, límites de confianza al 95% de la media (LC95%M) y de los valores individuales (LC95%I) para *Pinus montezumae* Lamb. en la región de Cd. Hidalgo, Mich.

Rodríguez (1980) realizó un estudio de análisis troncales para *Pinus montezumae* usando 81 árboles muestra, en el Campo Experimental Forestal San Juan Tetla, Pue. La selección de los árboles se hizo con apego a tres rangos de altitud (3,000-3,100, 3,101-3,200 y 3,201-3,300 m.s.n.m.)., a tres exposiciones (Norte, Sur y Este) y a tres pendientes (baja, media y alta) además de sus combinaciones posibles. El modelo que este autor utilizó para obtener los diferentes crecimientos en altura de los árboles bajo estas condiciones fue Y=  $X^2$  / (B<sub>0</sub> + B<sub>1</sub> X+ B<sub>2</sub>  $X^2$ ) con valores de R<sup>2</sup> que van de 0.64 a 0.99. El ajuste de los modelos se realizó mediante regresión lineal, determinando que las altitudes, exposiciones y pendientes que presentan la mejor estación de crecimiento e incremento medio y corriente anual en altura se encuentran en los rangos de 3,000 a 3,200 m.s.n.m. (31.84 m y 32.45 m), en las exposiciones Sur y Este. Al comparar ambos estudios se encontró que este autor utilizó un solo modelo para describir el crecimiento e incremento en altura, mismo que ajusto a las diferentes condiciones de crecimiento, mientras que en este estudio se probaron diferentes modelos, pero no se colectaron las muestras tomando en cuenta las diferentes condiciones de crecimiento, lo cual resulta más sencillo para realizar este tipo de estudios.

Moreno (1996) realizó un estudio de índices de sitio para *Pinus pseudostrobus* Lindl. en la región de Hidalgo-Zinapécuaro, Mich. con análisis troncales de 51 árboles dominantes constituyendo una base datos de 920 pares de valores. El autor utilizó los métodos de predicción de parámetros y de la diferencia algebraica, así como los modelos de Schumacher y Chapman-

Richards en su versión polimórfica. El autor realizó el ajuste por árbol y sitio, encontrando que el modelo mejor ajustado para describir la relación edad-altura fue el de Chapman-Richards por el método de predicción del parámetro, que presenta un R<sup>2</sup>= 0.979. El estudio realizado por Moreno (1996) es similar al presente estudio, ya que el diagrama de dispersión de ambos estudios tienen casi la misma tendencia, cabe destacar que la metodología de ajuste para la selección de los modelos que utilizó Moreno (1996) fue muy diferente, pero los valores obtenidos en los estadísticos son muy similares, además de que el modelo de Chapman-Richards seleccionado por ése autor fue uno de los modelos probados en este estudio, presentando buenos ajustes en los estadísticos.

Franco (2001) realizó un estudio para determinar el índice de sitio para *Pinus montezumae* en la región de Cd. Hidalgo., Mich. el autor colectó rodajas de 28 árboles, para realizar el análisis troncal, constituyendo una base de datos de 268 pares de valores de edad-altura. El autor utilizó el método de la curva guía con el que probó los modelos de Chapman-Richards, Schumacher y el de Gompertz, determinando que el modelo que mejor describe la relación edadaltura fue el de Chapman-Richards con un  $R^2$ =0.87. Cabe destacar que el modelo de Gompertz fue el que presentó mejor ajustes con un  $R^2$ =0.87 pero sobrestimaba la altura a la edad de dos a diez años. Como el presente trabajo fue una continuación del estudio realizado por Franco (2001), al incrementar el tamaño muestra de n=268 a n=581 se tiene que el mejor modelo para describir

el crecimiento en altura fue el de Gompertz por presentar un mejor ajuste, además de que el valor el valor del  $R^2$  aumenta de 0.87 a 0.97.

Al graficar la curva del crecimiento en altura obtenidos por Rodríguez (1980), Moreno (1996), Franco (2001) y la del presente estudio (Figura 3), se encontró que a la edad de diez años, la curva estimada por Rodríguez (1980) presenta un menor crecimiento, respecto a las otras tres.

Posteriormente, la curva que obtuvo Rodríguez (1980) presenta un rápido crecimiento de los 15 a los 55 años, alcanzando una altura de 28 m. En contraste, las curvas estimadas por Moreno (1996), Franco (2001) y la del presente estudio presentan un rápido crecimiento desde los primeros diez años (Figura 3).

El crecimiento rápido en altura, estimado por Moreno (1996) para *Pinus pseudostrobus*, concluye a los 40 años alcanzando una altura de 30 m. Los crecimientos en altura para *Pinus montezumae* estimados por Franco (2001) y por este estudio, presentan un crecimiento similar, ya que sus tasas de crecimiento concluyen a los 35 y 38 años, respectivamente, alcanzando una altura de 24 y 23 m de altura, en ese orden. Posteriormente, a dichas alturas y edades concluye el crecimiento rápido presentándose el punto de inflexión.

 Para *Pinus montezumae*, la curva estimada por Rodríguez (1980) a la edad de 70 años alcanza un máximo crecimiento en altura de 31 m, las curvas

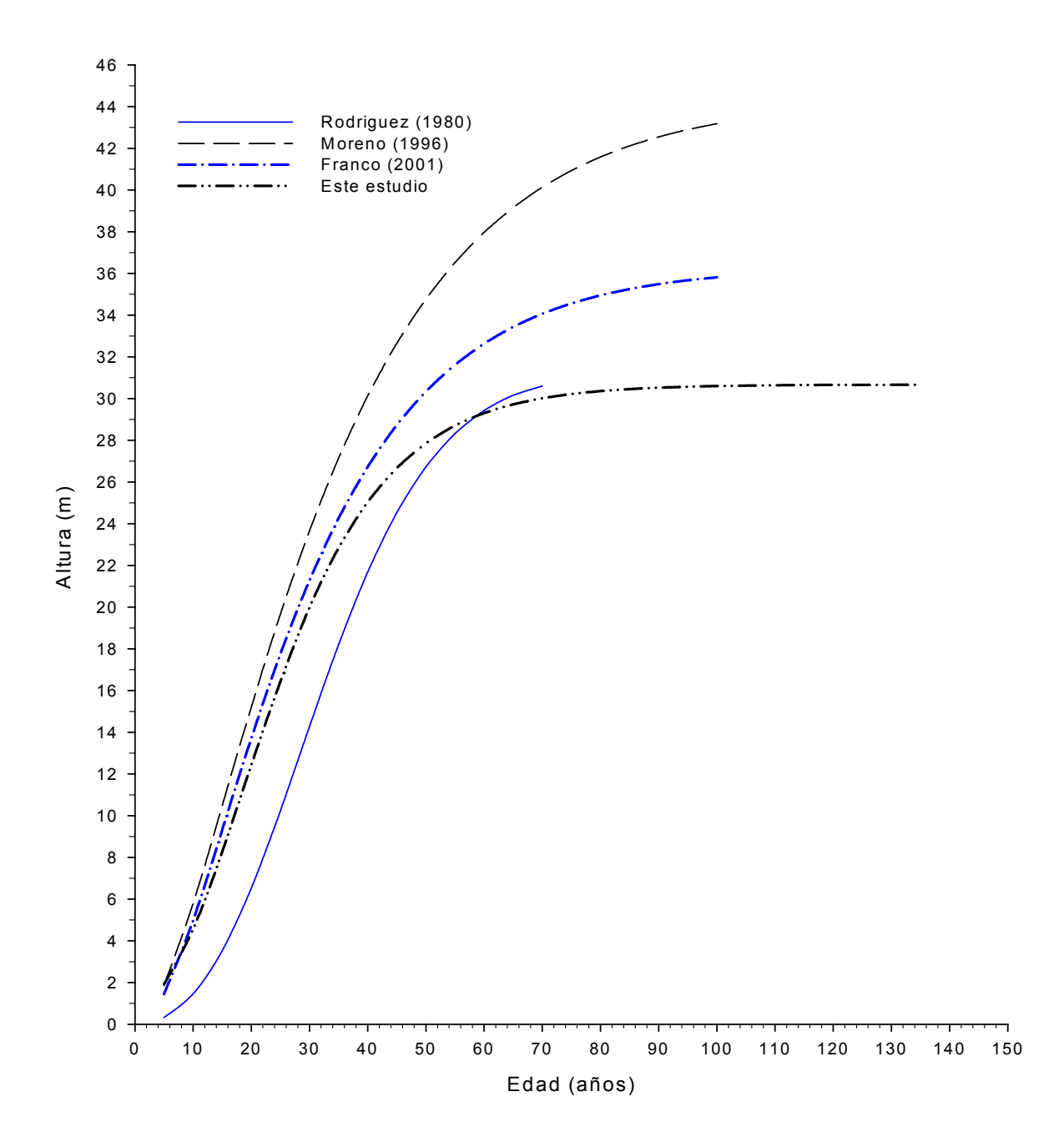

Figura 3. Curvas promedio de la relación edad-altura, generadas por Rodríguez (1980) para *Pinus montezumae* Lamb. en San Juan Tetla, Pue., Moreno (1996) para *Pinus pseudostrobus* Lindl en la región de Cd. Hidalgo-Zinapécuaro, Mich., Franco (2001) y este estudio para *Pinus montezumae* Lamb. en la región de Cd. Hidalgo, Mich.

generadas por Franco (2001) y la del presente estudio a la edad de 100 y 135 años alcanzan un máximo crecimiento en altura de 35 y 31 m, respectivamente. Con relación a la curva estimada por Moreno (1996) para *Pinus pseudostrobus* a la edad de 100 años alcanza un máximo crecimiento en altura de 43 m.

De acuerdo a esto en la región de Cd. Hidalgo Mich., el *Pinus pseudostrobus* presenta mayor crecimiento en altura que el *Pinus montezumae* desde los primeros años,. La curva generada por Franco (2001), presenta un mayor crecimiento, respecto a la obtenida en el presente estudio, pero son muy similares entre ellas, esto se debe a que los árboles utilizados por Franco (2001) fueron más jóvenes, ya que el árbol más viejo que encontró este autor fue de 100 años, mientras que la edad del árbol más viejo para el presente estudio fue de 136 años.

En el caso del crecimiento para *Pinus montezumae* en la región de Cd. Hidalgo, Mich., con relación al crecimiento que ocurre en San Juan Tetla, Pue. el crecimiento es más rápido durante los primeros 40 años en la región de Cd. Hidalgo, Mich., además de que las curvas que se estimaron para estas dos regiones casi concluyen a la misma edad.

Cabe destacar que las curvas de crecimiento en altura estimadas por Moreno (1996) y Franco (2001) continúan en aumento, mientras que las curvas estimadas por Rodríguez (1980) y la del presente estudio casi han concluido.

El ICA presenta un crecimiento rápido desde los primeros cinco años con un incremento de 0.38 m año<sup>-1</sup>, alcanzando su máximo valor de 0.83 m año<sup>-1</sup> a la edad de 20 años, posteriormente, a partir de los 20 años la curva decrece drásticamente. Después se estabiliza a partir de la edad de 80 años (Figura 4). El IMA aumenta lentamente, desde los primeros cinco años hasta los 30 años en el que alcanza su máximo valor de incremento a 0.67 m año<sup>-1</sup>, después la curva decrece gradualmente sin llegar a estabilizarse.

Las curvas de ICA generadas por Rodríguez (1980), Moreno (1996), Franco (2001) y la del presente estudio (Figura 5), a la edad de diez años presentan valores del ICA diferentes, ya que la curva estimada por Rodríguez (1980) presenta un valor de 0.23 m año<sup>-1</sup>, mientras que la curva de Moreno (1996) alcanza 0.79 m año<sup>-1</sup>, la curva que obtuvo Franco (2001) 0.70 m año<sup>-1</sup> y la generada en el presente estudio alcanza un ICA de 0.53 m año<sup>-1</sup>.

Posteriormente, las curvas que obtuvieron los diferentes autores presentan un rápido incremento. Con relación a la curva estimada por Moreno (1996) para *Pinus pseudostrobus* presenta un mayor incremento desde los primeros años, en comparación con las otras tres curvas, ya que la curva de ICA que obtuvo Rodríguez (1980), Franco (2001) y la del presente estudio para *Pinus montezumae* presentan menores incrementos.

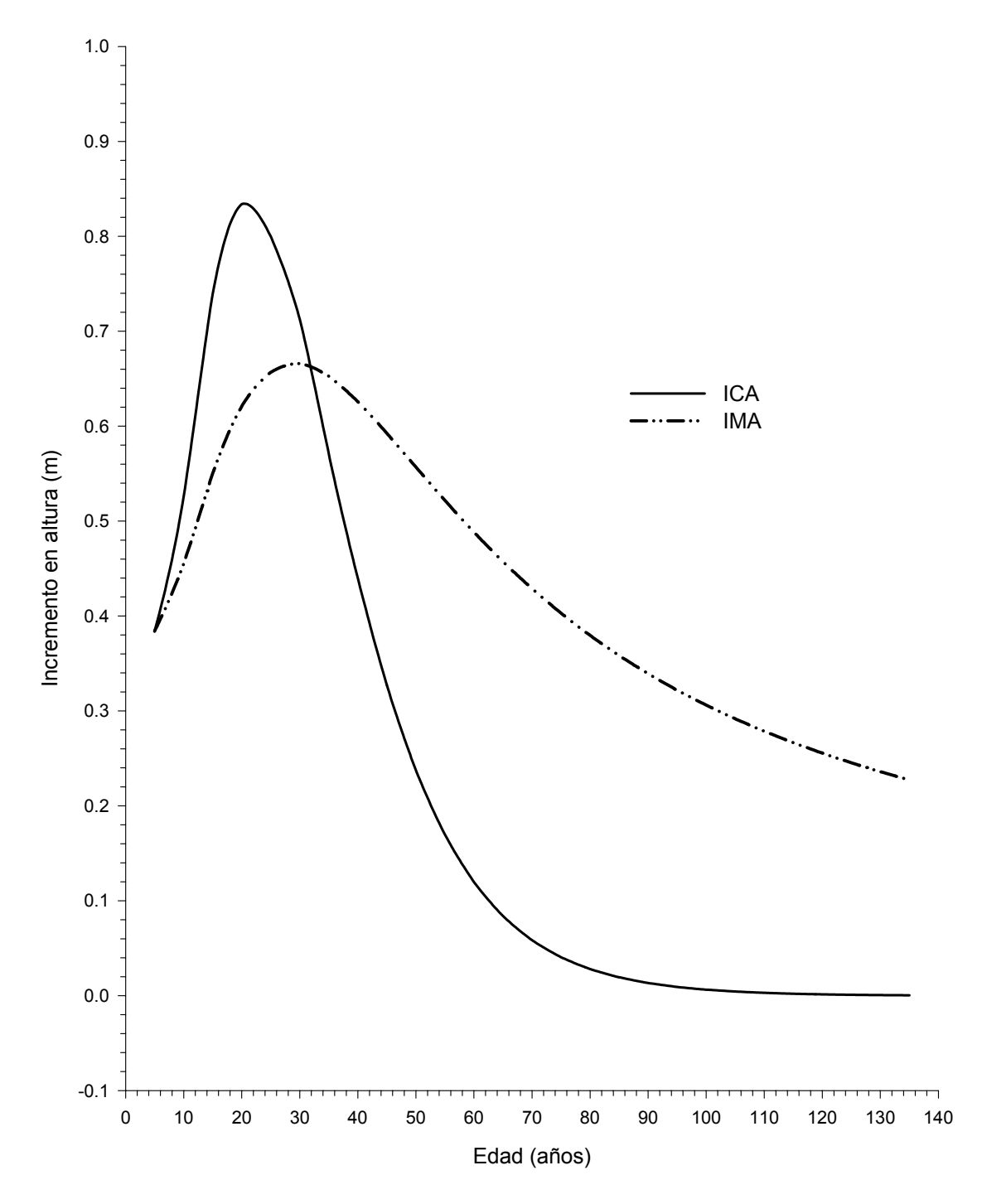

Figura 4. Incrementos corriente anual (ICA) y medio anual (IMA) en altura para *Pinus montezumae* Lamb. en la región de Cd. Hidalgo, Mich.

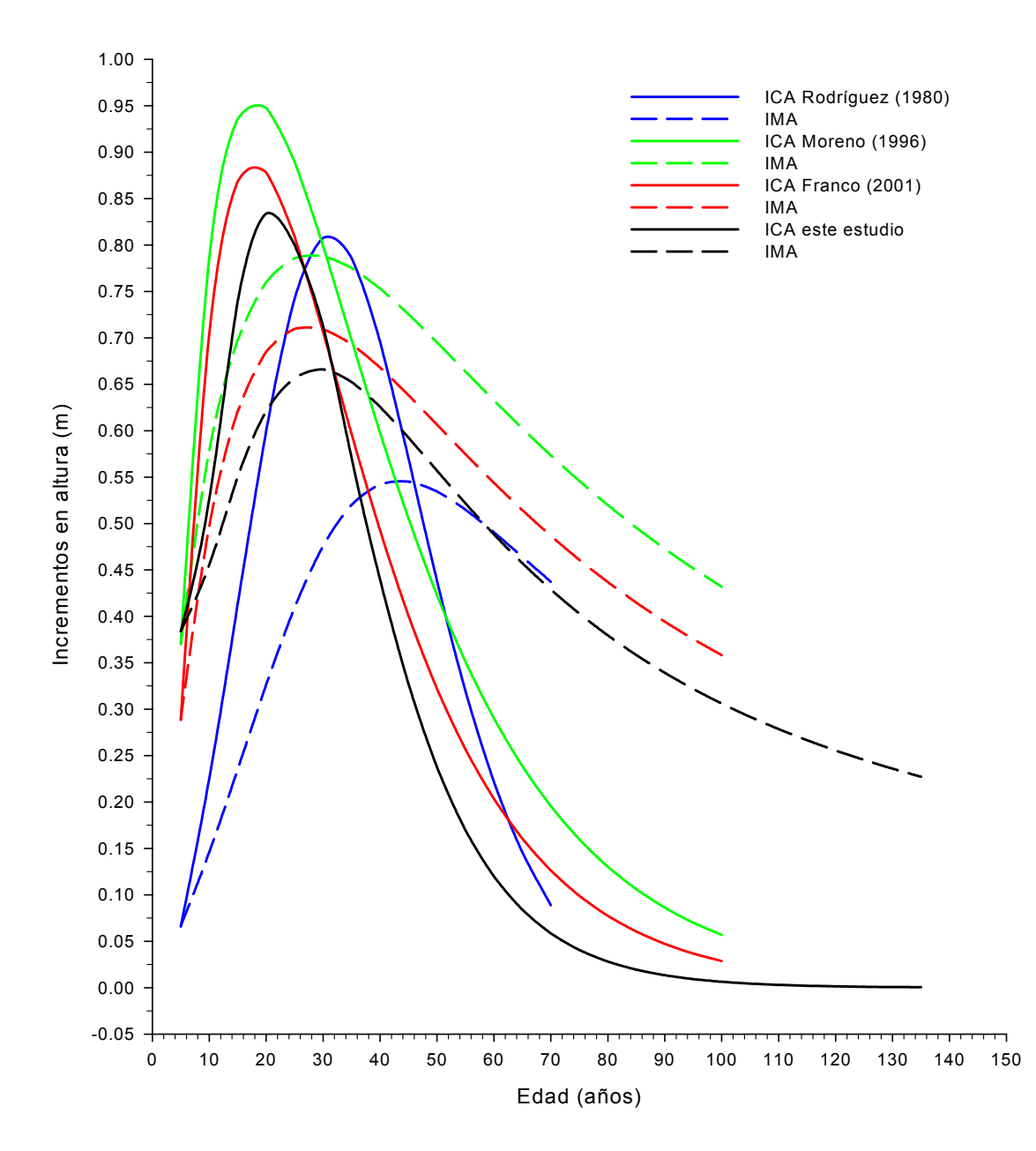

Figura 5. Incrementos corriente anual (ICA) y medio anual (IMA) en altura, estimados por Rodríguez (1980) para *Pinus montezumae* Lamb. en San Juan Tetla, Pue., Moreno (1996) para *Pinus pseudostrobus* Lindl en la región de Cd. Hidalgo-Zinapécuaro, Mich., Franco (2001) y este estudio para *Pinus montezumae* Lamb. en la región de Cd. Hidalgo, Mich.

La curva de Rodríguez (1980) a la edad de 30 años alcanza un máximo ICA de 0.81 m año<sup>-1</sup>, mientras que la curva estimada por Franco (2001), Moreno (1996) y la del presente estudio son muy similares, ya que a la edad de 20 años concluyen, alcanzando un ICA máximo de 0.87, 0.94 y 0.83 m año $^{-1}$ , en ese orden. Posteriormente, las curvas estimadas por todos los autores aquí citados decrecen gradualmente (Figura 5).

En el caso del IMA la curva estimada por Moreno (1996) también alcanza los más altos valores con respecto a las otras tres, además es muy similar a la curva que obtuvo Franco (2001) y a la del presente estudio, ya que a la edad de 30 años, alcanzan valores máximos de 0.79, 0.71 y 0.66 m año<sup>-1</sup>, respectivamente. Mientras que la curva que obtuvo Rodríguez (1980) presenta un menor incremento, ya que a la edad de 45 años alcanza un máximo incremento de 0.545 m año-1.

Con base en lo anterior, el *Pinus montezumae* presenta menores valores de ICA e IMA en altura desde los primeros años que los incrementos que alcanza el *Pinus pseudostrobus* en la región de Cd. Hidalgo Mich., En el caso del incremento para *Pinus montezumae* en la región de Cd. Hidalgo, Mich., con relación al incremento que ocurre en San Juan Tetla, Pue., los mejores incrementos ocurren en la región de Cd. Hidalgo, Mich., ya que los más altos incrementos se presentan a los 20 y 30 años, en cambio, los más altos incrementos que se obtiene en San Juan Tetla, Pue., son a los 30 y 45 años.

#### **Crecimiento e incremento en diámetro a 2.84 m**

El modelo que presentó mejor ajuste para el crecimiento en diámetro a 2.84 m de altura fue el de Chapman – Richards al tener el valor más bajo del C.M.E.= 105.51451, el valor más alto del  $R^2$  = 0.9226, una buena distribución de los residuales estudentizados y con convergencia (Figura 6 ; Apéndice 5 y 6).

Los otros modelos que también destacaron fueron el de Gompertz y el Potencial; el Gompertz fue el más próximo al modelo de Chapman–Richards con el C.M.E.= 107.27830, R²= 0.9213 y una buena distribución de los residuales estudentizados, seguido por el Potencial con el C.M.E.= 117.11304, R²= 0.9137 y con regular distribución de los residuales estudentizados. El otro modelo probado en el crecimiento en diámetro fue el de Weibull, que como el caso de la altura también fue descartado al no presentar convergencia.

La curva de crecimiento en diámetro presenta un crecimiento continuo hasta los 60 años, alcanzando un diámetro de 58 cm, posteriormente, presenta una parte convexa desde los 60 años; a partir de los 110 años, la curva presenta un crecimiento muy lento sin llegar a estabilizarse (Figura 6).

Cabe destacar que los límites de confianza al 95 % no cubren todo el diagrama de dispersión, ya que algunos pares de valores quedan por afuera de los 50 a los 80 años.

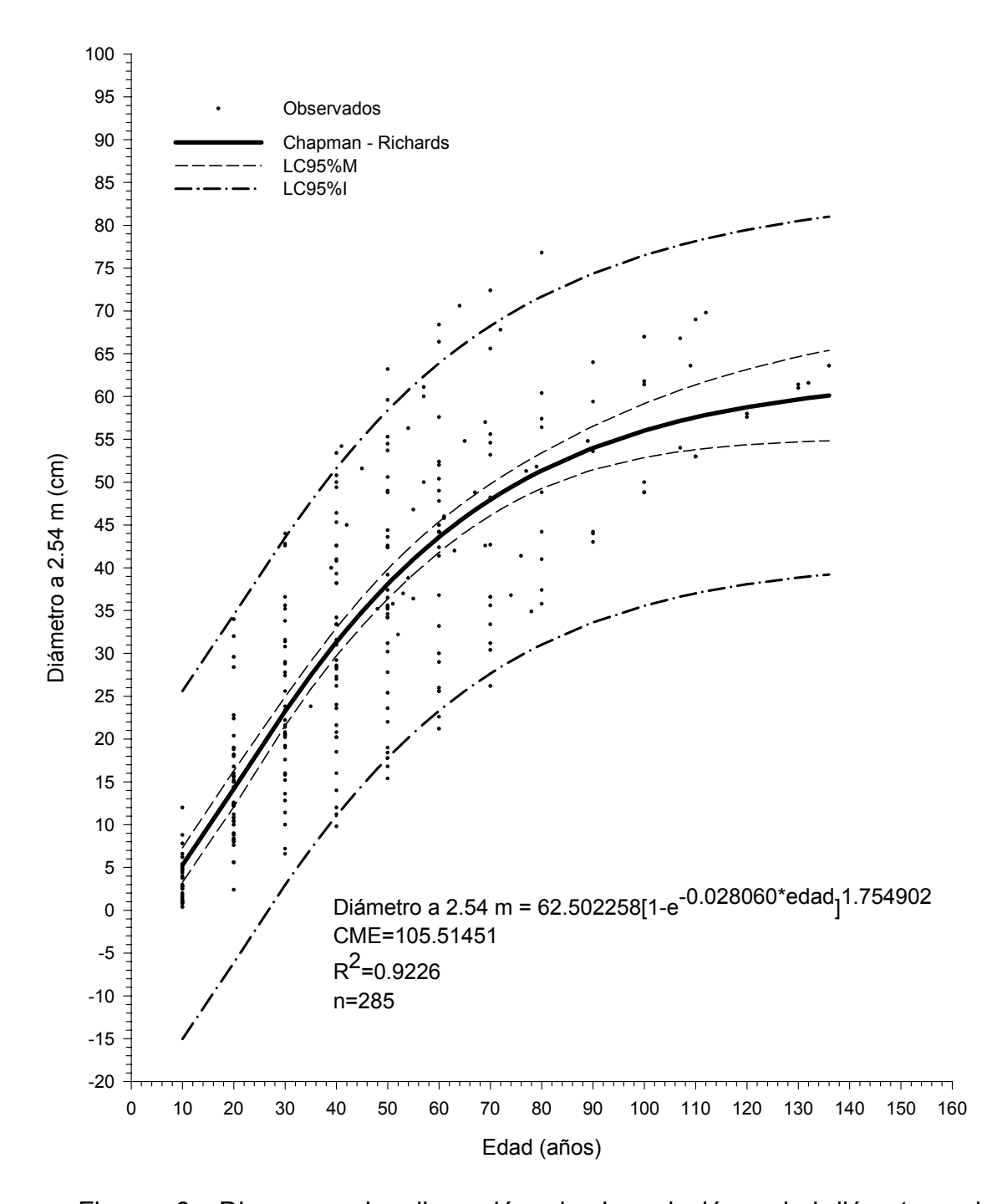

Figura 6. Diagrama de dispersión de la relación edad-diámetro, ajuste del modelo Chapman - Richards, límites de confianza al 95% de la media (LC95%M) y de los valores individuales (LC95%I) para *Pinus montezumae* Lamb. en la región de Cd. Hidalgo, Mich.

Al graficar la curva del diámetro normal obtenida por Rodríguez (1980) y la del presente estudio (Figura 7), se encontró que la curva estimada por Rodríguez (1980) en comparación con la del presente estudio, presenta un menor crecimiento durante los primeros años, ya que alcanza un diámetro de 0.68 cm, mientras que la curva generada en el presente estudio alcanza un diámetro de 1.76 cm.

Posteriormente, a la edad de 20 años la curva estimada por Rodríguez (1980) presenta un rápido crecimiento en diámetro hasta los 60 años alcanzando un diámetro de 45 cm, mientras que la curva de este estudio presenta su rápido crecimiento desde los primeros diez años hasta los 50 años alcanzando un diámetro de 35 cm. Después, la curva de Rodríguez (1980) de la edad de 60 años a los 70 años presenta una ligera inflexión alcanzando un diámetro normal de 53 cm. Para el caso de este trabajo, la curva decrece de los 60 años hasta los 136 años alcanzando un diámetro de 60 cm, mostrando un punto de inflexión más marcado (Figura 7).

Con relación a lo anterior se puede especular que el crecimiento en diámetro que ocurre en la región de Cd. Hidalgo, Mich es mayor durante los primeros 35 años que aquél que ocurre en San Juan Tetla, Pue.,. Después, de los 35 a los 70 años el crecimiento en diámetro es mayor en la región de San Juan Tetla, Pue. que en la de Cd. Hidalgo, Mich., esto pudiera deberse a que en San Juan Tetla, Pue. pueda que exista un manejo en la densidad del bosque lo cual le permitió tener un mayor crecimiento en diámetro.

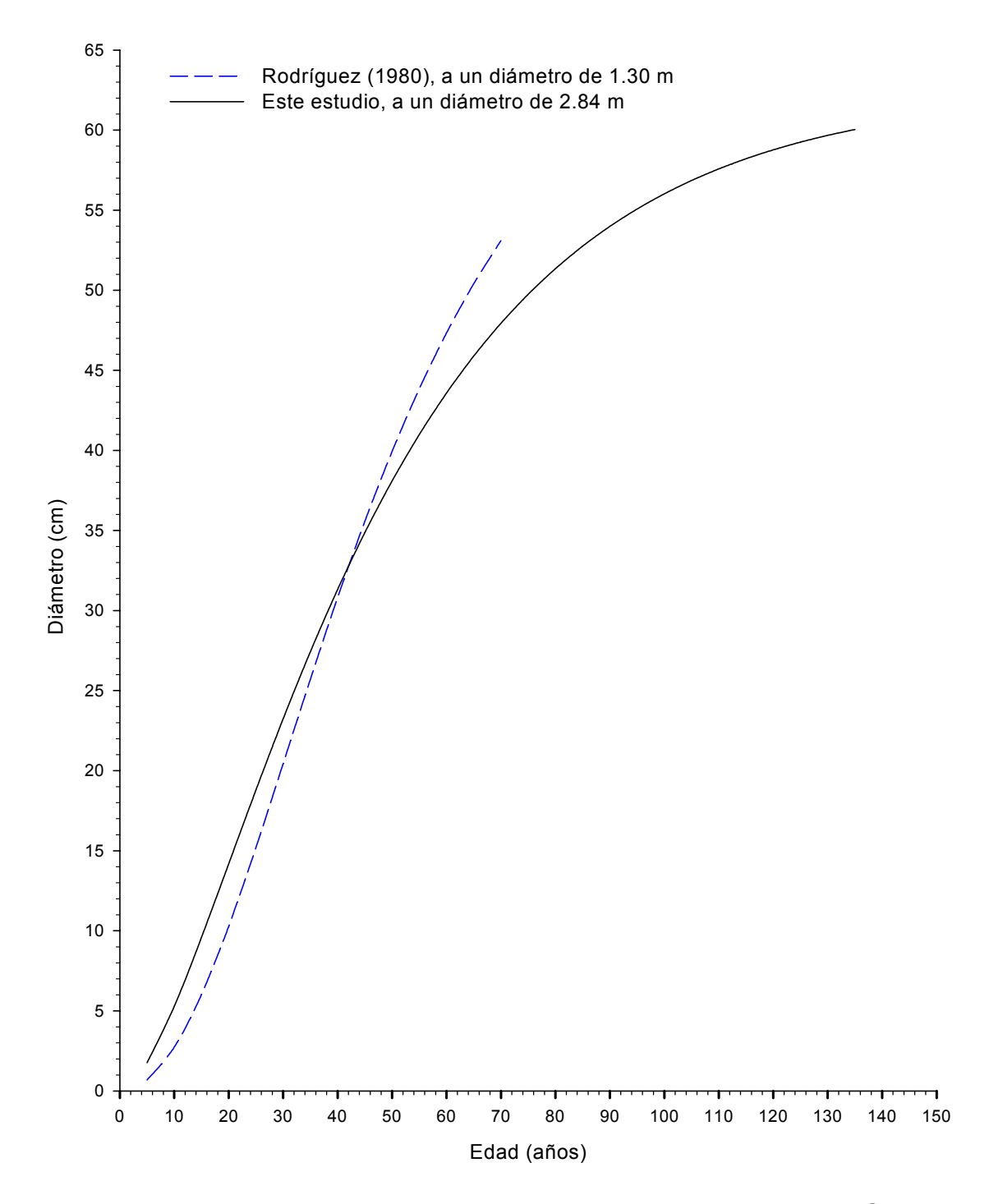

Figura 7. Relación edad-diámetro, obtenidos por Rodríguez (1980) en San Juan Tetla, Pue. y este estudio en la región de Cd. Hidalgo, Mich. para *Pinus montezumae* Lamb.

Las curvas de incrementos en diámetro son muy parecidas a las incremento en altura. El ICA presenta un rápido incremento desde los primeros cinco años con un valor de 0.35 cm, hasta alcanzar su máximo valor a los 20 años (0.92 cm), posteriormente, decrece gradualmente hasta los 136 años. Para el caso del IMA, este aumenta lentamente a la misma edad y el mismo incremento que el ICA, hasta los 30 años, en el que alcanza su máximo valor de IMA (0.78 cm), después, disminuye lentamente hasta llegar a los 136 años (Figura 8).

Las curvas de incremento en diámetro que obtuvo Rodríguez (1980) y las del presente estudio, presentan incrementos diferentes, ya que a los primeros cinco años la curva del ICA estimada por Rodríguez (1980) presenta un valor de 0.13 cm año<sup>-1</sup>, mientras que la curva del ICA en el presente estudio alcanza un valor de 0.35 cm año<sup>-1</sup> (Figura 9).

Posteriormente, el ICA estimado por Rodríguez (1980) presenta un incremento rápido alcanzando a la edad de 35 años su máximo valor de 1.06 cm año-1, posteriormente, la curva decrece gradualmente hasta los 70 años. Mientras que la curva de ICA generada en el presente estudio también presenta un rápido incremento durante los primeros 20 años, alcanzando a los 25 años su máximo valor de 0.92 cm año<sup>-1</sup>, a partir de esta edad el ICA decrece rápidamente hasta los 135 años (Figura 9).

Para el caso de la curva de IMA que obtuvo Rodríguez (1980) presenta

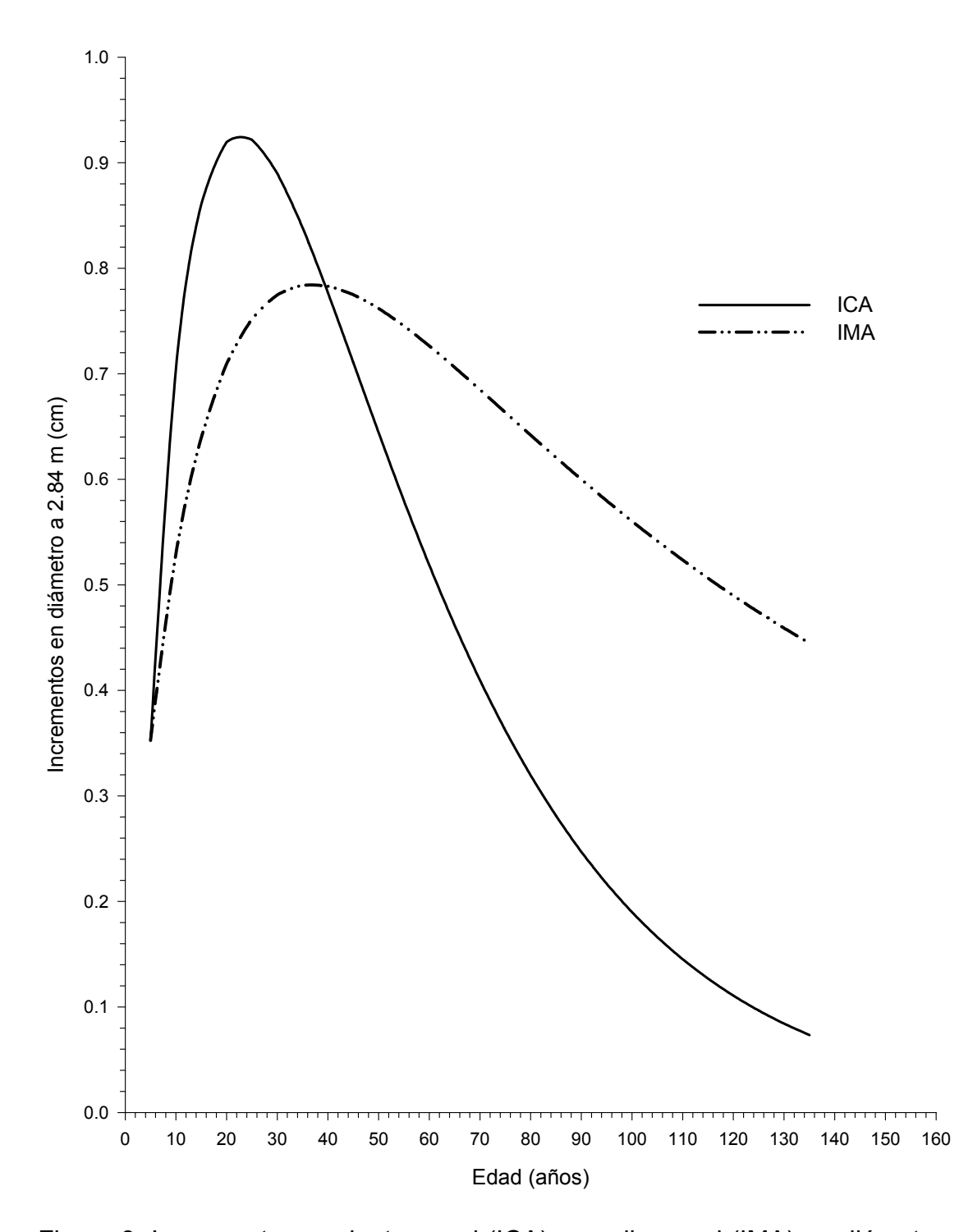

Figura 8. Incrementos corriente anual (ICA) y medio anual (IMA) en diámetro a 2.84 m para *Pinus montezumae* Lamb. en la región de Cd. Hidalgo, Mich.

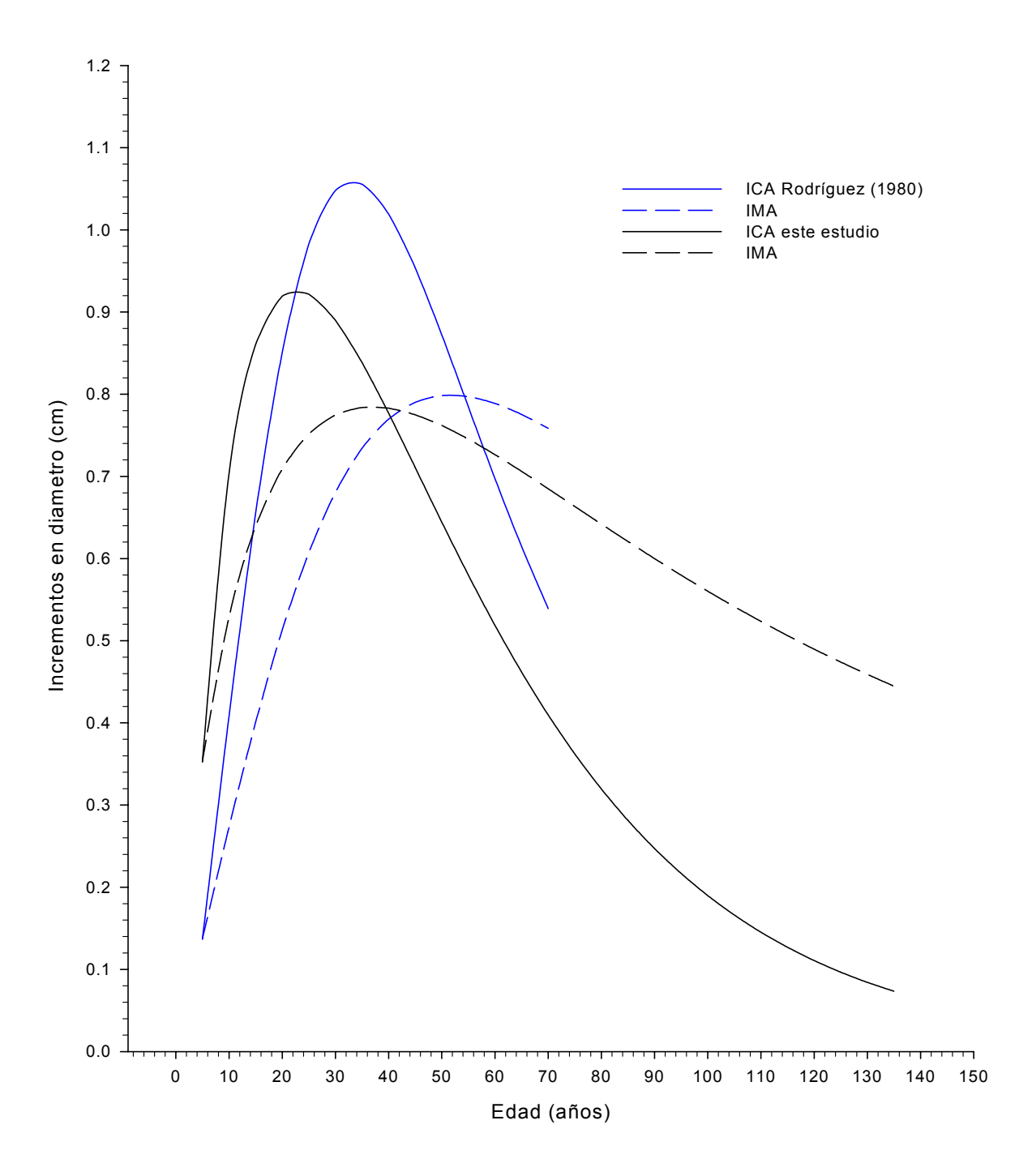

Figura 9. Incrementos corriente anual (ICA) y medio anual (IMA) en diámetro obtenidos a 1.30 m por Rodríguez (1980) en San Juan Tetla, Pue. y en este estudio obtenidos a 2.84 m en la región de Cd. Hidalgo, Mich. para *Pinus montezumae* Lamb.

un incremento más lento, alcanzando a la edad de 50 años un IMA máximo de 0.80 cm año<sup>-1</sup>, a partir de los 50 años la curva presenta su punto de inflexión. Mientras que la curva estimada en el presente estudio presenta un IMA antes que el IMA estimado por Rodríguez (1980), alcanzando a la edad de 35 años su máximo valor de  $0.78$  cm año<sup>-1</sup>, y a partir de los 40 años la curva la curva decrece gradualmente.

Respecto a esto se especula que existen menores incrementos en diámetro para la región de Cd. Hidalgo, Mich., que aquellos que ocurren en la región de San Juan Tetla, Pue., con la excepción de que en las primeras edades, los incrementos en la región de Cd. Hidalgo, Mich. se dan más rápido que en San Juan Tetla, Pue. esto pudiera deberse a que posiblemente en San Juan Tetla, Pue., exista un manejo en la densidad del rodal.

#### **Crecimiento e incrementos en área basal a 2.84 m**

El modelo que presentó mejor ajuste para el crecimiento en área basal fue el de Chapman – Richards, por presentar el valor más bajo del C.M.E.= 0.00210, el valor más alto del  $R^2$  = 0.8708, buena distribución de los residuales estudentizados y con buena convergencia (Figura 10; Apéndice 5 y 6).

El otro modelo que también destacó fue el Potencial con un C.M.E.= 0.00213, R²= 0.8683 y con buena distribución de los residuales. Los otros modelos probados en el crecimiento e incremento en área basal fueron los de

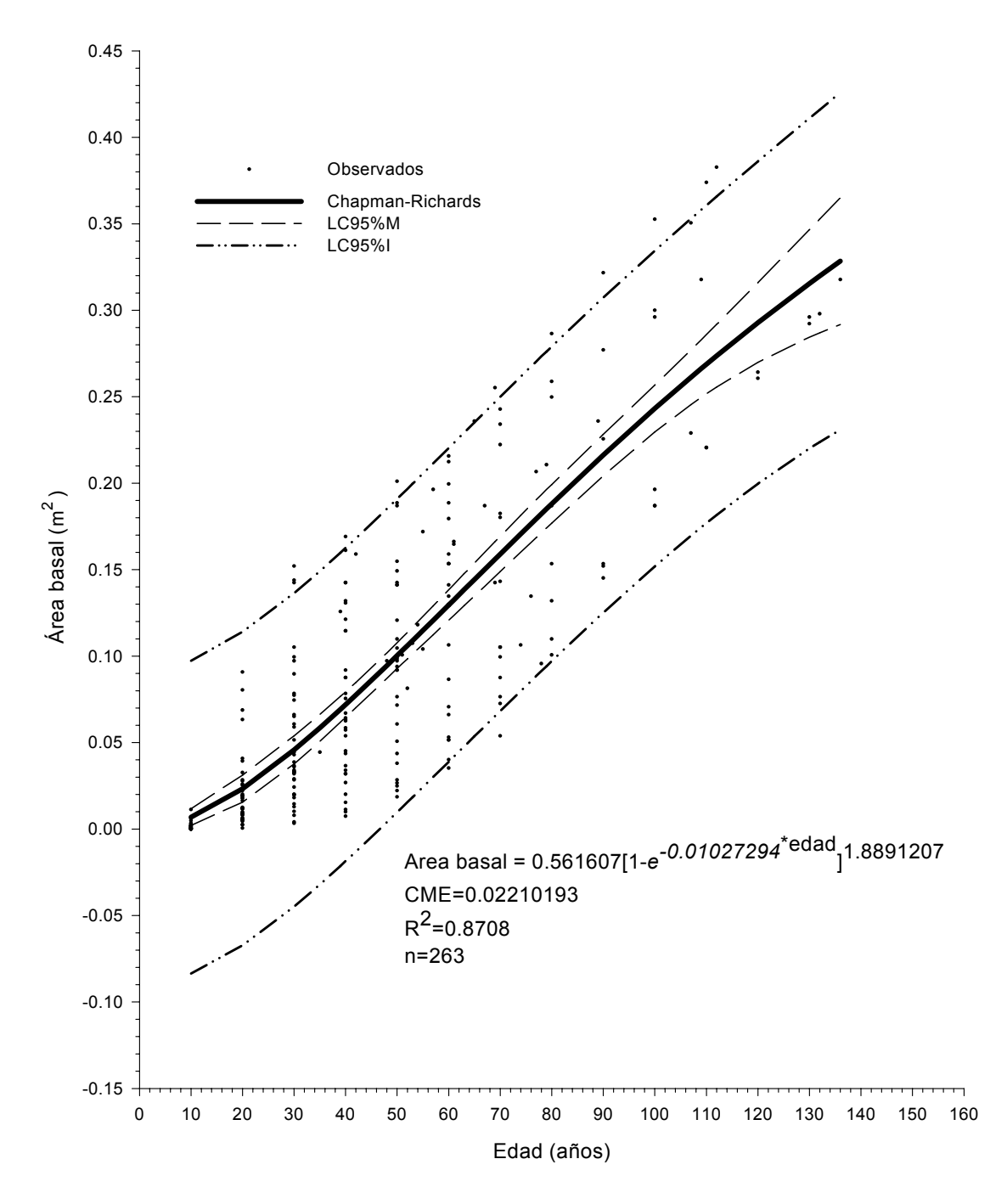

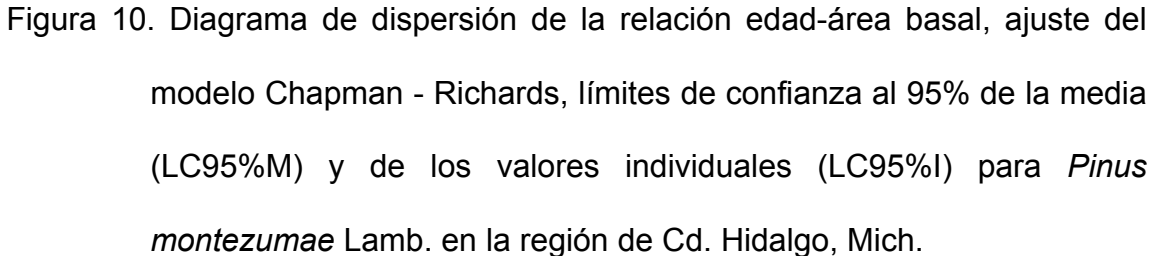

Gompertz y el de Weibull, los cuales fueron descartados al no presentar convergencia.

La curva de crecimiento en área basal presenta una parte cóncava durante los primeros 30 años, posteriormente, posteriormente, el crecimiento es continuo hasta los 136 años, en el cual alcanza un área basal de 0.32 m<sup>2</sup>, sin llegar a estabilizarse, lo cual indica que sigue en aumento (Figura 10).

Se conoce muy poco sobre estudios realizados en donde se describa el crecimiento en área basal. Algunos de estos estudios se han realizado para árboles en estado de regeneración, lo cual no permite hacer una comparación con respecto al presente estudio, por lo que, únicamente se harán mención de algunos de ellos.

Sosa (2001) al realizar un estudio de crecimiento e incremento de la regeneración natural de *Pinus teocote* Schl et Cham., en rodales localizados al Sureste de Coahuila y Sur de N.L., mediante análisis troncales, encontró que el modelo que presentó mejor ajuste para el crecimiento del área basal fue el Logístico al presentar valores altos en  $R^2$  = 0.6870.

Por otra parte, Bautista (2001) al realizar un estudio de crecimiento e incremento de la regeneración de *Pinus rudis* Endl. en la Sierra las Alazanas, Arteaga, Coah. encontró que el modelo que mejor se ajustó para el crecimiento del área basal fue el de Schumacher al presentar un mayor  $R^2$ =0.9979.

Las curvas de incrementos en área basal son muy distintas a la de los incrementos en altura y diámetro. El ICA presenta un rápido crecimiento desde los primeros 5 años con un incremento de 0.0003 m<sup>2</sup> año<sup>-1</sup> hasta alcanzar su máximo valor a los 65 años (0.00295 m<sup>2</sup> año<sup>-1</sup>), posteriormente, decrece gradualmente hasta los 136 años. Para el caso de la curva de IMA incrementa desde los primeros cinco años hasta los 115 años alcanzando un IMA 2.4436 m<sup>2</sup> año<sup>-1</sup>, posteriormente, decrece de manera lenta hasta los 136 años (Figura 11).

### **Crecimiento e incremento en volumen**

El modelo que obtuvo mejor ajuste para el crecimiento en volumen fue el de Chapman – Richards al igual que las variables de diámetro y área basal por presentar el valor más bajo del C.M.E.= 0.51166470, el valor más alto del R² = 0.8314, buena distribución de los residuales estudentizados y con convergencia (Figura 12; Apéndice 5 y 6).

Los otros modelos que también déstacaron son los de Gompertz y el Potencial. El Gompertz presentó un C.M.E.= 0.52225704, R²= 0.8279 y buena distribución de los residuales estudentizados y el potencial un C.M.E.= 0.53091548, R²= 0.8244 y regular distribución de los residuales estudentizados.

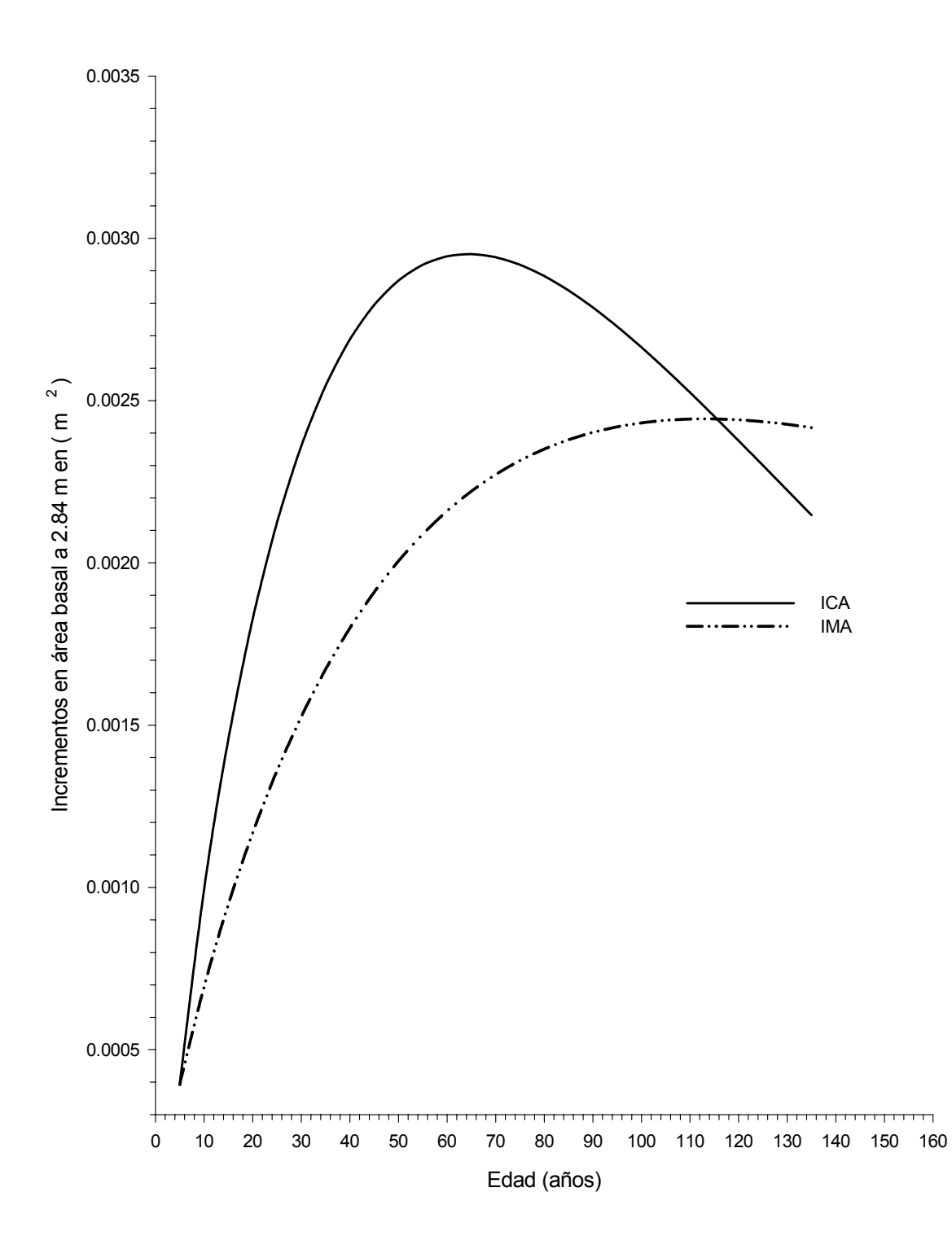

Figura 11. Incrementos corriente anual (ICA) y medio anual (IMA) en área basal para *Pinus montezumae* Lamb. en la región de Cd. Hidalgo, Mich.

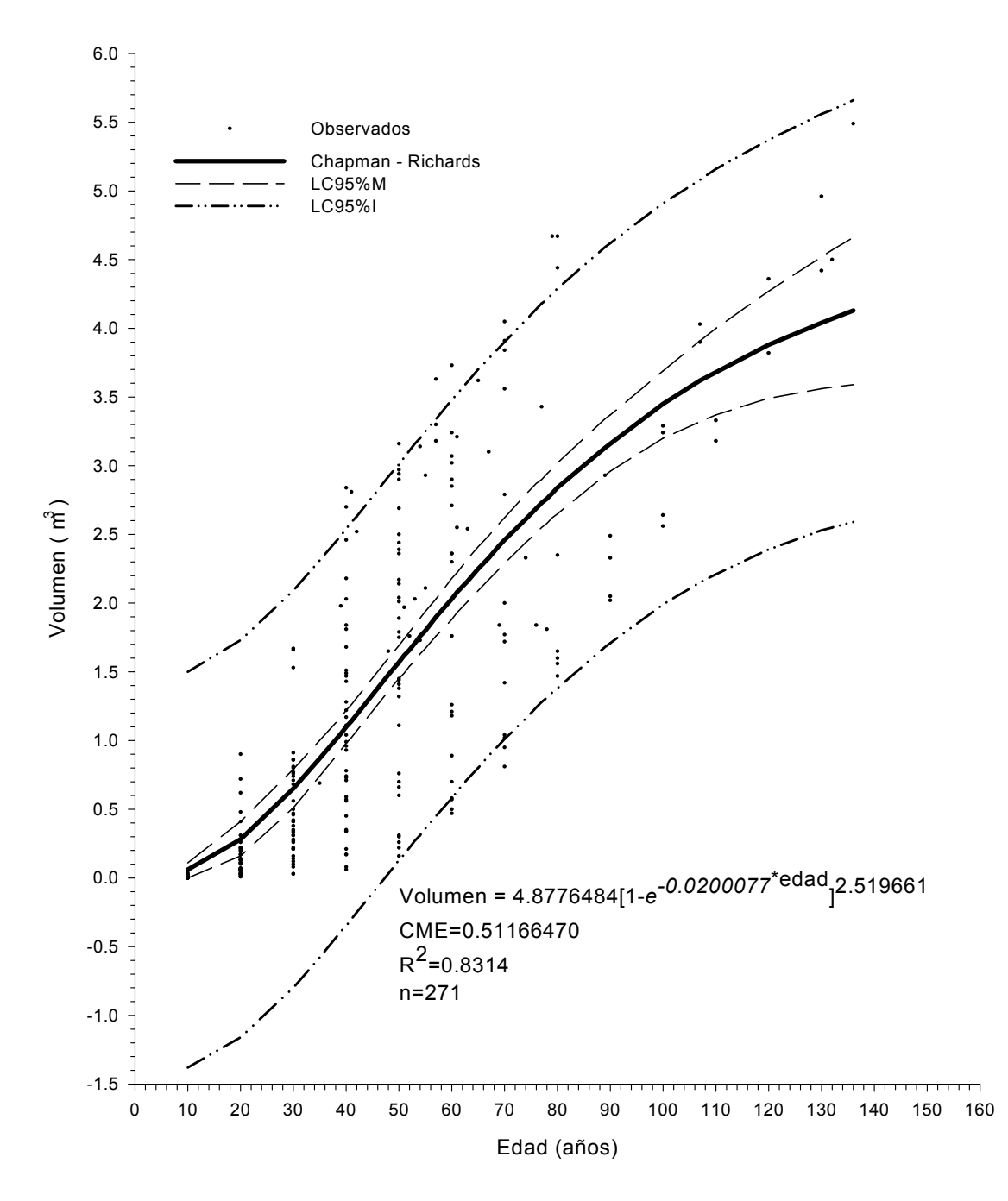

 Figura 12. Diagrama de dispersión de la relación edad-volumen, ajuste del modelo Chapman - Richards, límites de confianza al 95% de la media (LC95%M) y de los valores individuales (LC95%I) para *Pinus montezumae* Lamb. en la región de Cd. Hidalgo, Mich.

El otro modelo probado en el crecimiento e incremento en volumen fue el de Weibull, el cual también fue descartado como en las variables de altura, diámetro y área basal, al no presentar convergencia.

La curva de crecimiento en volumen presenta un crecimiento a los 10 años de 0.60 m<sup>3</sup>, a partir de esta edad hasta los 35 años la curva presenta una parte cóncava, posteriormente, la curva tiene un crecimiento continuo hasta los 80 años en el que alcanza un crecimiento de 2.84 m<sup>3</sup>, de esta edad en adelante la curva presenta una ligera parte convexa, sin lograr estabilizarse, lo cual indica que sigue en aumento, pero con menor intensidad (Figura 12).

Rodríguez (1980) realizó un estudio de análisis troncales para *Pinus montezumae* usando 81 árboles muestra, en el Campo Experimental Forestal San Juan Tetla, Pue. La selección de los árboles se hizo con apego a tres rangos de altitud (3,000-3,100, 3,101-3,200 y 3,201-3,300 m.s.n.m.)., a tres exposiciones (Norte, Sur y Este) y a tres pendientes (baja, media y alta) además de sus combinaciones posibles. El modelo que este autor utilizó para obtener los diferentes crecimientos en volumen fue Y=  $B_0 + B_1$  (1/e<sup>X</sup>) +  $B_2$  LnX. El ajuste de los modelos se realizó mediante regresión lineal, determinando que la altitud no influye en el crecimiento en volumen, pero si la exposición, encontrando los mejores crecimientos e incrementos en la exposición Este, para el caso de la pendiente no influye en el crecimiento e incremento en volumen.

Por otra parte, Aguilar (1994) elaboró tablas de volúmenes a partir de análisis troncales probando once modelos de crecimiento en Tejupilco, Edo. de Méx. para *Pinus pseudostrobus*. El autor encontró que el modelo de Schumacher fue el mejor que se ajustó a la relación edad-volumen y la relación diámetro-volumen para obtener el volumen ajustado. Este autor empleó un mayor número de modelos que los probados en el presente estudio.

Para el caso del ICA en volumen, se incrementa rápidamente desde los primeros cinco años a los que alcanza un incremento de 0.00263 m<sup>3</sup> año<sup>-1</sup> (Figura 13). después a los 50 años alcanza su máximo valor 0.050 m<sup>3</sup>, posteriormente, decrece gradualmente sin llegar a estabilizarse por completo hasta los 136 años. La curva de IMA también incrementa desde los primeros cinco años pero con menor intensidad que el ICA, la curva de IMA alcanza su máximo incremento de 0.0347 m $3$  año<sup>-1</sup> a los 80 años, misma edad en donde presenta su punto de inflexión.

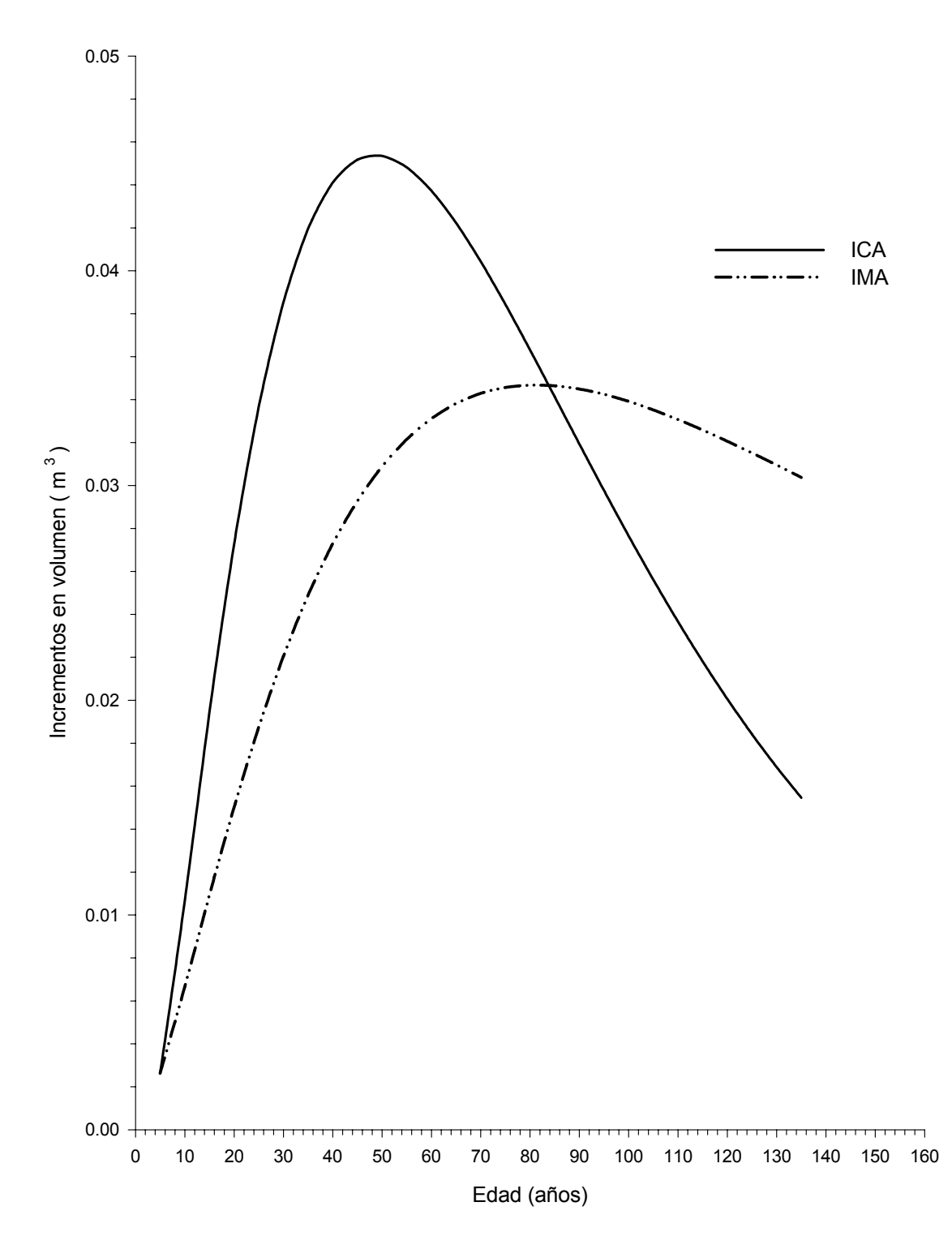

Figura 13. Incrementos corriente anual (ICA) y medio anual (IMA) en volumen para *Pinus montezumae* Lamb. en la región de Cd. Hidalgo, Mich.

#### **CONCLUSIONES**

1) Se describió y caracterizó los crecimientos e incrementos en altura, en diámetro a 2.84 m, en área basal a 2.84 m y en volumen.

2) El modelo elegido para describir el crecimiento e incremento en altura fue el de Gompertz, ya que presentó un mejor ajuste*.* 

3) El modelo elegido para describir los crecimiento e incrementos, en diámetro a 2.84 m, en área basal a 2.84 m y en volumen fue el de Chapman-Richards, ya que presentó un mejor ajuste.

4) Para la región de Cd. Hidalgo, Mich., el *Pinus montezumae* presenta menores crecimientos e incrementos que el *Pinus pseudostrobus*.

5) Existe un mayor crecimiento e incremento en altura desde los primeros años para *Pinus montezumae* en la región de Cd. Hidalgo Mich. que el crecimiento en altura que ocurre en San Juan, Tetla, Pue.

6) Existe un mejor crecimiento e incremento corriente anual en diámetro durante los primeros 50 años para *Pinus montezumae* en la región de Cd. Hidalgo Mich que en San Juan, Tetla, Pue., en dicho lugar la especie alcanza a tener un mayor crecimiento e incremento en diámetro de los 50 años a los 70 años.

#### **RECOMENDACIONES**

1) Se recomienda utilizar los modelos empleados para describir y caracterizar los crecimientos e incrementos en altura, en diámetro, en área basal y en volumen que presentaron los mejores ajustes para posteriores estudios epidométricos.

2) Se recomienda utilizar el procedimiento de selección de los modelos de crecimiento empleado en este trabajo, ya que permite obtener un mejor ajuste.

3) Se recomienda realizar este tipo de estudios para otras especies y localidades para conocer las diferentes dinámicas de crecimiento en altura, en diámetro, en área basal y en volumen.

4) Se recomienda que al momento de obtener las muestras en campo se sometan a secado al aire libre antes de su traslado al área de procesamiento, ya que éste permite evitar problemas con hongos.

5) Se recomienda realizar estudios que permitan conocer los crecimientos e incrementos en arbolado adulto representados en modelos de crecimiento para el área basal y volumen, ya que son dos variables de la que se tiene muy poca información.

## **LITERATURA CITADA**

- Aguilar R., M. 1994. Elaboración de tarifas de volúmenes a partir de análisis troncales. Ciencia Forestal. 19(76):89-101.
- Bautista M., J. L. 2001. Crecimiento e incremento en altura, diámetro, área basal y volumen de la regeneración de *Pinus rudis* Endl. en la Sierra las Alazanas, Arteaga, Coah. Tesis profesional. U.A.A.A.N. Buenavista, Saltillo, Coah. 70 p.
- CETENAL. 1977a. Carta Topográfica. E14A24. Tzitzio. Esc. 1:50,000. México.
- CETENAL. 1977b. Carta Topográfica. E14A15. Maravatío. Esc. 1:50,000. México.
- CETENAL. 1977c. Carta Topográfica. E14A25. Ciudad Hidalgo. Esc. 1:50,000. México.
- CETENAL. 1977d. Carta Edafológica. E14A24. Tzitzio. Esc. 1:50,000. México.
- CETENAL. 1977e. Carta Edafológica. E14A15. Maravatío. Esc. 1:50,000. México.
- CETENAL. 1977f. Carta Edafológica. E14A25. Ciudad Hidalgo. Esc. 1:50,000. México.
- Daniel, T. W., J. A. Helms y F. S. Baker 1982. Principios de silvicultura. McGraw -Hill. México. 493 p.
- DETENAL. 1979a. Carta Geológica. E14A24. Tzitzio. Esc. 1: 50,000. SPP. México.
- DETENAL. 1979b. Carta Geológica. E14A15. Mavaritío. Esc. 1: 50,000. SPP. México.
- DETENAL. 1979c. Carta Geológica. E14A25. Cd. Hidalgo. Esc. 1: 50,000. SPP. México.
- Franco A., R. C. 2001. Índices de sitio para *Pinus montezumae* Lamb. y sus asociaciones con las variables del clima, fisiografía, físico químicas del suelo y vegetación en la región de Cd. Hidalgo, Michoacán. Tesis de Maestría en Ciencias U.A.A.A.N. Buenavista , Saltillo, Coah. 102 p.
- García, E. 1973. Modificaciones al sistema de clasificación climática de Koppen (para adaptarlo a las condiciones de la República mexicana). Instituto de Geografía. UNAM. México. 246 p.
- González B., F. 1992. Efecto de la resinación en el incremento diamétrico de *Pinus hartwegii* Lindl. en Zoquiapan, México. Tesis Profesional. UACh. Chapingo, México. 59p.
- Husch, B., C.L Millar y T.W. Beers 1972. Forest mensuration. John Wiley and Sons. USA. 410 p.
- Klepac, D. 1976. Crecimiento e incremento de árboles y masas forestales. E.N.A. UACh. México. 365 p.
- Martínez, M. E., C. G. Ibarra, V. A. Hernández y F. Lorea-Hernández. 1987. Contribución al conocimiento de la flora y vegetación de la región de los Azufres, Michoacán, Revista Trace. 12:22-37.
- Moreno Ch., J. 1996. Comparación de dos métodos de construcción de curvas de índice de sitio para *Pinus pseudostrobus* Lindl. en la región Hidalgo-Zinapécuaro de Michoacán. Tesis profesional. UACh. Chapingo, México. 68 p.
- Morey R., P. 1977. Cómo crecen los árboles. Edición omega. Barcelona, España. 64 p.
- Prodan M., R. Peters, F. Cox, y P. Real. 1997. Mensura forestal. Instituto Interamericano de Cooperación para la Agricultura. San José Costa Rica. 586 p.
- Quiñones, C. A. 1995. Evaluación de la calidad de sitio y del efecto de la densidad en bosques del Salto Durango, México. Tesis de Maestría en Ciencias. UACh. Chapingo, México. 129 p.
- Rodríguez, F. C. 1980. Estudio epidométrico de *Pinus montezumae* Lamb. mediante análisis troncales, en el Campo Experimental Forestal San Juan Tetla, Puebla. Tesis profesional. UACh. Chapingo, México. 274 p.
- Romahn de la V., C.F ., H. Ramírez M. y J.L. Treviño G. 1994. Dendrometría. Universidad Autónoma Chapingo. México. 354 p.
- SAS Institute Inc. 1987. *SAS/STAT<sup>™</sup> Guide for Personal Computers, Version 6* Edition. Cary, NC:SAS Institute Inc. 1028 p.
- Semarnap. 1999. Anuario estadístico de la producción forestal 1997. México. 139 p.

Semarnap-UACh. 1999. Atlas Forestal de México. Semarnap. Mexico. 101 p.

- Sit, V. y Poulin-Costello, M. 1994. Catalog of curves for curve fitting. Biometrics Information Handbook Series. Ministry of Forests. No. 4. Victoria, B. C. Canada. 110 p.
- Sosa A., M. A. 2001. Crecimiento e incremento de la regeneración natural de *Pinus teocote* Schl et Cham en rodales localizados al Sureste de Coahuila y Sur de N.L. Tesis profesional. U.A.A.A.N. Buenavista , Saltillo, Coah. 64 p.
- Ucodefo-2. (Unidad de Conservación y Desarrollo Forestal No. 2). 1994. Organización de la Unidad Ciclo 1994-1995. Cd. Hidalgo, Michoacán. 21 p.
- Vidal J., J. y I. Constantino 1959. Iniciación a la ciencia forestal. Salvat Editores, S.A. Barcelona España. 547 p.
- Walpole, R. y R. H. Myers 1996. Probabilidad y estadística. McGraw-Hill. México D.F. 797 p.
- Wenger F., K. 1984. Forestry Hanbook. John Wiley and Sons. Canada. 1335 p.
- Zamudio S. F. J. y L. D. Ayerde. 1997. Modelos de crecimiento. Revista Chapingo. (Serie Ciencias Forestales). 3 (1): 79-87.

# ÍNDICE DE SITIO PARA *Pinus montezumae* Lamb. EN LA REGIÓN DE CD. HIDALGO, MICHOACÁN.

## **INTRODUCCIÓN**

Michoacán cuenta con 1'540,493 ha de bosques de coníferas y latifoliadas (Semarnap, 1999). Los poseedores de este recurso forestal en la región de Cd. Hidalgo, Mich. dependen económicamente de él, por lo que es relevante realizar estudios de índices de sitio que permitan clasificar dichos bosques con apego a su productividad para definir los tratamientos que han de aplicarse a dicho potencial productivo.

La clasificación de la productividad de los bosques de clima templado es una herramienta básica y esencial en el manejo del bosque con propósitos múltiples y una de las variables más importantes a considerar en la toma de decisiones del manejo integral de los bosques (Daniel *et al.*, 1982).

La calidad de estación se define como una cualidad distintiva que indica de manera un tanto relativa la máxima producción de madera que un bosque o especie en particular puede producir en un tiempo determinado dentro de un cierto microclima (Daniel *et al.*, 1982; Clutter *et al*., 1983; Zepeda y Rivero, 1984).

El nivel de productividad es la respuesta de la suma de todos los factores ambientales que interactúan en el sitio y que se entiende como la naturaleza o aptitud del sitio para sostener el crecimiento de cierta fitomása (Zepeda y Rivero, 1984).

Existen diferentes técnicas que se han desarrollado para estimar la calidad de estación, las cuales se clasifican en métodos directos e indirectos. Spurr y Barnes (1982) señalan que un método directo es aquel que se refiere cuando se tienen registros precisos durante un período largo de tiempo del desarrollo y crecimiento del bosque. Mientras que una estimación indirecta es aquella en la que se usan algunos métodos como: a) vegetación del bosque: crecimiento en altura de los árboles, especies indicadoras y vegetación combinada del sotobosque y bosque, b) Factores del ambiente: clima, suelo, temperatura, etc., y c) Factores múltiples o combinados (geografía, geología, climatología, edafología, fitogeografía, fitosociología e historia del bosque).

Para estimar la calidad de estación se ha recurrido a la utilización de índices de sitio que indiquen la productividad del sitio (Zepeda y Rivero, 1984). El índice de sitio ha sido muy utilizado por ser más práctico y consistente en la cuantificación de la productividad (Curtis, 1964 ). El índice de sitio se define como la máxima altura que alcanza un bosque o rodal de acuerdo al sitio donde se desarrolla a una edad determinada ó edad base. La edad base se puede definir en el momento en que los incrementos corriente anual y medio anual en altura se interceptan (Zepeda y Rivero, 1984; Rivera, 1996).

La altura dominante del rodal se utiliza como indicador de productividad, ya que es independiente de la densidad del rodal y del manejo, siempre y cuando los aclareos y las podas no sean intensas, además de que la altura de los árboles, se relaciona más con la capacidad de producción de madera que cualquier otra variable del rodal, partiendo del supuesto que el crecimiento en altura no se ve afectado por la densidad del bosque (Alder, 1980; Spurr y Barnes, 1982; Zepeda y Rivero, 1984).

Para describir la relación entre la altura y la edad de un rodal o árbol individual, se han utilizado diferentes métodos tales como: a) método de la curva guía, b) método de la diferencia algebraica y c) método de la predicción del parámetro (Clutter *et al*., 1983).

El método de la curva guía es utilizado para construir sistemas de curvas de índices de sitio de tipo anamórfico. Este método consiste en ajustar una curva promedio o curva guía en todo el rango de los datos observados alturaedad, misma que se utiliza para construir alrededor de la misma una familia de curvas proporcionales por arriba y por abajo de la curva guía que representen los diferentes índices de sitio (Clutter *et al.,* 1983; Bojorges *et al*., 1991). Por otra parte, Zepeda y Rivero (1984) mencionan que para definir la tendencia de la curva guía existen dos alternativas: en forma gráfica ó analítica.

El método de la diferencia algebraica, requiere de información provenientes de sitios permanentes, de la remediación de árboles ó de análisis troncales. El procedimiento es muy sencillo y puede ser aplicado con cualquier ecuación altura-edad para construir familias de curvas anamórficas ó polimórficas (Acosta, 1991).

El método de la predicción del parámetro se desarrolló para reflejar las diferentes tasas de crecimiento en altura para diferentes sitios (Bojorges *et al*.*,* 1991). Según Clutter *et al.* (1983) para el ajuste de las curvas de índice de sitio (IS) por el método de predicción del parámetro se debe de ajustar una función lineal o no lineal de la relación altura-edad por cada árbol o parcela asignándole un valor de IS que le corresponde a cada unidad de medición y relacionar los parámetros de las curvas ajustadas a los índices de sitio, a través de procedimientos de regresión lineal o no lineal.

El índice de sitio es un método que se utiliza para generar curvas de crecimiento en altura, que representan la tendencia de esta variable durante la vida del rodal, en diferentes sitios, además, las curvas de índice de sitio de los rodales identificados por un número, se asocian con la curva para poder distinguir las calidades de estación (Clutter *et al*.,1983; Bojorges *et al*., 1991).

De acuerdo al método utilizado para la construcción de las curvas y a la forma de las mismas, éstas pueden ser curvas anamórficas ó polimórficas. Las curvas de índices de sitio son anamórficas si existe una tasa relativa de

crecimiento constante para todos los índices de sitio a una edad específica en las cuales deben de guardar la misma proporción, además de que pueden ser construidas por métodos gráficos o analíticos. Las curvas polimórficas son familias de líneas con pendiente variable, que generalmente no son proporcionales al no depender unas de otras, por tal razón, sus puntos de inflexión ocurren a diferentes edades. Esta se pueden clasificar como articuladas o desarticuladas (Clutter *et al*.,1983).

Madrigal y Ramírez (1995) realizaron la comparación de nueve modelos empíricos para la determinación de índice de sitio de *P. douglasiana* Martínez *y P. lawsonii* Roezl en el Campo Experimental Barranca del Cupatitzio, Uruapan, Mich., aplicando los métodos de la curva guía y el de la diferencia algebraica. Los pares de valores edad-altura se obtuvieron mediante el análisis troncal de 40 árboles, 20 árboles por especie. Los autores determinaron que de los nueve modelos probados el modelo que presentó mejor bondad de ajuste fue el polimórfico de Schumacher.

Moreno (1996) realizó un estudio de índices de sitio mediante la comparación de dos métodos de construcción de curvas de índices de sitio para *Pinus pseudostrobus* Lindl. en la región de Hidalgo-Zinapécuaro, Mich. El autor obtuvo los pares de valores de edad-altura con análisis troncales de 51 árboles dominantes. El autor utilizó los métodos de predicción de parámetros y de la diferencia algebraica, así como los modelos de Schumacher y Chapman-Richards. El autor encontró que los modelos desarrollados con el método de

predicción del parámetro mostraron un ajuste estadístico aceptable y una mayor fidelidad para expresar la tendencia de los valores observados.

Franco (2001) realizó un estudio para determinar el índice de sitio para *Pinus montezumae* Lamb. en la región de Cd. Hidalgo., Mich. el autor colectó rodajas de 28 árboles, para realizar el análisis troncal y determinar el índice de sitio por medio del método de la curva guía. El autor usó tres modelos de crecimiento que fueron el de Chapman-Richards, Schumacher y el de Gompertz, determinando que el modelo con mejor ajuste para describir la relación edad-altura fue el de Chapman-Richards.

Debido a que este trabajo es una continuación del estudio realizado por Franco (2001) los objetivos fueron los siguientes:

- 1) Incrementar el tamaño de muestra de la base de datos de la relación edad-altura.
- 2) Confirmar si el modelo utilizado por Franco (2001) es el más adecuado para describir el crecimiento en altura de *Pinus montezumae* Lamb. en la región de Cd. Hidalgo, Mich.
- 3) Determinar el índice de sitio para *Pinus montezumae* Lamb. en la región de Cd. Hidalgo, Mich.

## **MATERIALES Y MÉTODOS**

#### **Descripción del área de estudio**

El área está ubicada en la provincia del Eje Neovolcánico y subprovincia de Mil Cumbres en la región de Cd. Hidalgo, Mich. (Ucodefo-2, 1994). El área de estudio comprende seis localidades: Gerahuaro, Huajumbaro, Pucuato, Agostitlán, Azufres y El Jaral, las primeras cinco localidades se localizan en el municipio de Cd. Hidalgo, y la última se ubica en el municipio de Zinapécuaro. Allí se distribuye de manera natural el *Pinus montezumae* (Figura 1). Estas localidades tienen una ubicación geográfica entre las coordenadas 100° 28´ a 100° 48´ de longitud Oeste y 19°20´ a 19° 54´ de latitud Norte (CETENAL, 1977a, 1977b, 1977c ).

 El área presenta altitudes que van de 2100 a los 3000 m.s.n.m. y con pendientes que van de 5 a 40%. En la misma predominan las exposiciones Norte, Noroeste, Suroeste, Sureste y Oeste. Además ocurre un relieve contrastante en el que se distinguen mesetas, lomeríos y sierras (CETENAL, 1977a, 1977b, 1977c ).

 La geología está representada principalmente por rocas ígneas extrusivas de la era Cenozoica, del periodo Terciario Superior; prevaleciendo el tipo de roca reolita de color verde, formando cuerpos compactos medianamente

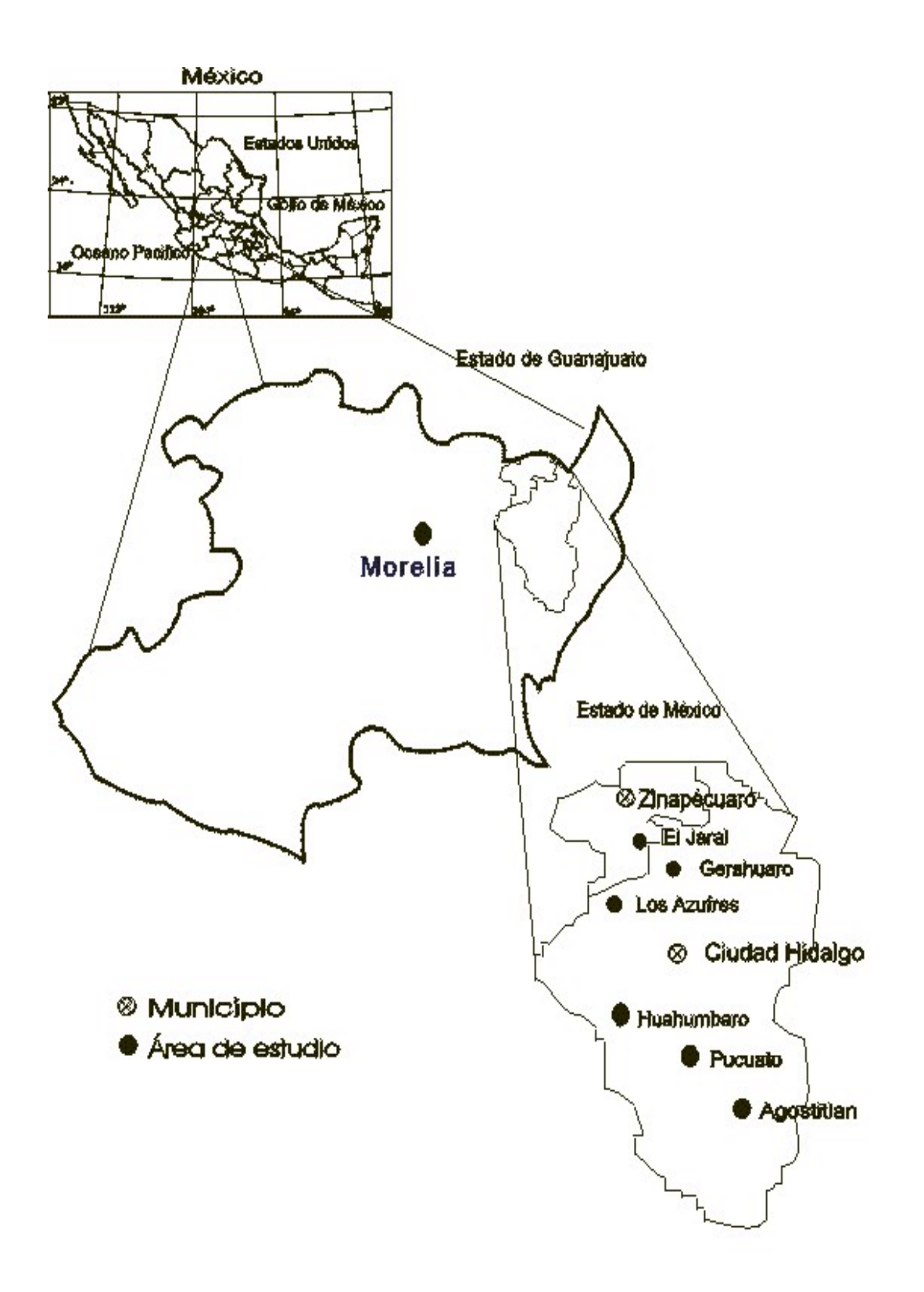

Figura 14. Ubicación de los puntos de muestreo para el estudio de índice de sitio de *Pinus montezumae* Lamb. en la región de Cd. Hidalgo, Michoacán.

alterados. En el área de estudio también ocurren andesitas de color rosa compactada, las cuales subyacen a otra andesita de fracturamiento intenso y de color gris (DETENAL, 1979a,1979b, 1979c).

 Los suelos que predominan en el área son del tipo andosol, con textura media. El drenaje de estos suelos son clasificados como bueno y de profundidad media (CETENAL,1977d, 1977e, 1977f ).

El área de estudio está dividida por dos regiones hidrológicas (RH), la región RH-18 Río Balsas y la región RH-12 sistema fluvial Lerma Santiago. La mayor parte del área de estudio se encuentra en la RH-18 Río Balsas, dentro de la cuenca hidrológica G Río Cutzamala (Semarnap-UACh, 1999).

En el área de estudio ocurre un clima húmedo; templado con verano fresco y largo; subhúmedo intermedio con lluvias en verano; con menos de 5% de lluvia invernal; con poca oscilación entre las temperaturas menor a 5°C y con el mes más caliente del año antes de junio (García, 1973).

La vegetación que ocurre en el área de estudio es un bosque de clima templado constituido por *Pinus herrerai* Mart., *Pinus pseudostrobus* Lindl., *Pinus montezumae* Lamb., *Pinus michoacana* Mart., *P. leiophylla* Schl., &. Cham. *Abies religiosa* Schl., *Quercus castanea* Neé, *Q. Crassifolia* Humb. et Bonpl., *Q. Obtusata*, *Q. Microphylla* Neé, *Q. laurina* Humb. &. Bonpl., *Alnus firmifolia* Fern., *A. arguta* Spach., *Crataegus mexicana* Moc. &. Sessé, y *Arbutus xalapensis*

H.B.K. La cubierta arbustiva la conforman especies como *Terpstroemia pringlei*, *Baccharis conferta* H.B.K., *Dodonaea viscosa* (L) Jacq., *Urtica dioica* Willd, *Arctostaphylos longifolia*, *Solanum nigrum* L., *Eupatorium glabratum* H.B.K. y *Budlleia sessiliflora* H.B.K. El estrato herbáceo lo constituyen elementos como *Alchemilla procumbens* Rose, *Arenaria lanuginosa* Rohrb., *Eryngium palmeri, Geranium seemanni* Peyr., *Muhlenbergia robusta* (Fourn.) Hitchc., *Oxalis alpina* Rose, *Panicum bulbosum* H.B.K *y Stipa virenscens* H.B.K. (Martínez *et al*., 1987).

#### **Recorridos de campo preliminares y definitivos**

Se realizaron dos recorridos de campo en las seis localidades. El recorrido de campo preliminar se realizó del 2 al 6 de diciembre de 2001, en el que se cual tuvo los siguientes objetivos:

- 4) Reconocer los sitios en donde se distribuye de manera natural *Pinus montezumae.*
- 5) Identificar los sitios en donde se realizaba aprovechamiento forestal.
- 6) Diseñar la logística de la colecta de las rodajas de madera.

El recorrido definitivo se realizó del 7 al 15 de diciembre de 2001, siendo sus objetivos los siguientes:

- 4) Seleccionar árboles dominantes y/o codominantes resinados y no resinados.
- 5) Colectar rodajas de 40 árboles para realizar análisis troncales.
- 6) Acondicionar las rodajas para su traslado al Laboratorio de Silvicultura del Departamento Forestal de la Universidad Autónoma Agraria Antonio Narro.

Los objetivos se lograron de acuerdo a lo planteado para los recorridos de campo.

## **Diseño de muestreo**

Se utilizó un muestreo selectivo para elegir los árboles muestra para los análisis troncales, considerando que los árboles a seleccionarse fueran árboles dominantes y/o codominantes de *Pinus montezumae*, sin problemas fitosanitarios, no despuntados, no bifurcados y sin daños causados por incendios.

La resinación es una practica común en la región, por lo que la mayoría de los árboles dominantes y codominantes a elegirse para los análisis troncales estaban resinados.

En total se eligieron 40 árboles muestra, siendo el número de árboles en cada localidad el siguiente: 13 en Gerahuaro, 8 en Pucuato, 7 en Agostitlán, 4

en Huajúmbaro, 3 en Los Azufres y 5 en El Jaral. De los 40 árboles, 12 no estuvieron resinados y 28 fueron resinados. Estos 40 árboles incluyen los colectados y analizados por Franco (2001) de las localidades de Gerahuaro, Pucuato, Agostitlán y Huajúmbaro.

Los árboles muestra fueron derribados con una motosierra, a la altura de 0.30 m y a partir de dicha altura se inició el troceo, obteniendo rodajas a una equidistancia de 8´ (2.54 m). Cada rodaja se identificó con una clave de tres dígitos, que identificaron la localidad, el número de árbol y la altura de corte, respectivamente; auxiliándose con un marcador de tinta indeleble.

Las rodajas se sometieron a secado al aire libre, posteriormente, se metieron en sacos para su traslado al Laboratorio de Silvicultura del Departamento Forestal de la Universidad Autónoma Agraria Antonio Narro.

### **Análisis troncales**

#### **Acondicionamiento de rodajas en laboratorio**

Una vez que las rodajas estaban en el laboratorio, se ordenaron y se remarcaron de acuerdo con la clave de identificación. Posteriormente, se pulieron con una lijadora eléctrica utilizando lijas de diferentes calibres (120, 100, 80, 60 y 40) para observar mejor los anillos de crecimiento.

La metodología de análisis troncales que se siguió para la medición y conteo de los anillos de crecimiento fue de acuerdo a lo propuesto por Klepac (1976).

## **Crecimiento e incremento en altura**

En cada rodaja o sección se contabilizó el número de anillos, para obtener la edad a la cual el árbol llega a la altura de la sección.

La edad a cada sección se estimó con la siguiente ecuación:

Edad a la altura de corte = edad total - na

Donde:

na = número de anillos en la sección a la altura de corte Edad total = número de anillos a la altura de 0.30 m, añadiendo 2 años que corresponden a la edad que la especie requiere para alcanzar la altura del tocón (altura de 30 cm).

La captura y procesamiento de datos se realizó utilizando el programa Statistical Analysis System versión 6.12 (SAS) y el Sigma plot versión 7.0.

## **Selección del modelo de crecimiento e incremento**

Se probaron cuatro modelos no lineales para describir el crecimiento en altura con base al diagrama de dispersión de la relación edad-altura (Cuadro 4).

Cuadro 4. Modelos matemáticos probados para la estimación de la curva guía de *Pinus montezumae* Lamb en la región de Cd. Hidalgo, Mich.

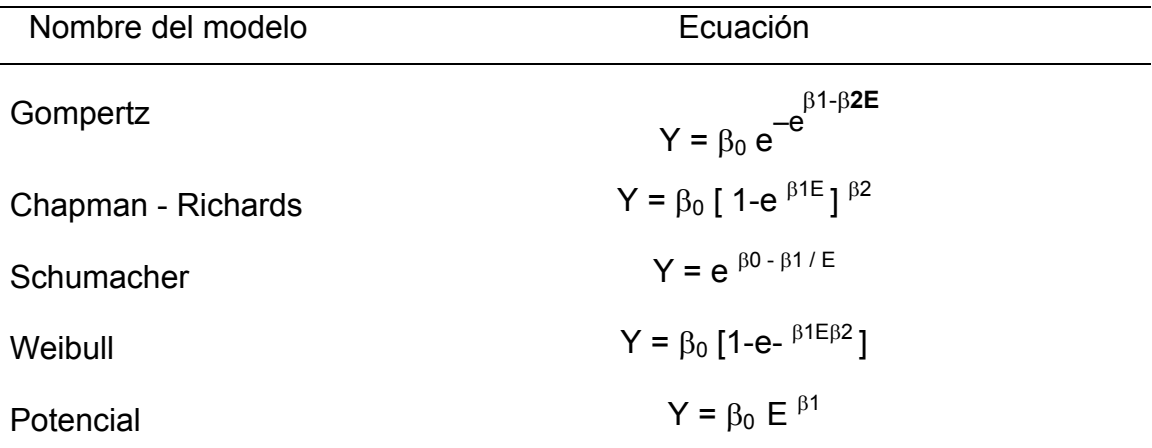

Y=altura; E=edad; β=parámetros; e= base natural de los logaritmos. Fuente: Zamudio y Ayerde (1997).

La selección y prueba de los modelos, se fundamentó en la metodología propuesta por Sit y Poulin-Costello (1994) que consiste como sigue:

a) Se graficó los pares de valores de edad – altura (n=634) para hacer un diagnóstico del diagrama de dispersión.

b) Se comparó el diagrama de dispersión con las diferentes ajustes de los modelos, de acuerdo con los diferentes valores que sus parámetros pueden adoptar. Se eligieron los parámetros iniciales que se ajustaran a una curva lo más parecida al diagrama de dispersión.

c) Los parámetros del modelo definitivo se estimaron mediante el procedimiento PROC NLIN del paquete estadístico SAS. Utilizándose los diferentes métodos de ajuste (Gauss-Newton, Marquardt y Dud) que utiliza el procedimiento hasta encontrar convergencia (Apéndice 3).

d) La elección entre los modelos se fundamentó en los siguientes criterios: a) el valor mínimo del cuadrado medio del error (CME), b) el valor máximo del coeficiente de determinación  $(R^2)$ , c) el análisis de los residuales estudientizados (r-Student) y d) criterio de convergencia (Sit y Poulin-Costelo, 1994; Quiñones, 1995).

Dado que el procedimiento PROC NLIN no proporciona el coeficiente de determinación este se calculó de la siguiente forma:

 $R^2$  =1- (SC RESIDUAL / SC TOTAL)

Donde:

 $R^2$  = Coeficiente de determinación. SC RESIDUAL = Suma de cuadrados residual. SC TOTAL = Suma de cuadrados total.

## **Determinación del índice de sitio**

Con el modelo elegido se estimó la curva de crecimiento en altura con la cual se calcularon los valores de incremento corriente y medio anual (ICA e IMA) para determinar una edad base. La edad base a utilizar fue aquella edad donde la curva del ICA se interceptó con la curva del IMA (Zepeda y Rivero, 1984).

Para la generación de las curvas de índice de sitio se utilizó el método de la curva guía propuesto por Clutter *et al*. (1983). Donde el parámetro βo es dependiente de la capacidad productiva del sitio, por lo que este parámetro es diferente en cada curva de índice de sitio. En este caso el crecimiento representado por  $β_1$ ,  $β_2$  ....  $β_n$  permanecen constantes.

Para la obtención de las curvas anamórficas de índice de sitio. Se realizó una serie de despejes del modelo de Gompertz. Con la finalidad de obtener una ecuación independiente de βo y determinar la altura en función de la edad (Clutter *et al*. 1983; Quiñones, 1995).

La ecuación de Gompertz es:

 $A = \beta_0 e^{-e\beta 1 - \beta 2E}$ 

Donde:

A= Altura del árbol

e= base de los logaritmos naturales

E= edad del árbol

 $β_0$ ,  $β_1$  y  $β_2$  parámetros a estimar.

Ajustando esta expresión a los datos se generó la curva guía. Si la edad (E) se hace igual a la edad base (Eo), entonces la altura (A) será igual al índice de sitio (IS), es decir:

$$
IS = Bo [e^{-e\beta 1 - \beta 2E_0}] \implies Bo = \frac{IS}{[e^{-e\beta 1 - \beta 2E_0}]}
$$
\n
$$
Altura = IS
$$

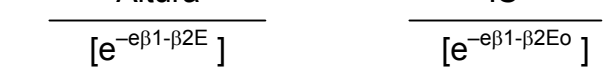

Con esta ecuación se generan las curvas de crecimiento en altura para cada índice de sitio. La ecuación es:

A= IS 
$$
\frac{[e^{-e\beta 1-\beta 2E}]}{[e^{-e\beta 1-\beta 2E_0}]}
$$

Para la predicción del índice de sitio a partir de una altura y edad, se realizó el siguiente despeje del índice de sitio en lugar de la altura.

$$
IS = A \frac{[e^{-e\beta 1 - \beta 2E}]}{[e^{-e\beta 1 - \beta 2E_0}]}
$$

## **Equidistancia entre las curvas de índice de sitio**

La equidistancia entre las curvas de índices sitio se determinó con base en los límites de confianza al 95% de los valores individuales y la curva guía en función de la edad base.

Con base en las curvas de los cinco índices de sitio se estimaron los valores de los incrementos corriente y medio anual, para posteriormente, construir las curvas de dichos incrementos con apego a las calidades de estación.

#### **RESULTADOS Y DISCUSIÓN**

#### **Selección del modelo de crecimiento en altura**

El mejor modelo que ajustó al crecimiento en altura para *Pinus montezumae* fue el de Gompertz, dado que presentó los menores valores del CME= 11.1458, el valor más alto del  $R^2$  = 0.9728, una buena distribución de los residuales estudentizados y convergencia ( Figura 15; Apéndice 5 y 6). El otro modelo que también destaca es el de Chapman–Richards con C.M.E.= 11.4268 y R²= 0.9721. Además, los residuales estudentizados presentaron buena dispersión.

Los otros modelos que se probaron fueron el de Schumacher y Weibull. El modelo de Schumacher presentó un menor ajuste estadístico al obtener un C.M.E.= 14.7956 y  $R^2$ = 0.9643, mientras que el modelo de Weibull fue descartado al no presentar convergencia.

La curva de crecimiento en altura presenta una parte cóncava durante los primeros 15 años, en el que el crecimiento es lento, posteriormente, la curva presenta una línea recta que indica un crecimiento rápido hasta los 45 años, alcanzando una altura de 26 m, después la curva presenta una parte convexa de los 45 a los 55 años a una altura de 29 m, a partir de los 55 años, la curva se estabiliza hasta los 136 años (Figura 15).

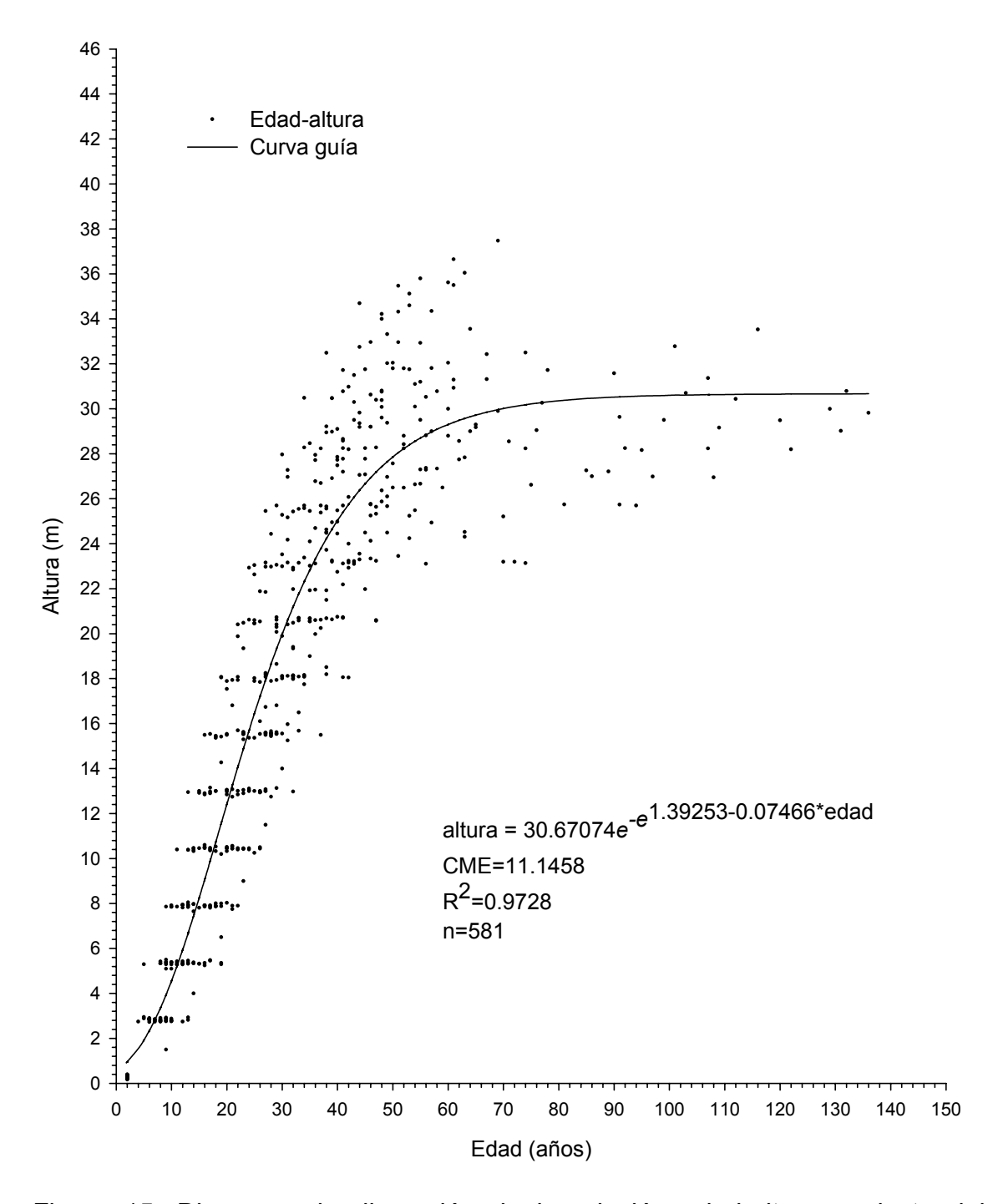

Figura 15. Diagrama de dispersión de la relación edad-altura y ajuste del modelo Gompertz para *Pinus montezumae* Lamb. en la región de Cd. Hidalgo, Mich.

Madrigal y Ramírez (1995) realizaron la comparación de nueve modelos empíricos para la determinación de índice de sitio de *P. douglasiana* Martínez y *P. lawsonii* Roezl., en el Campo Experimental Barranca del Cupatitzio, Uruapan, Mich. los pares de valores los obtuvieron mediante el análisis troncal de 40 árboles, 20 por especie. Los autores probaron los modelos de Schumacher, Chapman-Richards y Weibull, con los que se probaron las metodologías de la curva guía y de la diferencia algebraica, y con ésta ultima, los tipos anamórficos y polimórficos. Los autores determinaron que utilizando el método de la curva guía, el modelo con mejor bondad de ajuste fue el de Schumacher al presentar un R<sup>2</sup>= 0.746 para la primera especie y un R<sup>2</sup> =0.625 para la segunda. En el caso de la metodología de la diferencia algebraica, el modelo con mejor bondad de ajuste fue el polimórfico de Schumacher al presentar un  $R^2$ = 0.972 para la primera especie y un  $R^2$ =0.975 para la segunda, siendo éste el mejor modelo para describir el crecimiento en altura para las dos especies.

Los resultados obtenidos por Madrigal y Ramírez (1995) utilizando el método de la curva guía, demostraron que el modelo de Chapman-Richards tuvo un pobre desempeño en comparación al que se obtuvo en el presente estudio, ya que Madrigal y Ramírez (1995) reportan valores de R<sup>2</sup> más bajos. Cabe mencionar que para el presente trabajo no se probaron las diferentes metodologías de ajuste.

Moreno (1996) realizó un estudio de índices de sitio para *Pinus pseudostrobus* en la región de Hidalgo-Zinapécuaro, Mich., con análisis

troncales de 51 árboles dominantes constituyendo una base datos de 920 pares de valores. El autor utilizó los métodos de predicción de parámetros y de la diferencia algebraica, así como los modelos de Schumacher y Chapman-Richards en su versión polimórfica. El autor realizó el ajuste por árbol y sitio, encontrando que el modelo mejor ajustado para describir la relación edad-altura fue el de Chapman-Richards por el método de la diferencia algebraica, al presentar un  $R^2$ = 0.994. El estudio realizado por Moreno (1996) es similar al presente estudio, ya que el diagrama de dispersión de ambos estudios tienen casi la misma tendencia, cabe destacar que la metodología de ajuste para la selección de los modelos que utilizó Moreno (1996) fue muy diferente, pero los valores obtenidos en los estadísticos son muy similares, además de que el modelo de Chapman-Richards seleccionado por ese autor fue uno de los modelos probados en este estudio, presentando buenos ajustes en los estadísticos.

Franco (2001) realizó un estudio para determinar el índice de sitio para *Pinus montezumae* en la región de Cd. Hidalgo., Mich. el autor colectó rodajas de 28 árboles, para realizar el análisis troncal, mismas que fueron utilizadas en este trabajo, constituyendo una base de datos de 268 pares de valores. El autor utilizó el método de la curva guía con el que probó tres modelos de crecimiento que fueron el de Chapman-Richards, Schumacher y el de Gompertz, determinando que el modelo con mejor ajuste para describir la relación edadaltura fue el de Chapman-Richards con un CME=17.17 y un  $R^2$ =0.87. Cabe destacar que el modelo de Gompertz fue el que presentó mejor ajuste con un

 $CME = 17.08$  y un  $R^2 = 0.87$  pero sobrestimaba la altura a la edad de dos a diez años. Como el presente trabajo fue una continuación del estudio realizado por Franco (2001) al incrementar el tamaño de muestra de n=268 a n=581 se tiene que el mejor modelo para describir el crecimiento en altura fue el de Gompertz por presentar un mejor ajuste, además de que el valor del CME es más bajo de 17.08 a 11.15 y el valor del  $R^2$  aumenta de 0.87 a 0.97.

En otras regiones diferentes a la de Cd. Hidalgo, Mich., Benavides y Manzanilla (1993) realizaron un estudio sobre calidad de sitio en la Sierra de Tapalpa, Jal., utilizando las especies de *Pinus michoacana var. cornuta* Martínez y *P. oocarpa* Schiede, mediante análisis troncales de 31 árboles, 25 para la primera especie y 6 para la segunda. Los autores utilizaron el modelo de Schumacher por el fácil manejo, la metodología de ajuste para las curvas de IS fue de acuerdo a lo propuesto por Bailey y Clutter (1974). La construcción del sistema de curvas fue de tipo polimórfico con el uso del método de edad invariable, el ajuste del modelo se realizó mediante el uso de un parámetro "K" mismo que fue determinado por aproximaciones, el valor de "K" que resultó ser el mejor para la primera especie fue de 0.33 por obtener un  $R^2$ = 0.876, mientras que obtuvieron un valor de "K" de 0.19 por obtener un  $R^2$ = 0.9117 para la segunda especie. Los resultados obtenidos por estos autores respecto al presente trabajo, son muy difíciles de comparar, ya que estos autores utilizaron una metodología de ajuste muy diferente a lo que se utilizó en este estudio, además de que en este estudio los autores no probaron diferentes modelos para seleccionar el de mejor ajuste, lo cual no asegura que el modelo y la

metodología utilizada por estos autores sea la adecuada para describir el crecimiento en altura de estas especies.

Asimismo, para otras regiones diferentes a la de Cd. Hidalgo, Mich., en las que se determinaron los índices ó calidad de de sitio, De La Fuente (1985) realizó un estudio para la determinación de la calidad de estación para *P. rudis* Endl. en la región de La Cumbre, Oax., utilizó la información de la relación edad-altura de 360 árboles muestra distribuidos en 72 sitios de muestreo, dicha información la obtuvo con el uso del taladro de Pressler y un clinómetro. El autor probó cuatro modelos para describir el crecimiento en altura, utilizando la técnica de regresión y correlación simple basada en el método de los mínimos cuadrados. El autor determinó que el mejor modelo ajustado a la relación edadaltura fue el generado por Orantes (1980) A =  $E^2$ / B<sub>0</sub> + B<sub>1</sub>  $E^2$  por obtener los valores más altos del R<sup>2</sup>= 0.99. El estudio realizado por este autor, se diferencia con respecto al presente estudio, en el que dicho autor utilizó una metodología diferente para la obtención de los pares de valores edad-altura, además de que los modelos probados por este autor han tenido muy poca aplicación para describir el crecimiento en altura.

Igualmente en regiones aun más distantes a la región de Cd. Hidalgo, Mich., Monroy (1996) determinó el índice de sitio para *P. patula* Schl. et Cham., en la región de Huayacocótla, Ver., usando análisis troncales de 72 árboles dominantes, para lo cual empleó el método de la curva guía y el modelo de Schumacher para describir el crecimiento en altura que presentó un  $R^2$ = 0.77.

De acuerdo a la metodología de trabajo y los resultados obtenidos por este autor en comparación con los resultados que se obtuvieron en el presente estudio, se encontró que el número de muestras que utilizó Monroy (1996) es mayor a los utilizados en este estudio, la diferencia radica en que ese autor únicamente probó un modelo para ser ajustado y que los valores de los estadísticos que obtuvo al ajustar este modelo, son más bajos respecto a los valores que se obtuvieron en este estudio, ya que los resultados que se obtuvieron en el presente estudio indican que al probar otros modelos se obtiene un amplio criterio de selección de modelos para mejorar el ajuste y describir el crecimiento en altura.

Similarmente en la Sierra Madre Occidental, Quiñones *et al.,* (2002) determinaron la calidad de estación para *P. cooperi* Blanco*, P. duranguensis*  Martínez*, P. leiophylla* Schl. *et* Cham. y *P. teocote* Schl. *et* Cham. en la Sierra Nayar, Durango. Para la recolección de la información, los autores la clasificaron en tres categorías (de control, epidométrica y ecológica) colectando información de 2161 árboles tipo, mediante el uso del taladro de Pressler y clinómetro. Los autores probaron los modelo de Schumacher, Chapman-Richards y Weibull en su versión anamórfica, determinando que el mejor modelo para describir el crecimiento en altura para las cuatro especies es el de Schumacher con un R<sup>2</sup>=0.97, R<sup>2</sup>=0.97, R<sup>2</sup>=0.97 y R<sup>2</sup>=0.97, respectivamente. La metodología para la obtención de la base de datos utilizado por estos autores es muy diferente a la forma en que se obtuvo en el presente estudio, además de que los autores utilizaron una diferente metodología de ajuste para los

modelos respecto a lo que se consideró en este estudio, sino que se basaron en la forma en que el modelo representa la relación altura-edad, ya que según estos autores al graficar las curvas de índices de sitio a una edad base de referencia igual a 60 años, el modelo de Schumacher presenta una asíntota después de la edad base, mientras que los otros modelos tienden al infinito.

#### **Curvas de incremento en altura**

El ICA presentó un crecimiento rápido desde los primeros cinco años con un incremento de 0.38 m año<sup>-1</sup>, alcanzando su máximo valor de 0.83 m año<sup>-1</sup> a la edad de 20 años, posteriormente, a partir de esta edad decrece drásticamente. Después se estabiliza a partir de la edad de 80 años (Figura 16).

El IMA aumenta lentamente, desde los primeros cinco años hasta los 30 años en el que alcanza su máximo valor de incremento (0.67 m año $^{-1}$ ), después disminuye lentamente sin lograr estabilizarse, el ICA y el IMA se interceptan a la edad de 32 años (Figura 16).

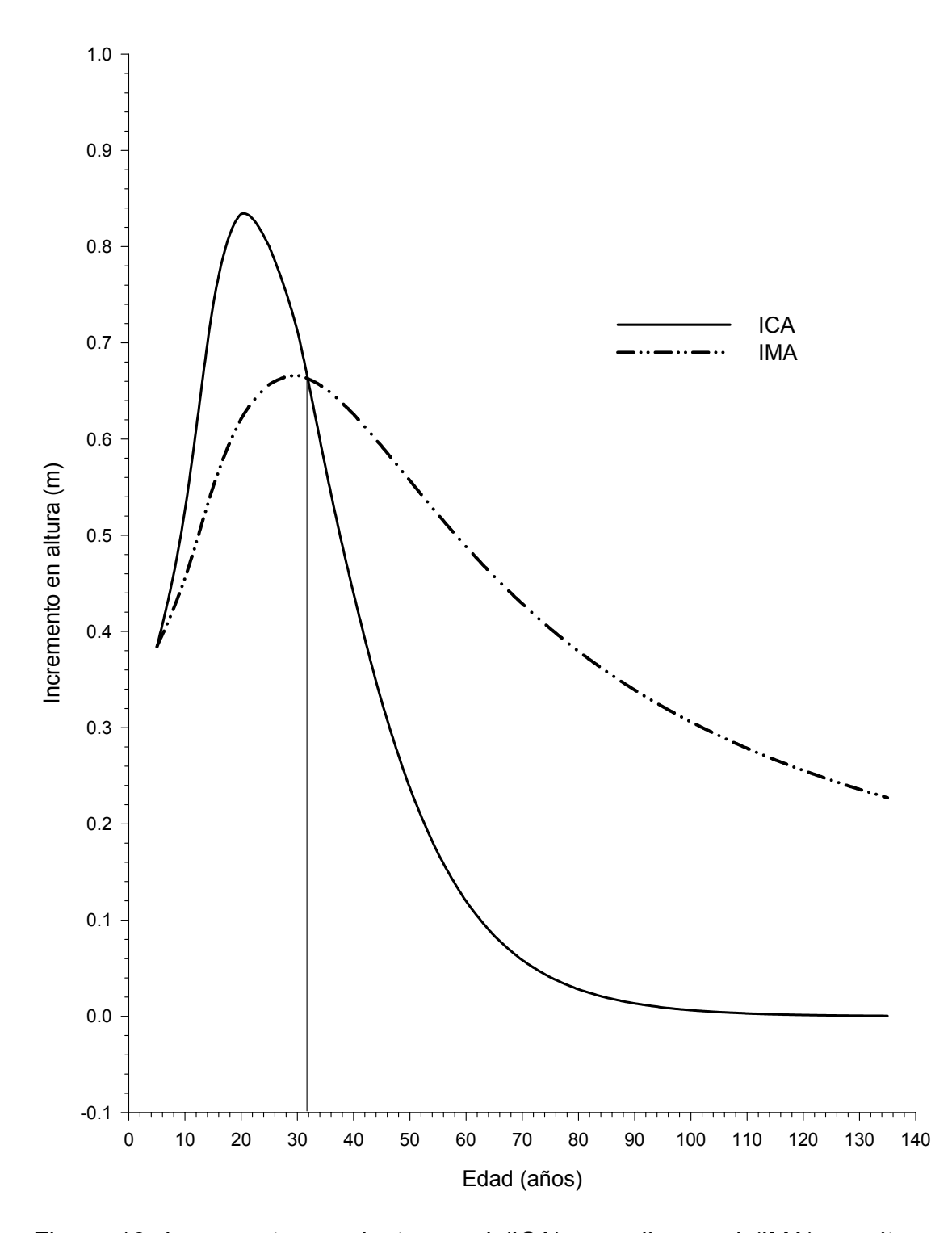

Figura 16. Incrementos corriente anual (ICA) y medio anual (IMA) en altura y edad base a 32 años para *Pinus montezumae* Lamb. en la región de Cd. Hidalgo, Mich.

#### **Curvas anamórficas de índice de sitio**

La edad base correspondió a 32 años, en consecuencia el índice de sitio promedio a dicha edad base fue de 21 m. Considerando la edad base y los limites de confianza al 95% de los valores individuales de la regresión no lineal, se determino un rango de altura de 14 a 28 m, lo que se tradujo en una equidistancia de 3.5 m entre curvas (Figura 17). Por lo tanto, se generaron cinco curvas correspondiente a los índices de sitio de 28, 24.5, 21 , 17.5 y 14 m. De esta manera, se construyeron una familia de cinco curvas anamórficas que representan cinco calidades de estación I, II, III, IV y V (Cuadro 5, Figura 18).

| Condición    | Calidad de estación | Indice de sitio (m) |  |
|--------------|---------------------|---------------------|--|
| Muy Buena    |                     | 28                  |  |
| <b>Buena</b> | Ш                   | 24.5                |  |
| Regular      | Ш                   | 21                  |  |
| Mala         | IV                  | 17.5                |  |
| Muy mala     | V                   | 14                  |  |

Cuadro 5. Calidad de estación e índice de sitio de *Pinus montezumae* en la región de Cd. Hidalgo, Mich.

Los valores de altura para cada índice de sitio y sus incrementos se presentan en edades de 5 años hasta 135 años, la cual fue la edad máxima observada (Apéndice 7).

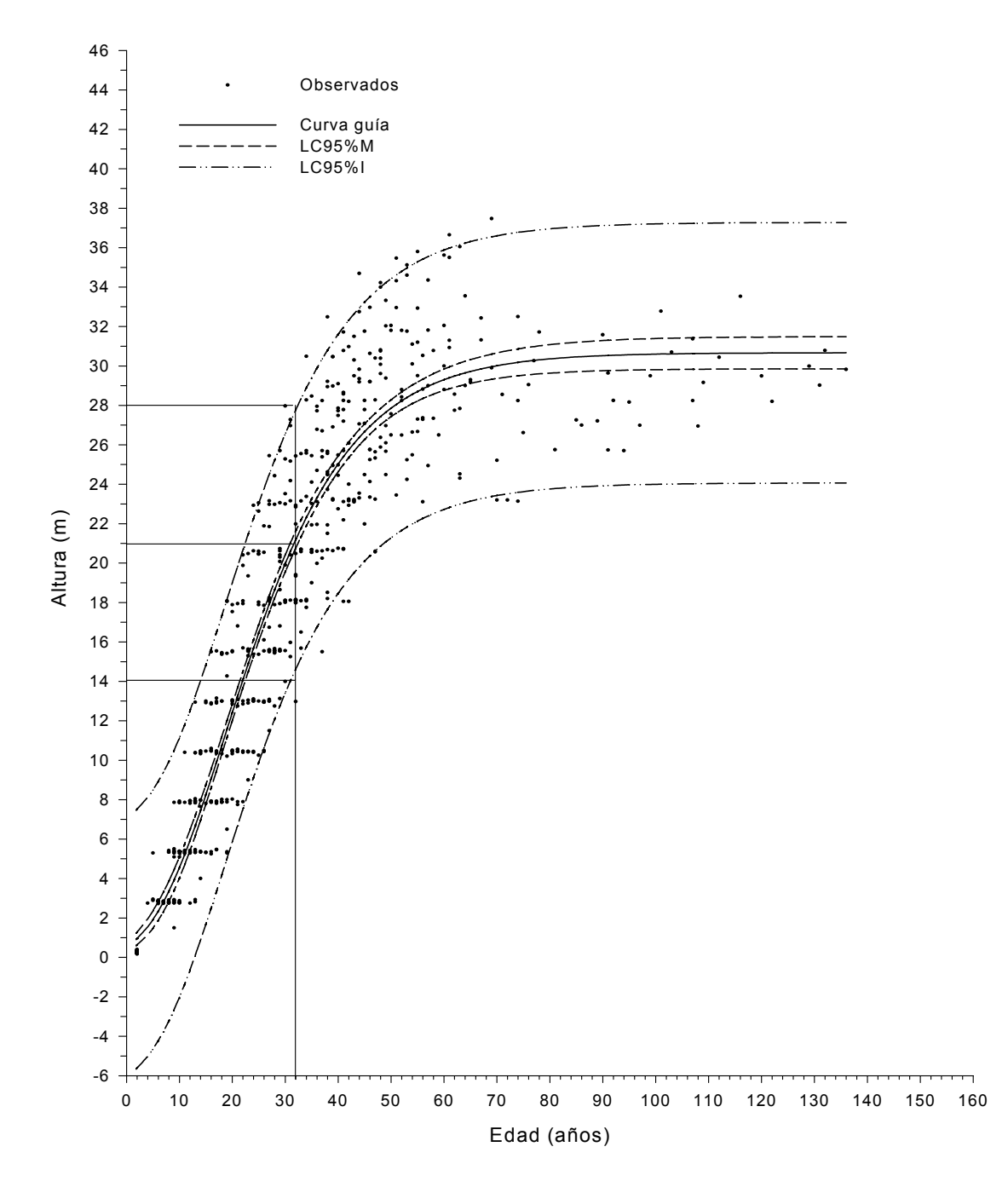

Figura 17. Diagrama de dispersión de la relación edad-altura, curva guía, límites de confianza al 95% de la media (LC95%M) y de los valores individuales (LC95%I), rangos de altura y edad base a 32 años para *Pinus montezumae* Lamb. en la región de Cd. Hidalgo, Mich.

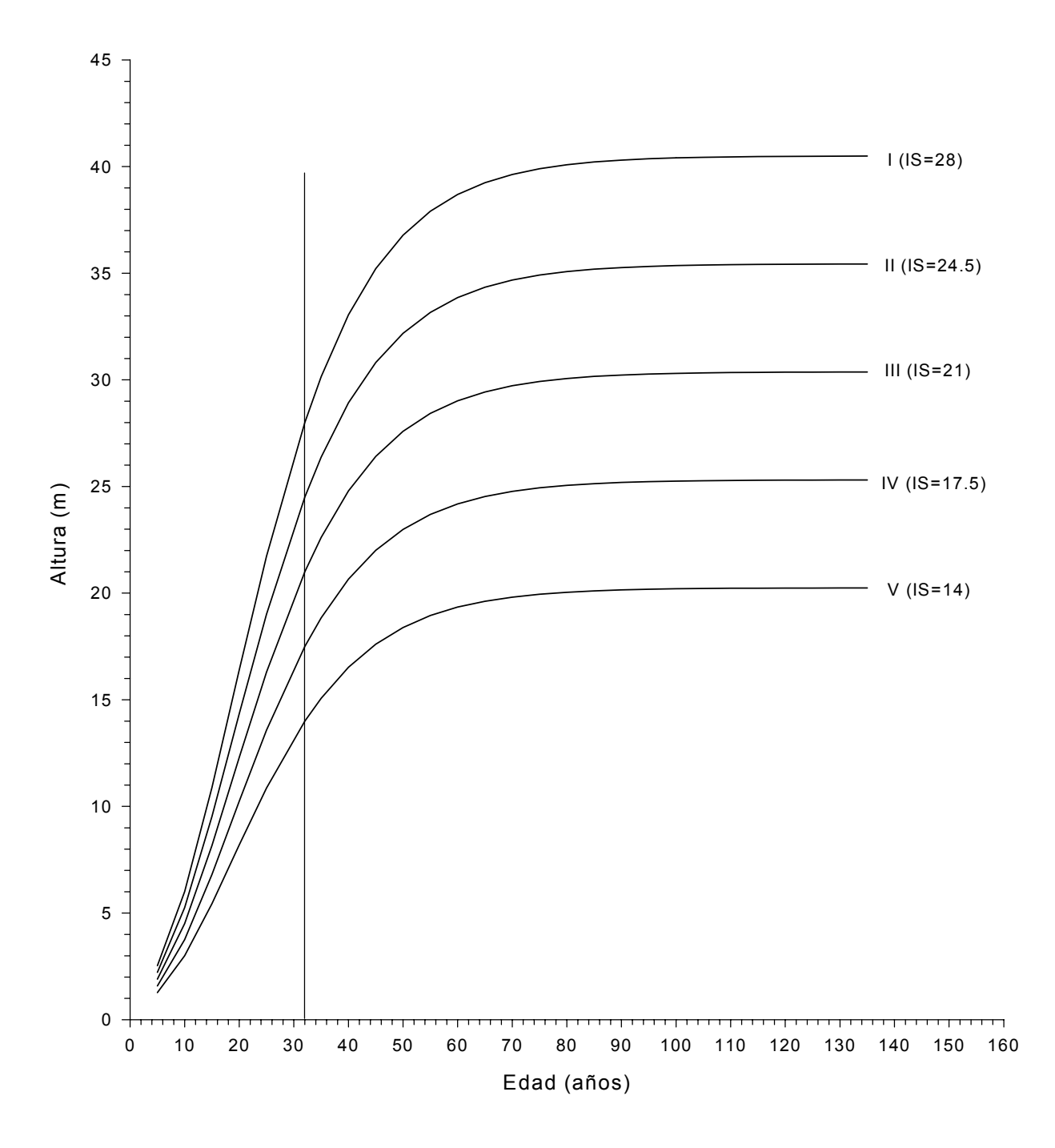

Figura 18. Curvas anamórficas de índices de sitio y edad base a 32 años para *Pinus montezumae* Lamb. para la región de Cd. Hidalgo Mich.

Las curvas de ICA para cada índice de sitio presentan un incremento máximo en altura a los 20 años, esta misma edad es la misma para todas las curvas de incremento. En los sitios más productivos IS=28 m el incremento corriente (IC) es de 1.10 m año<sup>-1</sup>, para el IS=24.5 m es de 0.96 m año<sup>-1</sup>, para el IS promedio de 0.83 m año<sup>-1</sup> y para los sitios más pobres con un IS=17.5 m de 0.69 m año<sup>-1</sup> y para el IS=14.5 m un incremento de 0.55 m año<sup>-1</sup>. Posteriormente, presentan un decrecimiento rápido por debajo de los valores de incrementos iniciales (Figura 19; Apéndice 8).

El IMA presenta un incremento con menor intensidad hasta los 32 años. En los sitios más productivos con un IS=28 m el incrementó medio (IM) es de 0.88 m año<sup>-1</sup>, para el IS=24.5 m es de 0.77 m año<sup>-1</sup>, para la curva guía un IM de 0.66 m año<sup>-1</sup> y para IS más pobres de 0.55 m año<sup>-1</sup> y 0.44 m año<sup>-1</sup>, a partir de la de los 32 años presenta su punto de inflexión con menor intensidad para las diferentes curvas de índice de sitio (Figura 19; Apéndice 8).

Al comparar los resultados obtenidos con otros autores se encontró que Moreno (1996) utilizando el modelo de Chapman-Richards para describir el crecimiento en altura, utilizó una edad base de referencia de 50 años, con la que generó cinco curvas de índice de sitio a una equidistancia de tres metros. La edad base que utilizó este autor fue mayor que la que se determina en el presente estudio, además de que la equidistancia entre curvas de índices de sitio no fue determinada en base a alguna metodología, sino que únicamente

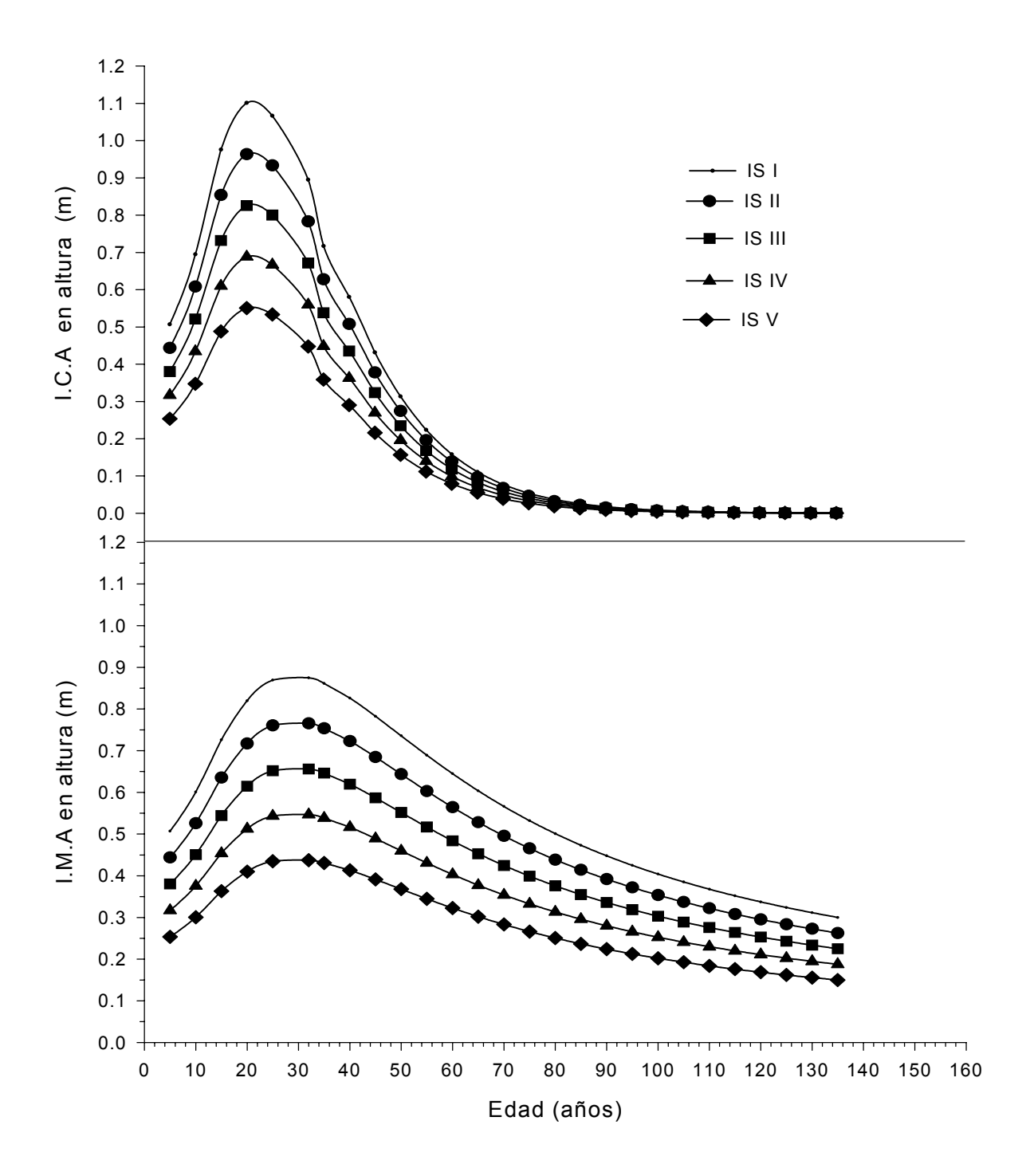

Figura 18. Curvas de índices de sitio expresadas en función de los incrementos corriente y medio anual en altura de *Pinus montezumae* Lamb. en la región de Cd. Hidalgo, Michoacán.

utilizaron la amplitud de tres metros sin utilizar de referencia los extremos de los IS.

Por otra parte, Franco (2001) al utilizar el modelo de Chapman-Richards, para describir el crecimiento en altura, determinó una edad base de 25 años, misma que utilizó para generar cinco curvas de índice de sitio a una equidistancia de tres metros. La edad base que determinó este autor es menor respecto al presente estudio, ya que al incrementar el número de muestras la edad base aumenta siete años más. Cabe destacar que tampoco este autor señala si utilizó alguna metodología para determinar la equidistancia entre las curvas de IS.

Benavides y Manzanilla (1993) utilizaron el modelo de Schumacher por el fácil manejo. Los autores utilizaron una edad base de 45 años cercana al turno técnico para las dos especies, a demás generaron tres curvas de índice de sitio para cada especie, a una equidistancia de seis metros. Al comparar estos resultados se encontró que la edad base utilizada por los autores fue mayor, además de que no fue determinada por medio de la intercepción del ICA e IMA. Para determinar la equidistancia entre curvas los autores utilizaron los valores extremos máximos y mínimos.

Para otras regiones diferentes a Cd. Hidalgo, Mich. en las que se determinaron los índices de sitio, De La Fuente (1985) al utilizar el modelo generado por Orantes (1980) A =  $E^2$ / $B_0 + B_1 E^2$  determinó una edad base de 50 años y generó tres curvas de calidad de sitio a equidistancias variables entre curvas de 2.54 m por arriba de la curva promedio y una equidistancia de 2.11 m por debajo. Al comparar el estudio realizado por De La Fuente (1985) respecto al presente estudio se encontró que el estudio realizado por este autor es muy diferente al presente, debido a que el criterio para la determinación de la edad base no se utilizó la intercepción de los incrementos, además de que la equidistancia entre curvas, no fue proporcional y que no se considera lo establecido por Zepeda y Rivero (1984) con respecto a que la equidistancia entre curvas no debe ser menor de tres metros por que resultaría problemática para su medición en campo.

Por otra parte, Monroy (1996) utilizando el modelo de Schumacher para describir el crecimiento en altura, el autor determinó una edad base a los 40 años, con la que generó seis curvas de índice de sitio, a una equidistancia de cuatro metros. La diferencia entre estudios es que Monroy (1996), no hace mención de cómo determinó la edad base, además que la equidistancia entre curvas fue medio metro más alta que la que se utilizó en el presente estudio, lo cual es bueno ya que permite tener un criterio más amplio al momento de asignar los IS. Con base al número de curvas este autor generó una curva más de las que se generaron en el presente estudio.

Quiñones *et al.* (2002) determinaron que el mejor modelo para describir el crecimiento en altura para las cuatro especies que estudiaron fue el de Schumacher. Los autores utilizaron una edad base de 60 años, con la que
generaron cinco curvas de índice de sitio a una equidistancia de tres metros. La edad base, el número de curvas y la equidistancia entre curvas generados por estos autores respecto al presente estudio, es que la edad base determinada por estos autores fue superior a la que se determinó en el presente estudio, lo cual indica que las condiciones ambientales son muy diferentes para estas dos regiones y que los árboles que crecen en el estado de Durango presentan un crecimiento más lento respecto a los árboles que crecen en Michoacán. Por otra parte, estos autores tampoco utilizaron alguna metodología parra determinar la equidistancia entre curvas de IS.

### **CONCLUSIONES**

1) Al incrementar el tamaño de muestra se determinó que el modelo de Chapman-Richards utilizado por Franco (2001) presentó un menor ajuste estadístico; sin embargo, no debe descartarse su uso, ya que la diferencia de los estadísticos con el modelo seleccionado en este estudio fue mínima.

2) El modelo elegido por presentar mayor bondad de ajuste fue el de Gompertz, ya que presentó una mayor eficiencia para describir el crecimiento en altura de *Pinus montezumae.*

3) La edad base elegida fue de 32 años a la cual se estimaron las curvas anamórficas de índice de sitio.

4) Con la aplicación de los límites de confianza de los valores individuales, la curva guía y la edad base se generaron cinco curvas de índice de sitio a una equidistancia de 3.5 m entre curvas.

5) Las curvas de índices de sitio que se generaron son una herramienta básica para elaborar planes de manejo en la región de Cd. Hidalgo, Mich.

6) Con la base de datos generada para cada índice de sito se determinaron los incrementos del ICA e IMA.

7) No existe una estandarización de las metodologías para realizar estudios de índices de sitio y poder realizar comparaciones con más facilidad.

### **RECOMENDACIONES**

1) Se recomienda probar los modelos de Gompertz, Chapman-Richards y Schumacher para determinar los índice de sitio en otras especies, ya que son sencillos y prácticos.

2) Utilizar el método de la curva guía para determinar los índices de sitio, por ser sencillo y práctico, además de que se obtiene buenos ajustes con las observaciones.

3) Se recomienda probar otros métodos para generar las curvas de índices de sitio, ya que se puede ampliar la selección de los modelos.

4) Para la obtención de los datos de edad-altura se recomienda hacerlo mediante análisis troncales porque permiten reconstruir toda la vida del árbol.

5) Es recomendable utilizar los índices de sitio generados para *Pinus montezumae* para realizar planes de manejo para cada una de las áreas por aprovechar en la región de Cd. Hidalgo, Michoacán.

6) Utilizar los límites de confianza de los valores individuales y la curva guía respecto a la edad base, para determinar la equidistancia entre curvas de índice de sitio.

# **LITERATURA CITADA**

- Acosta M., M. 1991. Modelo de crecimiento para *Pinus montezumae* Lamb. en el CEF San Juan Tetla, Puebla. Tesis de Maestría en Ciencias. UACh. Chapingo. México.71p.
- Alder, D. 1980. Forest volumen estimation and yield prediction. Vol 2 Yield Prediction. Food and Agriculture Organization of the United Nations. Rome. 194p.
- Aguilar R., M. y S. D. Aguilar. 1991. Determinación de la calidad de estación en los bosques de la Comunidad Indígena de Nuevo San Juan Parangaricutiro, Michoacán. Ciencia Forestal. 16(69) : 35-57.
- Baley, R. L. y Clutter, J. L. 1974. Base-age invariant polymorphic site curves. Forest Science. 20(2): 15-159.
- Benavides S., J. D. y H. B. Manzanilla. 1993. Estimación de la calidad de sitio de *Pinus michoacana cornuta* Martínez y *Pinus oocarpa* Schiede, para el A D F Tapalpa, estado de Jalisco. Ciencia Forestal. 18(74) : 121-138.
- Bojorges S., J. A., H. Ramírez M. y A. M. Fierros, G. 1991. Índice de sitio para oyamel en Zoquiapan, México. Revista Chapingo. XV (75): 158-161.
- CETENAL. 1977a. Carta Topográfica. E14A24. Tzitzio. Esc. 1:50,000. México.
- CETENAL. 1977b. Carta Topográfica. E14A15. Maravatío. Esc. 1:50,000. México.
- CETENAL. 1977c. Carta Topográfica. E14A25. Ciudad Hidalgo. Esc. 1:50,000. México.
- CETENAL. 1977d. Carta Edafológica. E14A24. Tzitzio. Esc. 1:50,000. México.
- CETENAL. 1977e. Carta Edafológica. E14A15. Maravatío. Esc. 1:50,000. México.
- CETENAL. 1977f. Carta Edafológica. E14A25. Ciudad Hidalgo. Esc. 1:50,000. México.
- Clutter J., L., J. C. Forston., L. V. Pienar y G. H. Brister. 1983. Timber Management: a quantitative approach. John Wiley & Son. USA. 410 p.
- Curtis, R. O. 1964. A stem-analysis approach to site-index curves. Forest Science. 16:403-414.
- Daniel, T. W., J. A. Helms y F. S. Baker 1982. Principios de silvicultura. McGraw-Hill. México. 493 p.
- De la Fuente E., A. 1985. Determinación de la calidad de estación para *Pinus rudis* Ende. en la región de la Cumbre Oaxaca. Tesis Profesional. U.A.A.A.N. Buenavista , Saltillo, Coah. 61p.
- DETENAL. 1979a. Carta Geológica. E14A24. Tzitzio. Esc. 1: 50,000. SPP. México.
- DETENAL. 1979b. Carta Geológica. E14A15. Mavaritío. Esc. 1: 50,000. SPP. México.
- DETENAL. 1979c. Carta Geológica. E14A25. Cd. Hidalgo. Esc. 1: 50,000. SPP. México.
- Franco A., R. C. 2001. Índices de sitio para *Pinus montezumae* Lamb. y sus asociaciones con las variables del clima, fisiografía, físico químicas del suelo y vegetación en la región de Cd. Hidalgo, Michoacán. Tesis de Maestría en Ciencias U.A.A.A.N. Buenavista , Saltillo, Coah. 102 p.
- García, E. 1973. Modificaciones al sistema de clasificación climática de Koppen (para adaptarlo a las condiciones de la República mexicana). Instituto de Geografía. UNAM. México. 246 p.
- Klepac, D. 1976. Crecimiento e incremento de árboles y masas forestales. E.N.A. UACh. México. 365 p.
- Madrigal H., S. y M. H., Ramírez 1995. Comparación de nueve modelos empíricos para la determinación de índices desitios en Michoacán. Ciencia Forestal. 20 (78): 35-58.
- Martínez M., E., C. G. Ibarra, V. A. Hernández y F. Lorea-Hernández. 1987. Contribución al conocimiento de la flora y vegetación de la región de los Azufres, Michoacán. Revista Trace. 12:22-37.
- Monroy R., C. 1996. Índice de sitio para *Pinus patula* Schl. *et* Cham. en la región de Huayacocotla, estado de Veracruz. Ciencia Forestal. 21(80): 57-78.
- Moreno Ch., J. 1996. Comparación de dos métodos de construcción de curvas de índice de sitio para *Pinus pseudostrobus* Lindl. en la región Hidalgo-Zinapécuaro de Michoacán. Tesis profesional. UACh. Chapingo, México. 68 p.
- Quiñones C., A. 1995. Evaluación de la calidad de sitio y del efecto de la densidad en bosques del Salto Durango, México. Tesis de Maestría en Ciencias. UACh. Chapingo, México. 129 p.
- Quiñones C., A., R. A. Villarreal y R. Trujillo. 2002. Determinación de la calidad de sitio para cuatro especies de pino en el P. Sierra del Nayar municipio de Durango. Folleto Científico Núm. 8. México. 25 p.
- Rodríguez F., C. 1980. Estudio epidométrico de *Pinus montezumae* Lamb. mediante análisis troncales, en el campo experimental forestal San Juan Tetla, Puebla. Tesis profesional. UACh. Chapingo, México. 274 p.
- Rivera M., C. 1996. Índice de sitio para *Pinus patula* Schl. *et* Cham. en la región de Huayacocotla, estado de Veracruz. Ciencia Forestal. 21(80): 57-78.
- SAS Institute Inc. 1987. *SAS/STAT<sup>™</sup> Guide for Personal Computers, Version 6* Edition. Cary, NC:SAS Institute Inc. 1028 p.
- Semarnap. 1999. Anuario estadístico de la producción forestal 1997. México. 139 p
- Semarnap-UACh. 1999. Atlas Forestal de México. Semarnap. Mexico. 101 p.
- Sit, V. y Poulin-Costello, M. 1994. Catalog of curves for curve fitting. Biometrics Information Handbook Series. Ministry of Forests. No. 4. Victoria, B. C. Canada. 110 p.
- Spurr., S. H. y B. V. Barnes. 1982. Ecología Forestal. A. G. T. Editor. México. 690 p.
- Ucodefo-2. (Unidad de Conservación y Desarrollo Forestal No. 2). 1994. Organización de la Unidad Ciclo 1994-1995. Cd. Hidalgo, Michoacán. 21 p.
- Zepeda B., E. M. y P. Rivero B. 1984. Construcción de curvas anamórficas de índices de sitio: ejemplificación del método de la curva guía. Ciencia Forestal. 9(51):3-38.
- Zamudio S. F. J. y L. D. Ayerde. 1997. Modelos de crecimiento. Revista Chapingo. (Serie Ciencias Forestales). 3 (1): 79-87.

# **DISCUSIÓN GENERAL**

Los 12 árboles no resinados en comparación de los 12 resinados que fueron seleccionados presentaron la misma altura, pero los no resinados tienen una menor edad y un menor diámetro en comparación con los resinados. La prueba de *t-*Student que se realizó para los ICA e IMA de las cuatro variables en estudio (altura, diámetro, área basal y volumen) no arrojó diferencias significativas (p>0.05) entre las dos condiciones por lo que no se encontró diferencia entre árboles resinados y no resinados.

 González (1992) encontró resultados similares a los obtenidos en este trabajo. Al realizar un estudio sobre el efecto de la resinación en el crecimiento de *Pinus hartwegii*. Mediante análisis troncales de árboles resinados (n=4) y no resinados (n=4) realizó una comparación de los valores medios del ICA en altura de árboles resinados (0.20 m) y no resinados (0.21 m) y del IMA (0.25 m para ambas condiciones), no encontrando diferencias significativas entre ambas condiciones (p>0.05).

Por otra parte, Franco (2001) comparó las dos condiciones por categoría de edades en 10 años. Usando los pares de valores de edad-altura, del análisis troncal de 15 árboles resinados y 13 no resinados. Mismo que arrojó una tendencia inconsistente en ambos tipos de incremento para ambas condiciones. Se encontraron únicamente diferencias significativas ( $p = 0.03$ ) en los valores del ICA a la edad de 10 años (0.98 m año<sup>-1</sup> para resinados y 0.78 m año<sup>-1</sup> para

no resinados). Por otra parte, encontró diferencias significativas (p =0.04) a la edad de 20 años y diferencias altamente significativas a la edad de 30 años (p =0.009) en el IMA. Los valores del IMA resultaron ser más altos para la condición resinados que para los no resinados (0.66 y 0.70 m año<sup>-1</sup>, respectivamente).

La curva de crecimiento en altura presenta un crecimiento rápido de los primeros cinco años hasta los 45 años, alcanzando una altura de 26 m, después la curva presenta un punto de inflexión de los 45 a los 55 años a una altura de 29 m, a partir de los 55 años, la curva se estabiliza hasta los 136 años (Figura 19).

Por otra parte, la curva de crecimiento en diámetro presenta un crecimiento continuo hasta los 60 años, alcanzando un diámetro de 58 cm, posteriormente, presenta una parte convexa desde los 60 años; a partir de los 110 años, la curva presenta un crecimiento muy lento sin llegar a estabilizarse.

La curva de crecimiento en área basal presenta una parte cóncava durante los primeros 30 años, posteriormente, posteriormente, el crecimiento es continuo hasta los 136 años, en el cual alcanza un área basal de 0.32 m<sup>2</sup>, sin llegar a estabilizarse, lo cual indica que sigue en aumento.

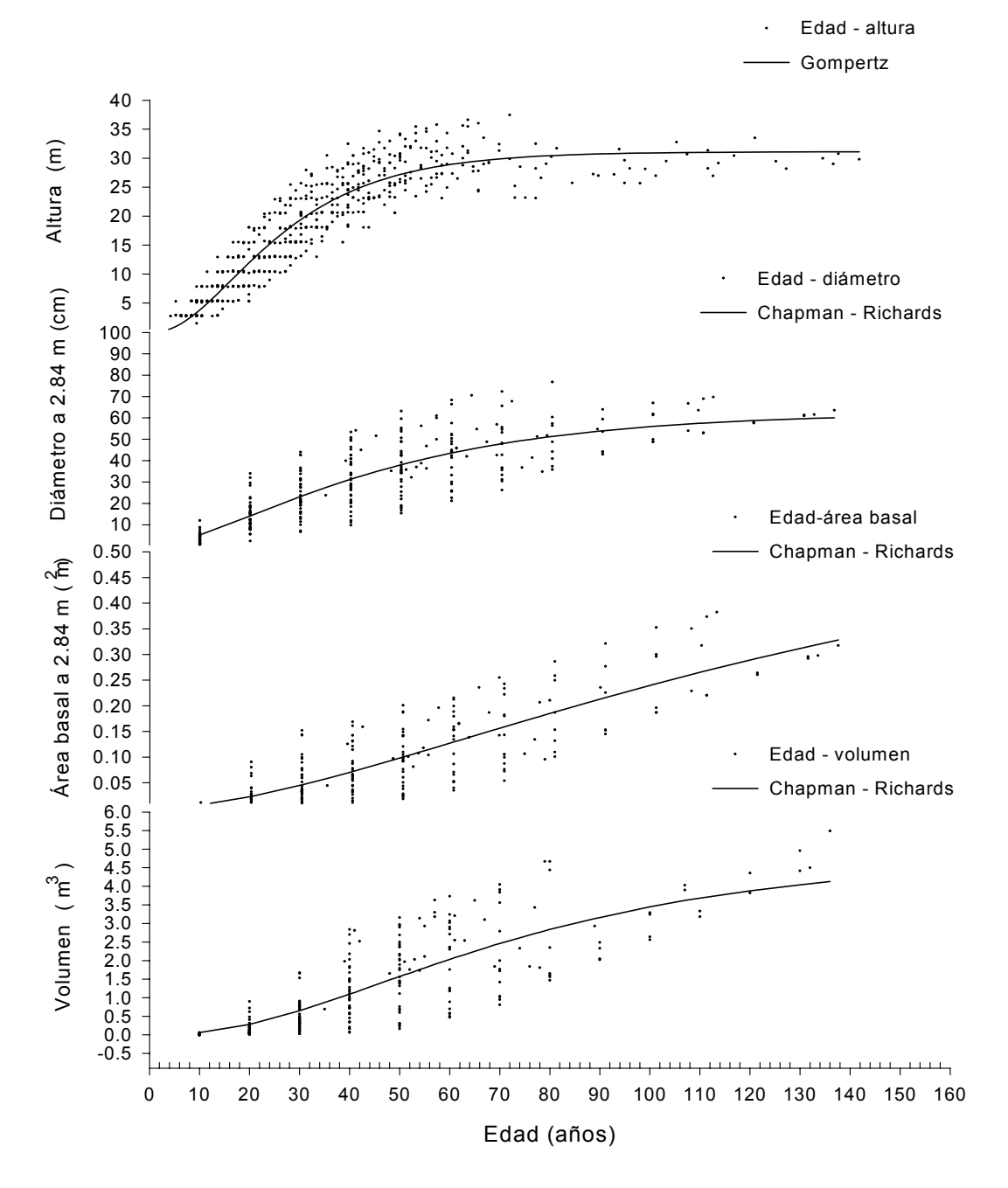

Figura 20. Diagramás de dispersión de las relaciones edad-altura, edad diámetro, edad-área basal y edad volumen y el ajuste de los modelos seleccionados para *Pinus montezumae* Lamb. en la región de Cd. Hidalgo, Mich.

La curva de crecimiento en volumen presenta un crecimiento a los 10 años de 0.60 m<sup>3</sup>, a partir de esta edad hasta los 35 años la curva presenta una parte cóncava, posteriormente, la curva tiene un crecimiento continuo hasta los 80 años en el que alcanza un crecimiento de 2.84 m<sup>3</sup>, de esta edad en adelante la curva presenta una ligera parte convexa, sin lograre estabilizarse. Cabe destacar que las curvas de crecimiento e incremento en diámetro, área basal y volumen continúan en aumento ya que no llegan a estabilizarse por completo como la curva de crecimiento en altura (Figura 19).

Con relación a las curvas de incrementos en altura, el ICA presenta un crecimiento rápido desde los primeros cinco años alcanzando su máximo valor de 0.83 m año<sup>-1</sup> a la edad de 20 años, posteriormente, a partir de los 20 años la curva decrece drásticamente. Después se estabiliza a partir de la edad de 80 años (Figura 20). La curva de ICA en diámetro es muy parecida a la de incremento en altura. El ICA presenta un rápido crecimiento desde los primeros cinco años, hasta alcanzar su máximo valor a los 20 años (0.92 cm), posteriormente, decrece gradualmente hasta los 136 años.

La curva de ICA en área basal es muy distinta a la de los ICA en altura y diámetro, el ICA presenta un rápido crecimiento desde los primeros cinco años hasta alcanzar su máximo valor a los 65 años (0.00295 m<sup>2</sup>), posteriormente, decrece gradualmente hasta los 136 años. El ICA en volumen, también se incrementa rápidamente desde los primeros cinco años hasta los 50 años en el que alcanza su máximo valor de ICA 0.050 m<sup>3</sup>, posteriormente, decrece

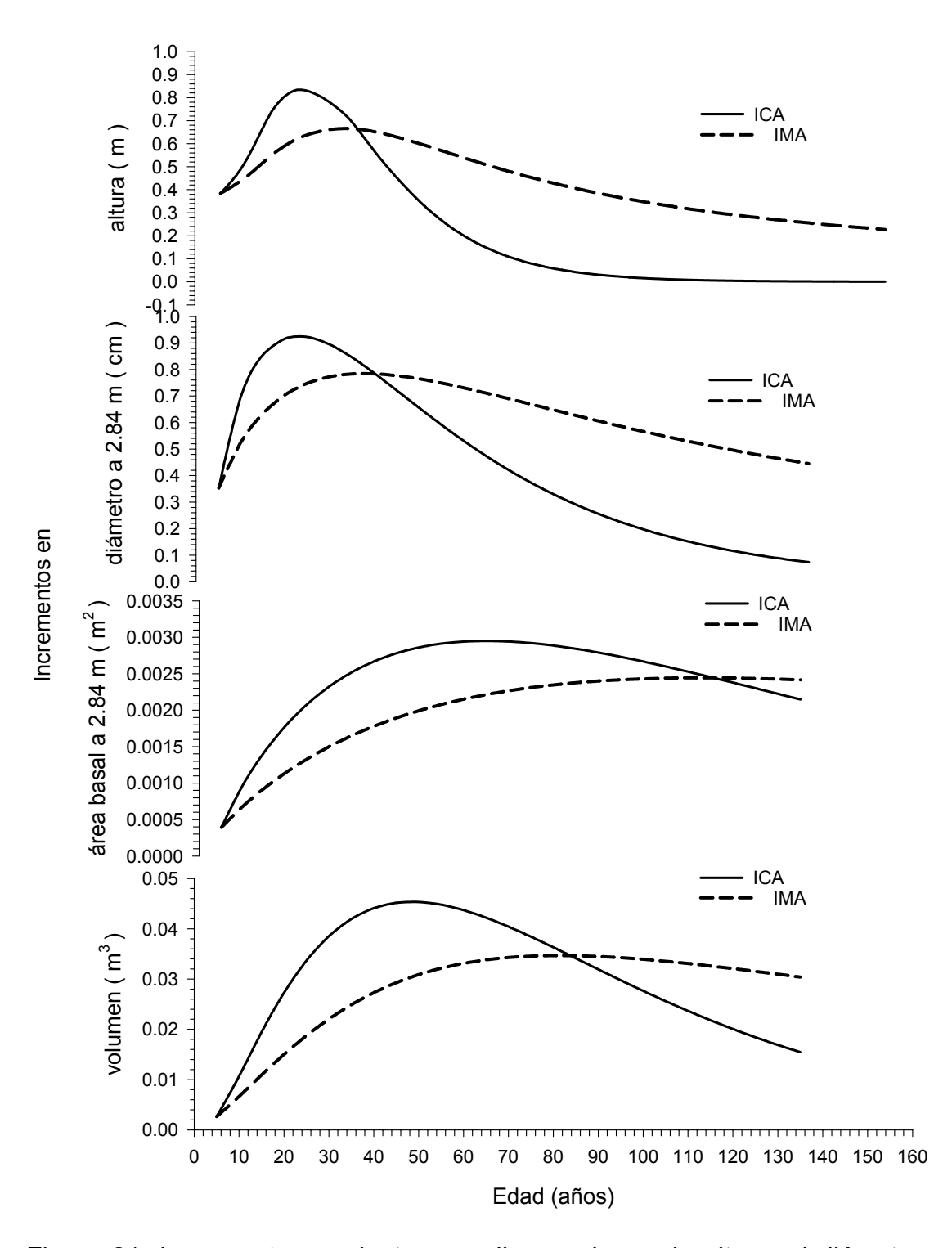

Figura 21. Incrementos corriente y medio anual para la altura, el diámetro, el área basal y el volumen para *Pinus montezumae* Lamb. en la región de Cd. Hidalgo, Mich

gradualmente sin llegar a estabilizarse por completo hasta los 136 años (Figura 20).

El IMA en altura aumenta lentamente, desde los primeros cinco años hasta los 30 años en el que alcanza su máximo valor de incremento a 0.67 m año-1, después la curva decrece gradualmente antes de interceptar a la curva del ICA, estabilizándose, a los 80 años. Para el caso del IMA en diámetro, este aumenta lentamente hasta los 30 años, en el que alcanza su máximo valor de IMA (0.78 cm), después, disminuye lentamente hasta llegar a los 136 años.

La curva de IMA en área basal se incrementa desde los primeros cinco años hasta los 115 años alcanzando un IMA de 2.4436 m año<sup>-1</sup>, posteriormente, decrece, sin presentar un decrecimiento drástico hasta los 136 años, mientras que la curva de IMA en volumen, también incrementa desde los primeros cinco años pero con menor intensidad, la curva de IMA alcanza su máximo incremento de 0.0347 m<sup>3</sup> año<sup>-1</sup> a los 80 años, misma edad en donde presenta su punto de inflexión.

Por otra parte, para determinar el índice de sitio con base a la curva de crecimiento en altura el modelo de Gompetz presentó el mejor ajuste  $(R^2=0.9728; C.M.E. = 11.1458)$  en comparación con el modelo de Chapman-Richards ( $R^2$ =0.9721; C.M.E.=11.4268). Con dicho modelo se obtuvieron cinco calidades de estación con equidistancia de 3.5 m entre curvas a una edad base de 32 años.

En estudios realizados por otros autores como Moreno (1996) y Franco (2001) realizados en el misma área de estudio, al graficar las diferentes curvas de crecimientos e incrementos se encontró que las curvas estimadas por Moreno (1996) para *Pinus pseudostrobus* alcanza un mayor crecimiento que las generadas para *Pinus montezumae* por Franco (2001) y la del presente estudio. Además de que la edad base que se obtiene mediante la intercepción del ICA e IMA para el estudio realizado por Moreno (1996) fue a los 34 años, mientras que en el presente estudio la edad base fue a los 32 años.

## **CONCLUSIONES GENERALES**

1) Se describieron y caracterizaron los crecimientos e incrementos en altura, en diámetro a 2.84 m, en área basal a 2.84 m y en volumen.

2) El modelo elegido para describir el crecimiento e incremento en altura fue el de Gompertz, ya que presentó un mejor ajuste*.* 

3) El modelo elegido para describir los crecimiento e incrementos, en diámetro a 2.84 m, en área basal a 2.84 m y en volumen fue el de Chapman-Richards, ya que presentó un mejor ajuste.

4) Para la región de Cd. Hidalgo, Mich., el *Pinus montezumae* presenta menores crecimientos e incrementos que el *Pinus pseudostrobus*.

5) Existe un mayor crecimiento e incremento en altura desde los primeros años para *Pinus montezumae* en la región de Cd. Hidalgo Mich. que el crecimiento en altura que ocurre en San Juan, Tetla, Pue.

6) Existe un mejor crecimiento e incremento corriente anual en diámetro durante los primeros 50 años para *Pinus montezumae* en la región de Cd. Hidalgo Mich que en San Juan, Tetla, Pue., en dicho lugar la especie alcanza a tener un mayor crecimiento e incremento en diámetro de los 50 años a los 70 años.

7) Al incrementar el tamaño de muestra se determinó que el modelo de Chapman-Richards utilizado por Franco (2001) presentó un menor ajuste estadístico; sin embargo, no debe descartarse su uso, ya que la diferencia de los estadísticos con el modelo seleccionado en este estudio fue mínima.

9) La edad base elegida fue de 32 años a la cual se estimaron las curvas anamórficas de índice de sitio.

10) Con la aplicación de los límites de confianza de los valores individuales, la curva guía y la edad base se generaron cinco curvas de índice de sitio a una equidistancia de 3.5 m entre curvas.

11) Las curvas de índices de sitio que se generaron son una herramienta básica para elaborar planes de manejo en la región de Cd. Hidalgo, Mich.

12) Con la base de datos generada para cada índice de sito se determinaron los incrementos del ICA e IMA.

13) No existe una estandarización de las metodologías para realizar estudios de índices de sitio y poder realizar comparaciones con más facilidad.

#### **RECOMENDACIONES GENERALES**

1) Se recomienda utilizar los modelos empleados para describir y caracterizar los crecimientos e incrementos en altura, en diámetro, en área basal y en volumen que presentaron los mejores ajustes para posteriores estudios epidométricos.

2) Se recomienda probar los modelos de Gompertz, Chapman-Richards y Schumacher para determinar los índice de sitio en otras especies, ya que son sencillos y prácticos.

3) Se recomienda utilizar el procedimiento de selección de los modelos de crecimiento empleado en este trabajo, ya que permite obtener un mejor ajuste.

4) Se recomienda realizar este tipo de estudios para otras especies y localidades para conocer las diferentes dinámicas de crecimiento en altura, en diámetro, en área basal y en volumen.

5) Se recomienda que al momento de obtener las muestras en campo se sometan a secado al aire libre antes de su traslado al área de procesamiento, ya que éste permite evitar problemas con hongos.

6) Se recomienda realizar estudios que permitan conocer los crecimientos e incrementos en arbolado adulto representados en modelos de crecimiento para el área basal y volumen, ya que son dos variables de la que se tiene muy poca información.

7) Utilizar el método de la curva guía para determinar los índices de sitio, por ser sencillo y práctico, además de que se obtiene buenos ajustes con las observaciones.

8) Se recomienda probar otros métodos para generar las curvas de índices de sitio, ya que se puede ampliar la selección de los modelos.

9) Para la obtención de los datos de edad-altura se recomienda hacerlo mediante análisis troncales porque permiten reconstruir toda la vida del árbol.

10) Es recomendable utilizar los índices de sitio generados para *Pinus montezumae* para realizar planes de manejo para cada una de las áreas por aprovechar en la región de Cd. Hidalgo, Michoacán.

11) Utilizar los límites de confianza de los valores individuales y la curva guía respecto a la edad base, para determinar la equidistancia entre curvas de índice de sitio.

12) Se recomienda estandarizar una metodología para realizar estudios de índices de sitio, que permita realizar las comparaciones con mayor facilidad.

## **LITERATURA CITADA GENERAL**

- Acosta M., M. 1991. Modelo de crecimiento para *Pinus montezumae* Lamb. en el CEF San Juan Tetla, Puebla. Tesis de Maestría en Ciencias. UACh. Chapingo. México.71p.
- Alder, D. 1980. Forest volumen estimation and yield prediction. Vol 2 Yield Prediction. Food and Agriculture Organization of the United Nations. Rome. 194p.
- Aguilar R., M. y S. D. Aguilar. 1991. Determinación de la calidad de estación en los bosques de la Comunidad Indígena de Nuevo San Juan Parangaricutiro, Michoacán. Ciencia Forestal. 16(69) : 35-57.
- Aguilar R., M. 1994. Elaboración de tarifas de volúmenes a partir de análisis troncales. Ciencia Forestal. 19(76):89-101.
- Baley, R. L. y Clutter, J. L. 1974. Base-age invariant polymorphic site curves. Forest Science. 20(2): 15-159.
- Bautista M., J. L. 2001. Crecimiento e incremento en altura, diámetro, área basal y volumen de la regeneración de *Pinus rudis* Endl. en la Sierra las Alazanas, Arteaga, Coah. Tesis profesional. U.A.A.A.N. Buenavista, Saltillo, Coah. 70 p.
- Benavides S., J. D. y H. B. Manzanilla. 1993. Estimación de la calidad de sitio de *Pinus michoacana cornuta* Martínez y *Pinus oocarpa* Schiede, para el A D F Tapalpa, estado de Jalisco. Ciencia Forestal. 18(74) : 121-138.
- Bojorges S., J. A., H. Ramírez M. y A. M. Fierros, G. 1991. Índice de sitio para oyamel en Zoquiapan, México. Revista Chapingo. XV (75): 158-161.
- Cano C., J. 1988. Sistemas de manejo regular en los bosques de México. Div. Ciencias Forestales. UACh. México. 222 p.
- CETENAL. 1977a. Carta Topográfica. E14A24. Tzitzio. Esc. 1:50,000. México.
- CETENAL. 1977b. Carta Topográfica. E14A15. Maravatío. Esc. 1:50,000. México.
- CETENAL. 1977c. Carta Topográfica. E14A25. Ciudad Hidalgo. Esc. 1:50,000. México.
- CETENAL. 1977d. Carta Edafológica. E14A24. Tzitzio. Esc. 1:50,000. México.
- CETENAL. 1977e. Carta Edafológica. E14A15. Maravatío. Esc. 1:50,000. México.
- CETENAL. 1977f. Carta Edafológica. E14A25. Ciudad Hidalgo. Esc. 1:50,000. México.
- Clutter J., L., J. C. Forston., L. V. Pienar y G. H. Brister. 1983. Timber Management: a quantitative approach. John Wiley & Son. USA. 410 p.
- Curtis, R. O. 1964. A stem-analysis approach to site-index curves. Forest Science. 16:403-414.
- Daniel, T. W., J. A. Helms y F. S. Baker 1982. Principios de silvicultura. McGraw -Hill. México. 493 p.
- De la Fuente E., A. 1985. Determinación de la calidad de estación para *Pinus rudis* Ende. en la región de la Cumbre Oaxaca. Tesis Profesional. U.A.A.A.N. Buenavista , Saltillo, Coah. 61p.
- DETENAL. 1979a. Carta Geológica. E14A24. Tzitzio. Esc. 1: 50,000. SPP. México.
- DETENAL. 1979b. Carta Geológica. E14A15. Mavaritío. Esc. 1: 50,000. SPP. México.
- DETENAL. 1979c. Carta Geológica. E14A25. Cd. Hidalgo. Esc. 1: 50,000. SPP. México.
- Franco A., R. C. 2001. Índices de sitio para *Pinus montezumae* Lamb. y sus asociaciones con las variables del clima, fisiografía, físico químicas del suelo y vegetación en la región de Cd. Hidalgo, Michoacán. Tesis de Maestría en Ciencias U.A.A.A.N. Buenavista , Saltillo, Coah. 102 p.
- García, E. 1973. Modificaciones al sistema de clasificación climática de Koppen (para adaptarlo a las condiciones de la República mexicana). Instituto de Geografía. UNAM. México. 246 p.
- González B., F. 1992. Efecto de la resinación en el incremento diamétrico de *Pinus hartwegii* Lindl. en Zoquiapan, México. Tesis Profesional. UACh. Chapingo, México. 59p.
- Husch, B., C.L Millar y T.W. Beers 1972. Forest mensuration. John Wiley and Sons. USA. 410 p.
- Klepac, D. 1976. Crecimiento e incremento de árboles y masas forestales. E.N.A. UACh. México. 365 p.
- Layseca T., M., S. Monreal R. y J. Fernández M. 1997. Plantaciones forestales comerciales. Cuadernos Agrarios, Nueva época. 6 (14). 110 p.
- Madrigal H., S. y M. H., Ramírez 1995. Comparación de nueve modelos empíricos para la determinación de índices desitios en Michoacán. Ciencia Forestal. 20 (78): 35-58.
- Martínez M., E., C. G. Ibarra, V. A. Hernández y F. Lorea-Hernández. 1987. Contribución al conocimiento de la flora y vegetación de la región de los Azufres, Michoacán. Revista Trace. 12:22-37.
- Monroy R., C. 1996. Índice de sitio para *Pinus patula* Schl. *et* Cham. en la región de Huayacocotla, estado de Veracruz. Ciencia Forestal. 21(80): 57-78.
- Moreno Ch., J. 1996. Comparación de dos métodos de construcción de curvas de índice de sitio para *Pinus pseudostrobus* Lindl. en la región Hidalgo-Zinapécuaro de Michoacán. Tesis profesional. UACh. Chapingo, México. 68 p.
- Morey R., P. 1977. Cómo crecen los árboles. Edición omega. Barcelona, España. 64 p.
- Prodan M., R. Peters, F. Cox, y P. Real. 1997. Mensura forestal. Instituto Interamericano de Cooperación para la Agricultura. San José Costa Rica. 586 p.
- Quiñones C., A. 1995. Evaluación de la calidad de sitio y del efecto de la densidad en bosques del Salto Durango, México. Tesis de Maestría en Ciencias. UACh. Chapingo, México. 129 p.
- Quiñones C., A., R. A. Villarreal y R. Trujillo. 2002. Determinación de la calidad de sitio para cuatro especies de pino en el P.P. Sierra del Nayar municipio de Durango. Folleto Científico Núm. 8. México. 25 p.
- Rodríguez F., C. 1980. Estudio epidométrico de *Pinus montezumae* Lamb. mediante análisis troncales, en el campo experimental forestal San Juan Tetla, Puebla. Tesis profesional. UACh. Chapingo, México. 274 p.
- Romahn de la V., C.F ., H. Ramírez M. y J.L. Treviño G. 1994. Dendrometría. Universidad Autónoma Chapingo. México. 354 p.
- Rivera M., C. 1996. Índice de sitio para *Pinus patula* Schl. *et* Cham. en la región de Huayacocotla, estado de Veracruz. Ciencia Forestal. 21(80): 57-78.
- SAS Institute Inc. 1987. SAS/STAT<sup>™</sup> Guide for Personal Computers, Version 6 Edition. Cary, NC:SAS Institute Inc. 1028 p.
- Semarnap. 1999. Anuario estadístico de la producción forestal 1997. México. 139 p.
- Semarnap-UACh. 1999. Atlas Forestal de México. Semarnap. Mexico. 101 p.
- Sit, V. y Poulin-Costello, M. 1994. Catalog of curves for curve fitting. Biometrics Information Handbook Series. Ministry of Forests. No. 4. Victoria, B. C. Canada. 110 p.
- Sosa A., M. A. 2001. Crecimiento e incremento de la regeneración natural de *Pinus teocote* Schl et Cham en rodales localizados al Sureste de Coahuila y Sur de N.L. Tesis profesional. U.A.A.A.N. Buenavista , Saltillo, Coah. 64 p.
- Spurr., S. H. y B. V. Barnes. 1982. Ecología Forestal. A. G. T. Editor. México. 690 p.
- Styles, B. T. 1993. Genus *Pinus*: a mexican purview. *In* : Biological diversity of México: origins and distribution. Oxford University Press. USA. pp. 397- 420.
- Ucodefo-2. (Unidad de Conservación y Desarrollo Forestal No. 2). 1994. Organización de la Unidad Ciclo 1994-1995. Cd. Hidalgo, Michoacán. 21 p.
- Vidal J., J. y I. Constantino 1959. Iniciación a la ciencia forestal. Salvat Editores, S.A. Barcelona España. 547 p.
- Walpole, R. y R. H. Myers 1996. Probabilidad y estadística. McGraw-Hill. México D.F. 797 p.
- Wenger F., K. 1984. Forestry Hanbook. John Wiley and Sons. USA. 1335 p.
- Zamudio S. F. J. y L. D. Ayerde. 1997. Modelos de crecimiento. Revista Chapingo. (Serie Ciencias Forestales). 3 (1): 79-87.
- Zepeda B., E. M. y P. Rivero B. 1984. Construcción de curvas anamórficas de índices de sitio: ejemplificación del método de la curva guía. Ciencia Forestal. 9(51):3-38.

APÉNDICES

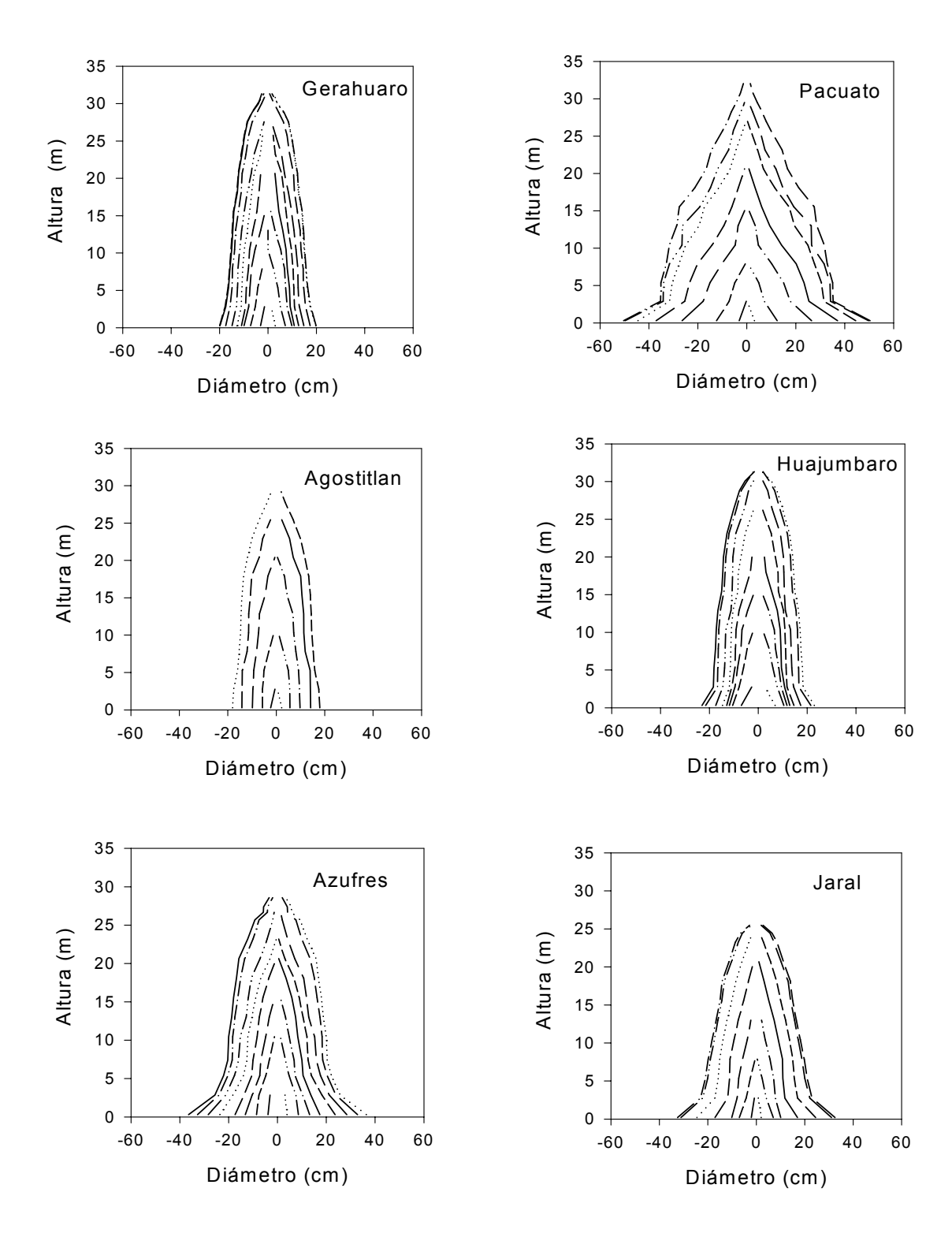

Apéndice 1.Perfiles internos de árboles representativos de las localidades.

Apéndice 2. Programa que se utilizó para la prueba de *t*-Student de árboles no resinados y resinados de los IMA e ICA para las variables de altura, de diámetro, de área basal y de volumen.

data options ls=80 ps=60 pageno=1; proc format; value loc 1='gerahuaro' 2='pucuato' 3='agostitlan' 4='huajumbaro' 5='azufres' 6='jaral'; value condi 1='no resinados' 2='resinados'; data antron; infile 'C:\Mis documentos\Jordan\Altura Resinados y No resinados\alturaselec.dat'; input loc arbol condi altu edad ica ima; format loc loc.; format condi condi.; edaca10=(10\*round((edad-10)/10))+10; if edaca10=80 then delete; proc sort; by edaca10 condi arbol loc; proc means noprint; by edaca10 condi arbol; var ica ima; output out=menas3 mean=ica ima n=no\_loc stderr=stderica stderima cv=cvica cvima; data; set menas3; proc sort data=menas3; by edaca10; proc ttest data=menas3; by edaca10; class condi; var ica ima; run; proc sort data=menas3;

by edaca10 condi arbol; proc means noprint data=menas3; by edaca10 condi ; var ica ima; output out=menas3 mean=ica ima n=no\_arb stderr=stderica stderima cv=cvica cvima;

proc print; by condi; var edadca edad ica ima; run;

proc print; by condi; var edad edadca ica ima; run;

Apéndice 3. Programás para la selección de los modelos y describir los crecimientos en altura, en diámetro a 2.54 m, área basal a 2.54 m y volumen.

options ps=60 ls=80 pageno=1; proc format; data model; infile'C:\Mis documentos\Jordan\resivsnoresi\resinynoresin.dat'; input local arbol condi alt edad; if local=2 and arbol=4 and condi=2 then delete; if local=6 and arbol=2 and condi=2 then delete; if alt=40.55 and edad=72 then delete; if alt=41.05 and edad=79 then delete; if alt=12.98 and edad=45 then delete; if alt=10.44 and edad=36 then delete; if alt=15.52 and edad=51 then delete; if alt=18.06 and edad=57 then delete; if alt=18.01 and edad=52 then delete; if alt=13.00 and edad=36 then delete; if alt=15.55 and edad=42 then delete; if alt=12.95 and edad=34 then delete; if alt=20.60 and edad=63 then delete; if alt=38.80 and edad=65 then delete; if alt=10.40 and edad=29 then delete; if alt=20.65 and edad=61 then delete; if alt=39.40 and edad=80 then delete; if alt=7.85 and edad=25 then delete; if alt=38.90 and edad=72 then delete; if alt=20.60 and edad=59 then delete; if alt=15.52 and edad=38 then delete; if alt=37.80 and edad=60 then delete; PROC NLIN data=model; title3 'GOMPERTZ FUNCTION'; PARAMETER A=6.0 TO 10.0 BY 1.0 B=0.5 TO 7.0 BY 0.5 C=0.5 TO 2.0 BY 0.5; X=EDAD; Y=ALT; BDX=EXP(B-C\*X); BCBDX=EXP(-BDX); BBB=BDX\*BCBDX\*A; MODEL Y=BCBDX\*A; DER.A=BCBDX; DER.B=-BBB; DER.C=X\*BBB; OUTPUT OUT=DATA2 P=PALT STDP=ESALT l95=l95 u95=u95 l95m=l95m u95m=u95m R=RALT student=rstu; proc univariate normal plot DATA=DATA2; var RALT; run; PROC PLOT DATA=DATA2; PLOT RALT\*palt='\*' / VREF=-2.5 0 +2.5 HPOS=60 VPOS=40; PLOT rstu\*palt='\*' / VREF=-2.5 0 +2.5 HPOS=60 VPOS=40; PROC PLOT DATA=DATA2; PLOT ALT\*EDAD='O' PALT\*EDAD='P' l95\*EDAD='l' u95\*EDAD='u' l95m\*EDAD='m' u95m\*EDAD='m' / HPOS=60 VPOS=40 OVERLAY; run; PROC SORT DATA=DATA2;BY rstu ; PROC PRINT DATA=DATA2; VAR rstu ALT EDAD PALT ESALT RALT; RUN;

options ps=60 ls=80 pageno=1; proc format; data model; infile'C:\Mis documentos\Jordan\Diametroresivsnoresi\diamajust.dat'; input local arbol condi diam edad; if diam=70.4 and edad=40 then delete; if diam=74.0 and edad=44 then delete; if diam=53.6 and edad=30 then delete; if diam=89.0 and edad=116 then delete; if diam=88.1 and edad=110 then delete; if diam=86.4 and edad=100 then delete; if diam=82.4 and edad=90 then delete; PROC NLIN data=model method=marquardt; title3 'Chapman-Richards Model'; PARAMETER A=8 B=0.1 to 2 by 0.1 C=0.1 to 10 by 0.1; X=EDAD; Y=diam; EBX= $EXP(-B<sup>*</sup>X);$  $EBX1=1-EBX;$ EBXC=(EBX1)\*\*C; MODEL Y=A\*EBXC; DER.A=EBXC; DER.B=A\*X\*C\*EBX\*EBX1\*\*(C-1); DER.C=A\*EBXC\*LOG(EBX1); OUTPUT OUT=Chap P=Pdiam STDP=ESdiam l95=l95 u95=u95 l95m=l95m u95m=u95m R=Rdiam student=rstu; proc univariate normal plot DATA=Chap; var Rdiam; run; PROC PLOT DATA=Chap; PLOT Rdiam\*pdiam='\*' / VREF=-2.5 0 +2.5 HPOS=60 VPOS=40; PLOT rstu\*pdiam='\*' / VREF=-2.5 0 +2.5 HPOS=60 VPOS=40; PROC PLOT DATA=Chap; PLOT diam\*EDAD='O' Pdiam\*EDAD='P' l95\*EDAD='l' u95\*EDAD='u' l95m\*EDAD='m' u95m\*EDAD='m' / HPOS=60 VPOS=40 OVERLAY; run; PROC SORT DATA=Chap; BY rstu ; PROC PRINT DATA=Chap; VAR rstu diam EDAD Pdiam ESdiam Rdiam; RUN;

options ps=60 ls=80 pageno=1; proc format; data area; infile'C:\Mis documentos\Jordan\areabasalresivsnoresi\Areaajust.dat'; input local arbol condi edad area; if edad=44 and area=0.4301 then delete; if edad=116 and area=0.6221 then delete; if edad=110 and area=0.6096 then delete; if edad=100 and area=0.5863 then delete; if edad=40 and area=0.3893 then delete; if edad=90 and area=0.5333 then delete; if edad=80 and area=0.4632 then delete; if edad=70 and area=0.4117 then delete; if edad=64 and area=0.3915 then delete; if edad=60 and area=0.3675 then delete; if edad=60 and area=0.3463 then delete; if edad=50 and area=0.3137 then delete; if edad=72 and area=0.3610 then delete; if edad=30 and area=0.2256 then delete; if edad=50 and area=0.2790 then delete; if edad=70 and area=0.3380 then delete; if edad=57 and area=0.2932 then delete; if edad=57 and area=0.2827 then delete; if edad=41 and area=0.2307 then delete; if edad=40 and area=0.2240 then delete; if edad=54 and area=0.2489 then delete; if edad=50 and area=0.2402 then delete; if edad=50 and area=0.2333 then delete; if edad=60 and area=0.2606 then delete; if edad=50 and area=0.2265 then delete; if edad=40 and area=0.2027 then delete; if edad=45 and area=0.2091 then delete; if edad=40 and area=0.1964 then delete; if edad=40 and area=0.1917 then delete; PROC NLIN data=area; title3 'Chapman-Richards Model'; PARAMETER A=8 B=0.05 to 0.5 by 0.05 C=1; X=EDAD; Y=AREA; EBX= EXP(-B\*X); EBX1=1-EBX; EBXC=(EBX1)\*\*C; MODEL Y=A\*EBXC; DER.A=EBXC; DER.B=A\*X\*C\*EBX\*EBX1\*\*(C-1); DER.C=A\*EBXC\*LOG(EBX1); OUTPUT OUT=Chap P=PAREA STDP=ESAREA l95=l95 u95=u95 l95m=l95m u95m=u95m R=RAREA student=rstu; proc univariate normal plot DATA=Chap; var RAREA; run; PROC PLOT DATA=Chap; PLOT RAREA\*pAREA='\*' / VREF=-0.20 +0.20 HPOS=60 VPOS=40; PLOT rstu\*pAREA='\*' / VREF=-2.5 0 +2.5 HPOS=60 VPOS=40; PROC PLOT DATA=Chap; PLOT AREA\*EDAD='O' PAREA\*EDAD='P' l95\*EDAD='l' u95\*EDAD='u' l95m\*EDAD='m' u95m\*EDAD='m' / HPOS=60 VPOS=40 OVERLAY; run; PROC SORT DATA=Chap; BY rstu ; PROC PRINT DATA=Chap; VAR rstu AREA EDAD PAREA ESAREA RAREA; RUN;

options ps=60 ls=80 pageno=1; proc format; data model; infile'C:\Mis documentos\Jordan\Volumresivsnoresi\volajust.dat'; input local arbol condi edad volum;

if edad=44 and volum=8.0524 then delete; if edad=40 and volum=7.1700 then delete; if edad=116 and volum=9.7771 then delete; if edad=110 and volum=9.4942 then delete; if edad=64 and volum=6.9490 then delete; if edad=100 and volum=8.7608 then delete; if edad=72 and volum=6.8346 then delete; if edad=90 and volum=7.6321 then delete; if edad=70 and volum=6.3917 then delete; if edad=60 and volum=5.5707 then delete; if edad=80 and volum=6.3979 then delete; if edad=50 and volum=4.7501 then delete; if edad=112 and volum=7.1575 then delete; if edad=110 and volum=7.0165 then delete; if edad=70 and volum=5.4343 then delete; if edad=30 and volum=3.2179 then delete; if edad=100 and volum=6.4153 then delete; if edad=109 and volum=6.5178 then delete; if edad=60 and volum=4.6060 then delete; if edad=90 and volum=5.7572 then delete; if edad=100 and volum=6.0020 then delete; if edad=60 and volum=4.2230 then delete; if edad=45 and volum=3.3805 then delete; if edad=90 and volum=5.2744 then delete; if edad=69 and volum=4.4752 then delete; if edad=80 and volum=4.8642 then delete; if edad=79 and volum=4.6749 then delete; if edad=80 and volum=4.6661 then delete; PROC NLIN data=model; title3 'Chapman-Richards Model'; PARAMETER A=8 B=0.05 to 0.5 by 0.05 C=0.1 to 10 by 0.1; X=EDAD; Y=volum; EBX= EXP(-B\*X); EBX1=1-EBX; EBXC=(EBX1)\*\*C; MODEL Y=A\*EBXC; DER.A=EBXC; DER.B=A\*X\*C\*EBX\*EBX1\*\*(C-1); DER.C=A\*EBXC\*LOG(EBX1); OUTPUT OUT=chap P=Pvolum STDP=ESvolum l95=l95 u95=u95 l95m=l95m u95m=u95m R=Rvolum student=rstu; proc univariate normal plot DATA=chap; var Rvolum; run; PROC PLOT DATA=chap; PLOT Rvolum\*pvolum='\*' / VREF=-2.5 0 +2.5 HPOS=60 VPOS=40; PLOT rstu\*pvolum='\*' / VREF=-2.5 0 +2.5 HPOS=60 VPOS=40; PROC PLOT DATA=chap; PLOT volum\*EDAD='O' Pvolum\*EDAD='P' l95\*EDAD='l' u95\*EDAD='u' l95m\*EDAD='m' u95m\*EDAD='m' / HPOS=60 VPOS=40 OVERLAY; run; PROC SORT DATA=chap; BY rstu ; PROC PRINT DATA=chap; VAR rstu volum EDAD Pvolum ESvolum Rvolum; RUN;

Apéndice 4**.** Prueba de *t*-Student para la comparación de árboles resinados y no resinados por categoría de edad para los valores medios de los incrementos en altura, en diámetro, en área basal y en volumen.

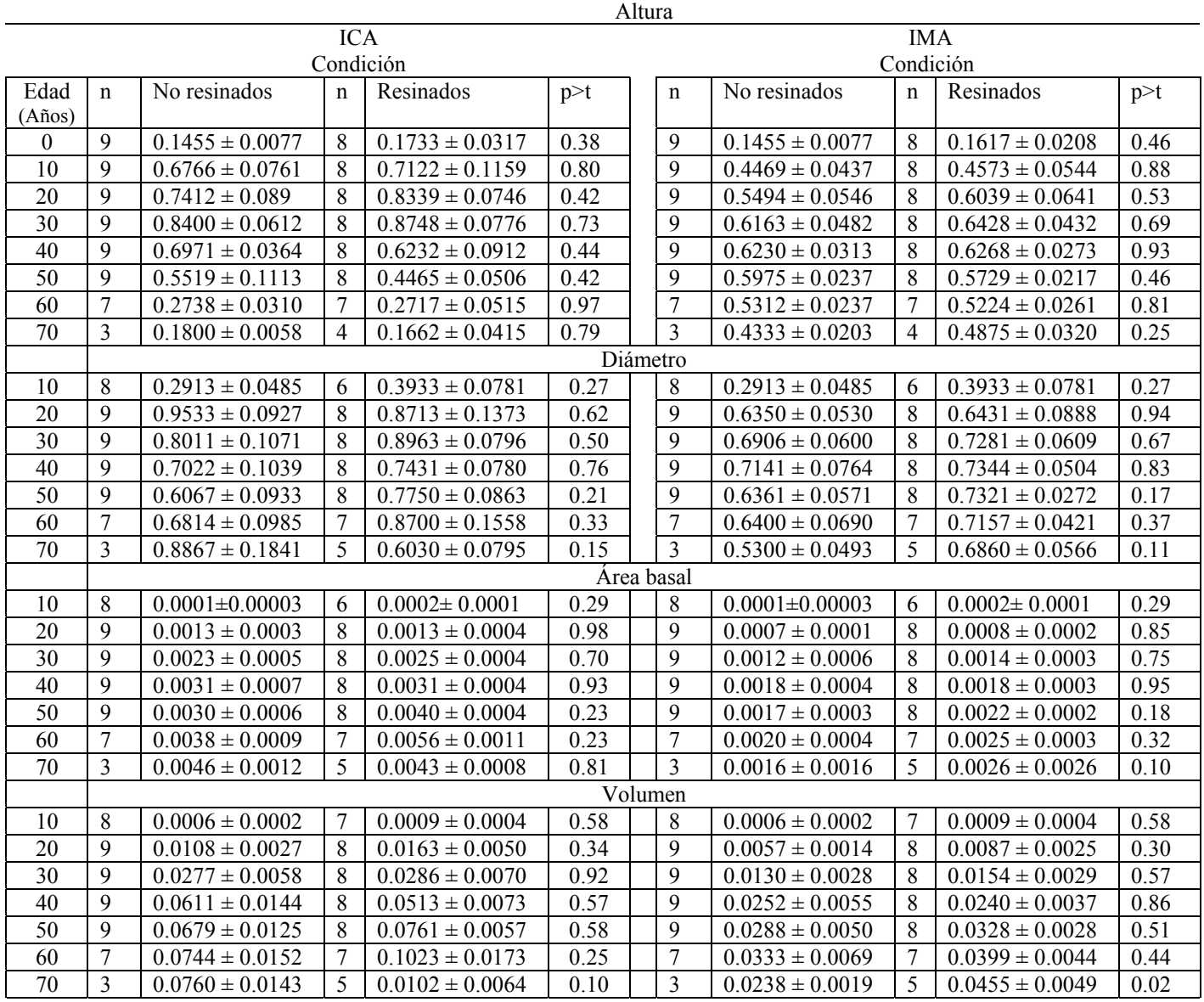

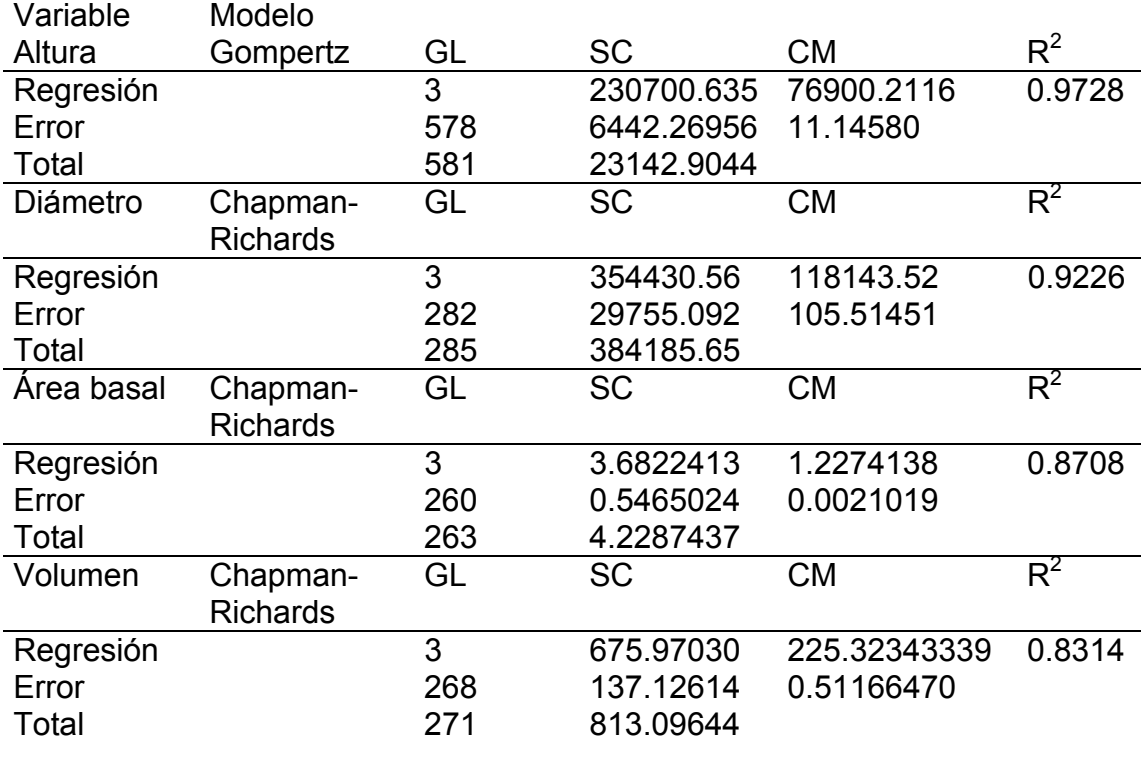

Apéndice 5. Valores estadísticos de los modelos no lineales utilizados para la variables de altura, de diámetro a 2.54 m, de área basal a 2.54 m y de volumen.

GL= grados de libertad SC= Suma de cuadrados CM= Cuadrados medios  $R^2$  = coeficiente de determinación

3.0 2.5 2.0 1.5  $\ddot{\phantom{a}}$ 1.0 RESTU 0.5 0.0 i -0.5 -1.0 ĵ  $\ddot{\cdot}$ ÷ -1.5  $\ddot{\cdot}$ -2.0  $\ddot{\cdot}$ Į -2.5 -3.0 0 5 10 15 20 25 30 35 0 10 20 30 40 50 60 70 PRE-ALTURA PRE-DIAMETRO Chapman - Richards Chapman - Richards 3.0 2.5 2.0 1.5 1.0 RESTU 0.5 0.0 -0.5  $\ddot{\phantom{a}}$ -1.0 ŧ -1.5 ţ -2.0 -2.5 -3.0 0.00 0.05 0.10 0.15 0.20 0.25 0.30 0.35 -0.5 0.0 0.5 1.0 1.5 2.0 2.5 3.0 3.5 4.0 4.5 5.0 PRE-ÁREA BASAL PRE-VOLUMEN

Apéndice 6. Análisis de los residuales estudentizados para las variables de altura, diámetro A 2.54 m, área basal a 2.54 m y volumen.

Gompertz

RESTU= residuales estudientizados PRE= valores predichos

Chapman - Richards

| Edad   | Indice de sitio en (m) |       |       |       |       |
|--------|------------------------|-------|-------|-------|-------|
| (años) | 14                     | 17.5  | 21    | 24.5  | 28    |
| 5      | 1.27                   | 1.58  | 1.90  | 2.22  | 2.54  |
| 10     | 3.01                   | 3.76  | 4.51  | 5.26  | 6.01  |
| 15     | 5.45                   | 6.81  | 8.17  | 9.53  | 10.89 |
| 20     | 8.20                   | 10.25 | 12.30 | 14.35 | 16.40 |
| 25     | 10.87                  | 13.58 | 16.30 | 19.02 | 21.73 |
| 32     | 14.00                  | 17.50 | 21.00 | 24.50 | 28.00 |
| 35     | 15.08                  | 18.85 | 22.61 | 26.38 | 30.15 |
| 40     | 16.53                  | 20.66 | 24.79 | 28.92 | 33.06 |
| 45     | 17.61                  | 22.01 | 26.41 | 30.81 | 35.22 |
| 50     | 18.39                  | 22.99 | 27.59 | 32.19 | 36.78 |
| 55     | 18.95                  | 23.69 | 28.43 | 33.17 | 37.90 |
| 60     | 19.35                  | 24.18 | 29.02 | 33.86 | 38.69 |
| 65     | 19.62                  | 24.53 | 29.44 | 34.34 | 39.25 |
| 70     | 19.82                  | 24.77 | 29.73 | 34.68 | 39.63 |
| 75     | 19.95                  | 24.94 | 29.93 | 34.92 | 39.90 |
| 80     | 20.04                  | 25.06 | 30.07 | 35.08 | 40.09 |
| 85     | 20.11                  | 25.14 | 30.16 | 35.19 | 40.22 |
| 90     | 20.15                  | 25.19 | 30.23 | 35.27 | 40.31 |
| 95     | 20.18                  | 25.23 | 30.27 | 35.32 | 40.37 |
| 100    | 20.20                  | 25.26 | 30.31 | 35.36 | 40.41 |
| 105    | 20.22                  | 25.27 | 30.33 | 35.38 | 40.44 |
| 110    | 20.23                  | 25.29 | 30.34 | 35.40 | 40.46 |
| 115    | 20.24                  | 25.29 | 30.35 | 35.41 | 40.47 |
| 120    | 20.24                  | 25.30 | 30.36 | 35.42 | 40.48 |
| 125    | 20.24                  | 25.30 | 30.37 | 35.43 | 40.49 |
| 130    | 20.25                  | 25.31 | 30.37 | 35.43 | 40.49 |
| 135    | 20.25                  | 25.31 | 30.37 | 35.43 | 40.49 |

Apéndice 7. Alturas estimadas por índice de sitio y categoría de edad para *Pinus montezumae* en la región de Cd. Hidalgo, Mich.

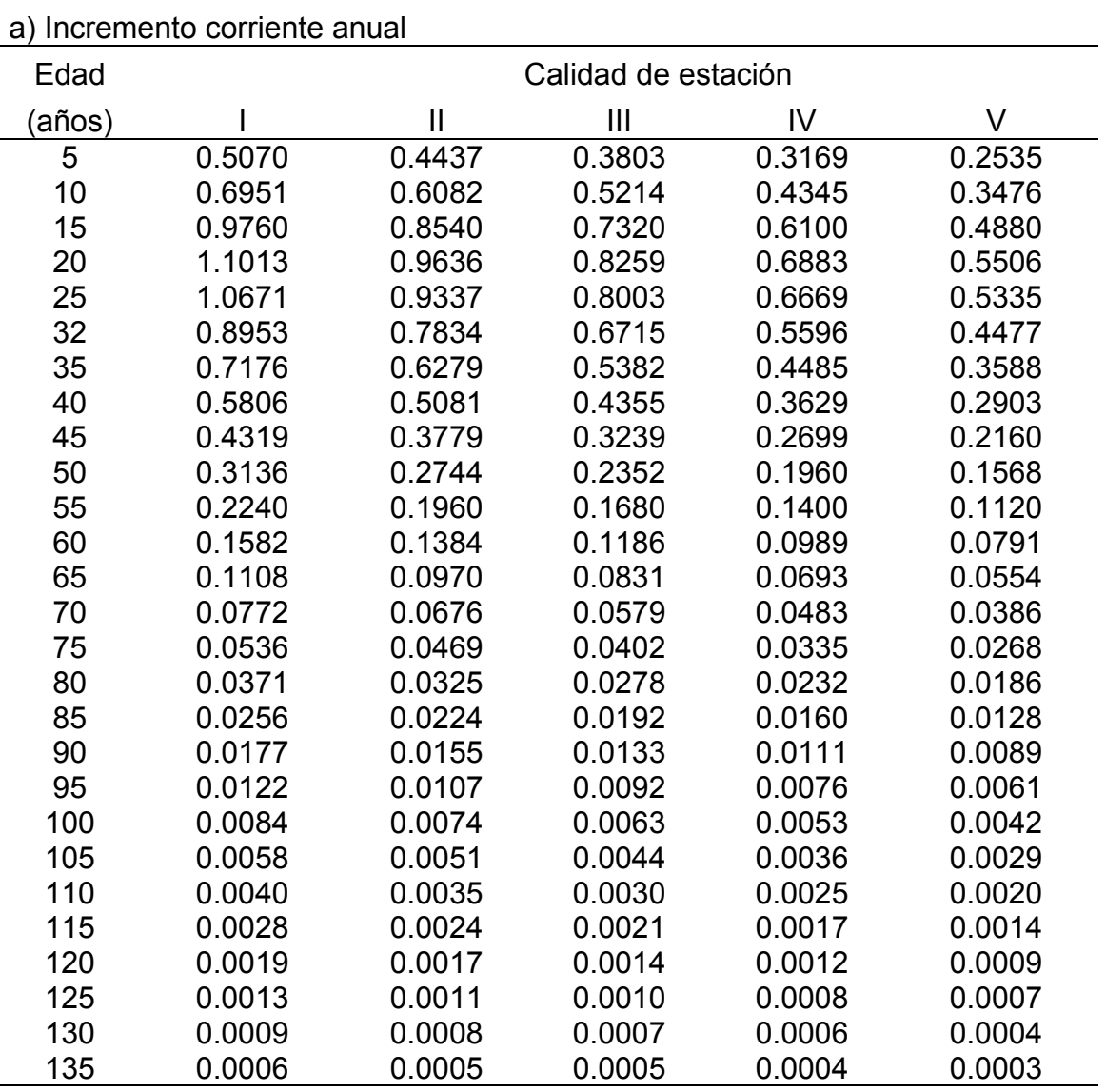

Apéndice 8. Valores de los incrementos corriente y medio anual por calidad de estación.
Continuación del apéndice 8

| b) Incremento medio anual |                     |               |                |        |        |
|---------------------------|---------------------|---------------|----------------|--------|--------|
| Edad                      | Calidad de estación |               |                |        |        |
| (años)                    |                     | $\mathbf{  }$ | $\mathbf{III}$ | IV     | V      |
| 5                         | 0.5070              | 0.4437        | 0.3803         | 0.3169 | 0.2535 |
| 10                        | 0.6011              | 0.5260        | 0.4508         | 0.3757 | 0.3005 |
| 15                        | 0.7261              | 0.6353        | 0.5445         | 0.4538 | 0.3630 |
| 20                        | 0.8199              | 0.7174        | 0.6149         | 0.5124 | 0.4099 |
| 25                        | 0.8693              | 0.7606        | 0.6520         | 0.5433 | 0.4347 |
| 32                        | 0.8750              | 0.7656        | 0.6562         | 0.5469 | 0.4375 |
| 35                        | 0.8615              | 0.7538        | 0.6461         | 0.5384 | 0.4308 |
| 40                        | 0.8264              | 0.7231        | 0.6198         | 0.5165 | 0.4132 |
| 45                        | 0.7826              | 0.6847        | 0.5869         | 0.4891 | 0.3913 |
| 50                        | 0.7357              | 0.6437        | 0.5518         | 0.4598 | 0.3678 |
| 55                        | 0.6892              | 0.6030        | 0.5169         | 0.4307 | 0.3446 |
| 60                        | 0.6449              | 0.5643        | 0.4837         | 0.4031 | 0.3225 |
| 65                        | 0.6038              | 0.5284        | 0.4529         | 0.3774 | 0.3019 |
| 70                        | 0.5662              | 0.4954        | 0.4247         | 0.3539 | 0.2831 |
| 75                        | 0.5320              | 0.4655        | 0.3990         | 0.3325 | 0.2660 |
| 80                        | 0.5011              | 0.4385        | 0.3758         | 0.3132 | 0.2506 |
| 85                        | 0.4731              | 0.4140        | 0.3549         | 0.2957 | 0.2366 |
| 90                        | 0.4478              | 0.3919        | 0.3359         | 0.2799 | 0.2239 |
| 95                        | 0.4249              | 0.3718        | 0.3187         | 0.2656 | 0.2125 |
| 100                       | 0.4041              | 0.3536        | 0.3031         | 0.2526 | 0.2020 |
| 105                       | 0.3851              | 0.3370        | 0.2888         | 0.2407 | 0.1926 |
| 110                       | 0.3678              | 0.3218        | 0.2758         | 0.2299 | 0.1839 |
| 115                       | 0.3519              | 0.3079        | 0.2639         | 0.2200 | 0.1760 |
| 120                       | 0.3373              | 0.2952        | 0.2530         | 0.2108 | 0.1687 |
| 125                       | 0.3239              | 0.2834        | 0.2429         | 0.2024 | 0.1619 |
| 130                       | 0.3115              | 0.2725        | 0.2336         | 0.1947 | 0.1557 |
| 135                       | 0.3000              | 0.2625        | 0.2250         | 0.1875 | 0.1500 |